**Pedro Nel Angarita Uscátegui Romel Jesús Gallardo Amaya Agustín Armando Macgregor Torrado**

**RESERVAÇÕES** 

à.

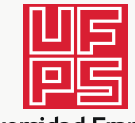

Universidad Francisco<br>de Paula Santander Ocaña - Colombia<br>Vigilada Mineducación

# **GESTIÓN DE COSTOS EN OBRAS CIVILES**

PEDRO NEL ANGARITA USCÁTEGUI ROMEL JESÚS GALLARDO AMAYA AGUSTÍN ARMANDO MACGREGOR TORRADO Angarita Uscategui, Pedro Nel, autor

Gestión de costos en obras civiles / Pedro Nel Angarita Uscátegui, Romel Jesús Gallardo Amaya, Agustín Armando Macgregor Torrado-- Primera edición. -- Ocaña, Norte de Santander : Universidad Francisco de Paula Santander ; Bogotá : Ecoe Ediciones, 2022 90 páginas. (Ciencias humanas. Comunicación organizacional)

Incluye referencias bibliográficas

ISBN 978-958-503-508-9 -- 978-958-503-509-6 (e-book)

1. Construcción - Costos 2. Construcción - Administración 3. Administración de proyectos de construcción I. Gallardo Amaya, Romel Jesús, autor II. Macgregor Torrado, Agustin Armando, autor

CDD: 624.0681 ed. 23 CO-BoBN– a1100735

**Área:** *Ciencias humanas* **Subárea:** *Comunicación organizacional*

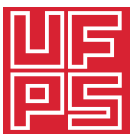

**Universidad Francisco** de Paula Santander Ocaña - Colombia Vigilada Mineducaci

© Pedro Nel Angarita Uscategui

© Romel Jesús Gallardo Amaya

© Agustin Armando Macgregor Torrado

© Universidad Francisco de Paula Santander Vía Acolsure, Sede el Algodonal Ocaña, Norte de Santander - Colombia Teléfono: 5690088

▶ Ecoe Ediciones S.A.S. info@ecoeediciones.com www.ecoeediciones.com Carrera 19 # 63 C 32 - Tel.: 919 80 02 Bogotá, Colombia

**Primera edición:** Bogotá, octubre del 2022

**ISBN:** 978-958-503-508-9 **e-ISBN:** 978-958-503-509-6

Directora editorial: Claudia Garay Castro Coordinadora editorial: Paula Bermúdez B. Corrección de estilo: David E. Mora Camargo Diagramación: Magda Rocío Barrero Carátula: Wilson Marulanda Muñoz Impresión: Multi-impresos S.A.S. Calle 76 # 24 – 37 Bogotá D.C. Colombia

*Prohibida la reproducción total o parcial por cualquier medio sin la autorización escrita del titular de los derechos patrimoniales.*

*Impreso y hecho en Colombia - Todos los derechos reservados*

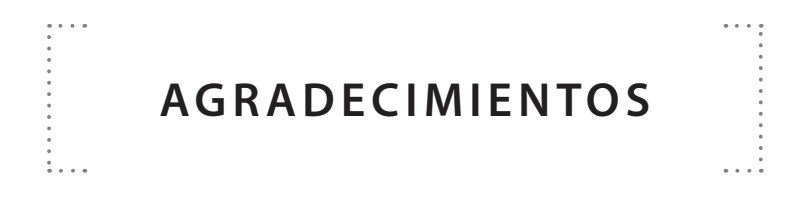

En primer lugar, al Señor Jesús, por darme la sabiduría necesaria para desarrollar este libro. Como lo dice en su palabra: "Y si alguno de vosotros tiene falta de sabiduría, pídala a Dios, el cual da a todos abundantemente y sin reproche, y le será dada". (Santiago 1:5).

A mi querida familia, a mi esposa, Maryith, y a mis hijos, Juan Manuel y Samuel David, por su comprensión, apoyo y amor.

A mis estimados compañeros del programa de Ingeniería Civil de la Universidad Francisco de Paula Santander, Seccional Ocaña-UFPSO, y al Grupo de Investigación en Construcción, Geotecnia y Medio Ambiente (GIGMA).

*Pedro Nel Angarita Uscátegui*

A los docentes investigadores del Grupo de Investigación GIGMA, cuyo esfuerzo y dedicación permitieron la materialización de este libro.

A la División de Investigación y Extensión de la Universidad Francisco de Paula Santander, Seccional Ocaña, por el apoyo brindado para que esta obra se hiciera realidad.

A mi familia, por todo su apoyo y comprensión.

En primera instancia, le doy gracias a Dios por permitirme formar parte de este trabajo, que espero que sea una herramienta para los estudiantes y futuros ingenieros en el campo de la construcción.

A mi esposa, Yenis, e hijo, Emmanuel, por apoyarme en todo momento. De igual forma, al Grupo de Investigación en Construcción, Geotecnia y Medio Ambiente, GIGMA.

*Agustín Armando Macgregor Torrado*

# **CONTENIDO**

**的复数人名英格兰人姓氏麦克里奇的变体 医前庭 医前庭 医前庭 医前庭** 

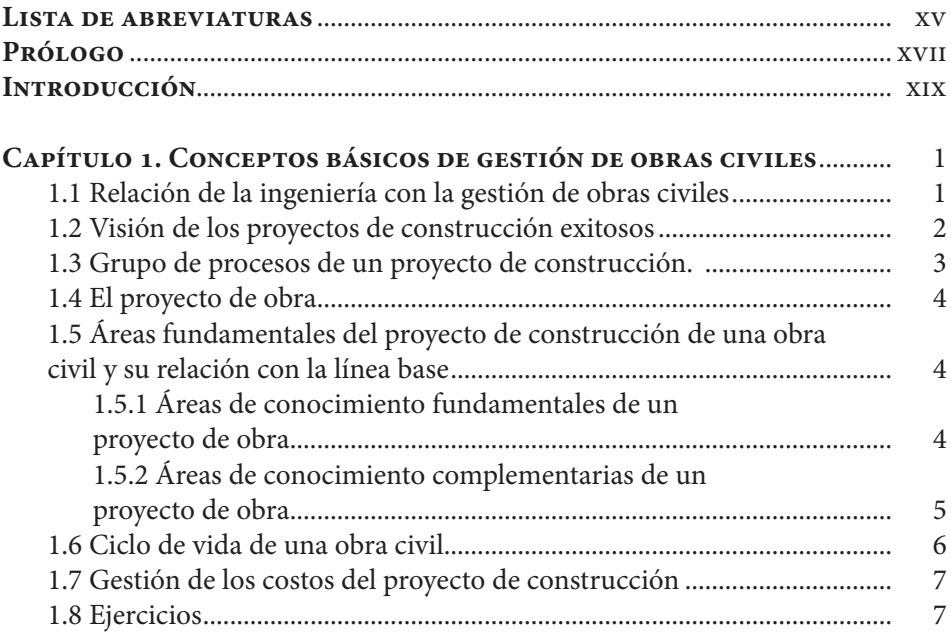

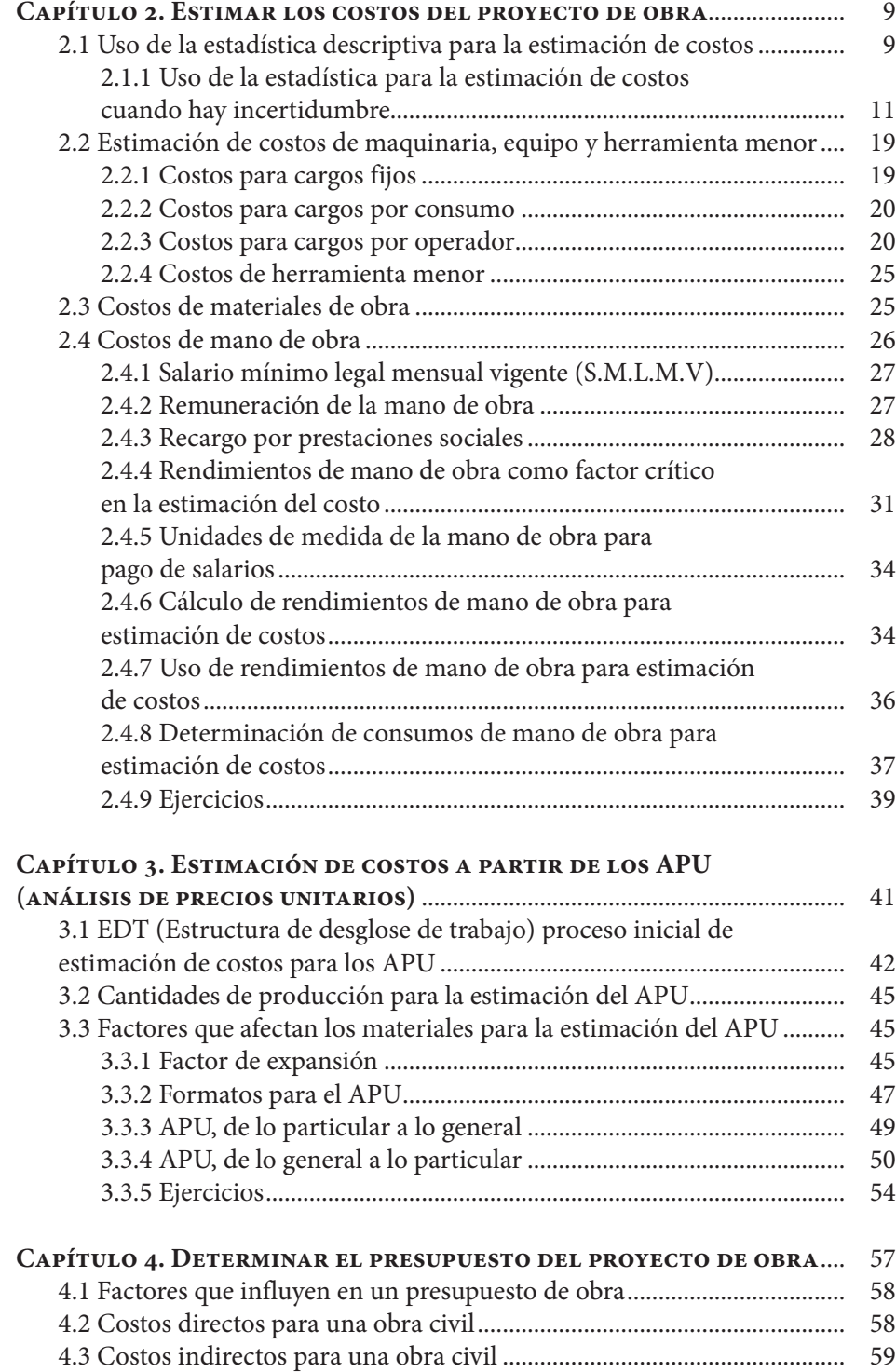

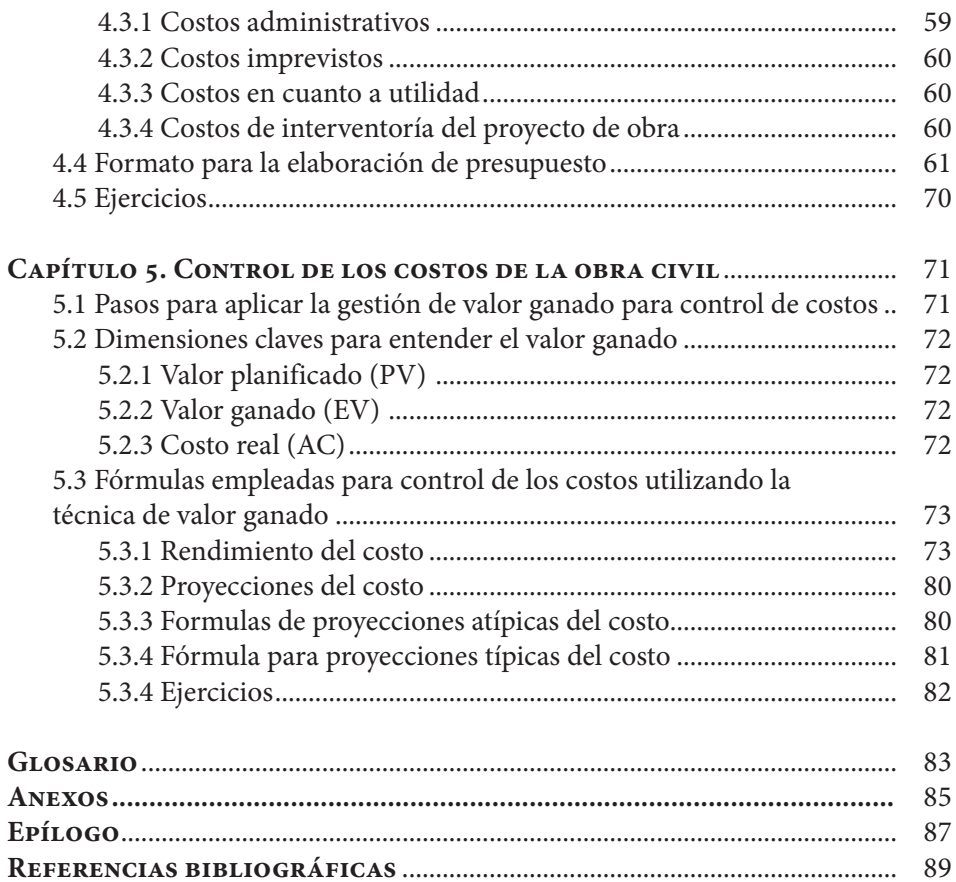

# **ÍNDICE DE FIGURAS**

 $\begin{array}{c} \bullet\rightarrow\rightarrow\frac{\bullet}{2} \\ \bullet\rightarrow\frac{\bullet}{2} \end{array}$ 

 $\frac{1}{\sqrt{2}}$ 

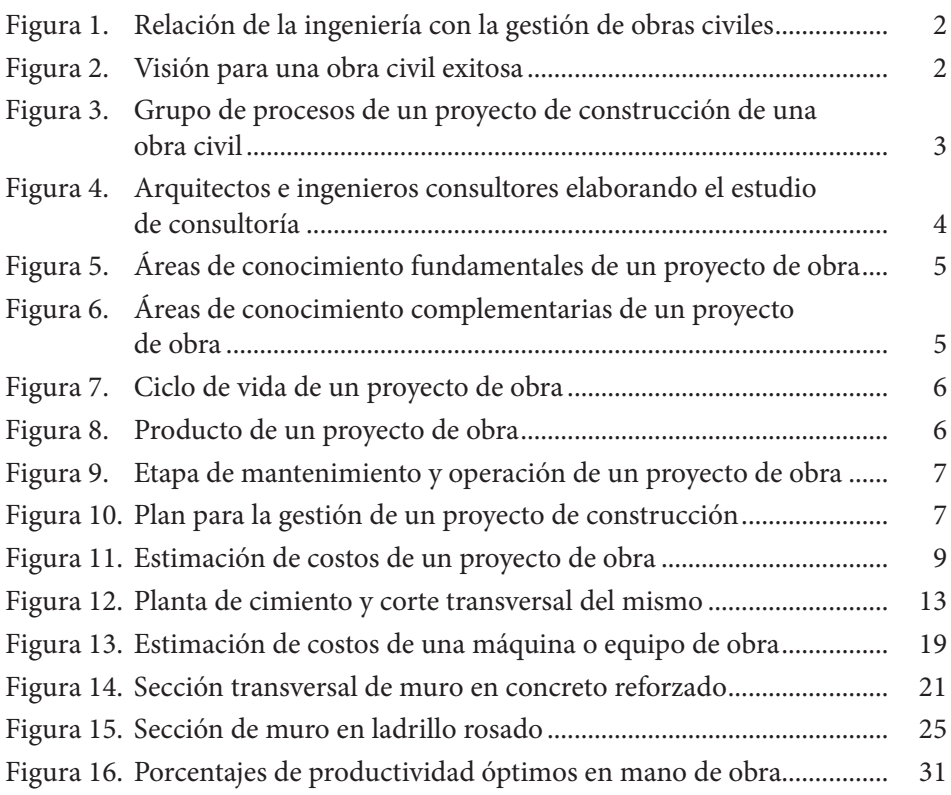

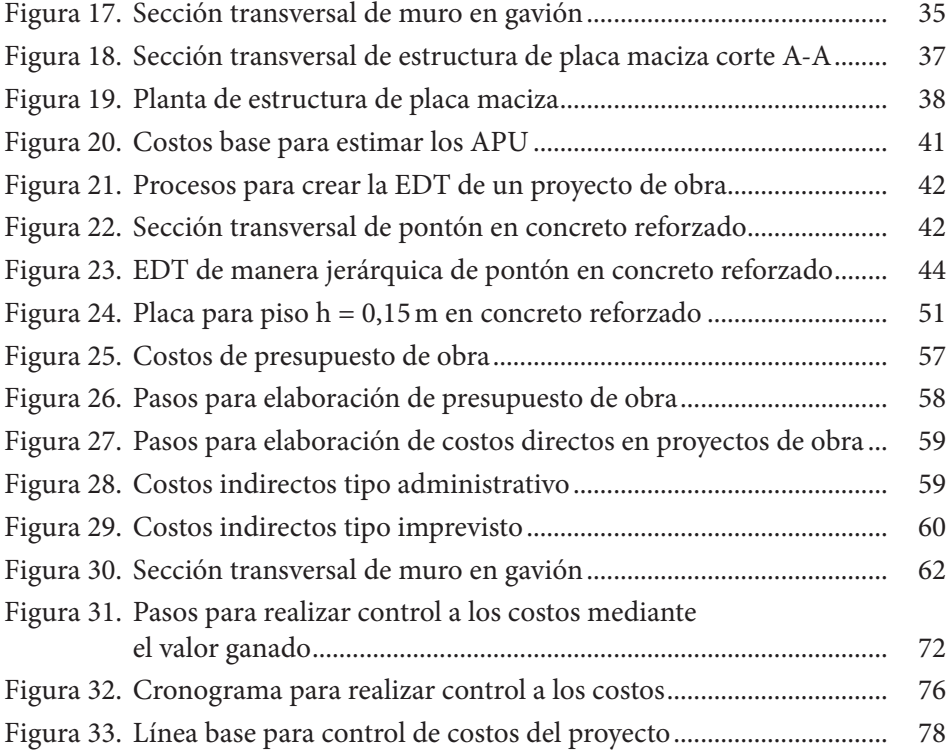

### **ÍNDICE DE TABLAS**

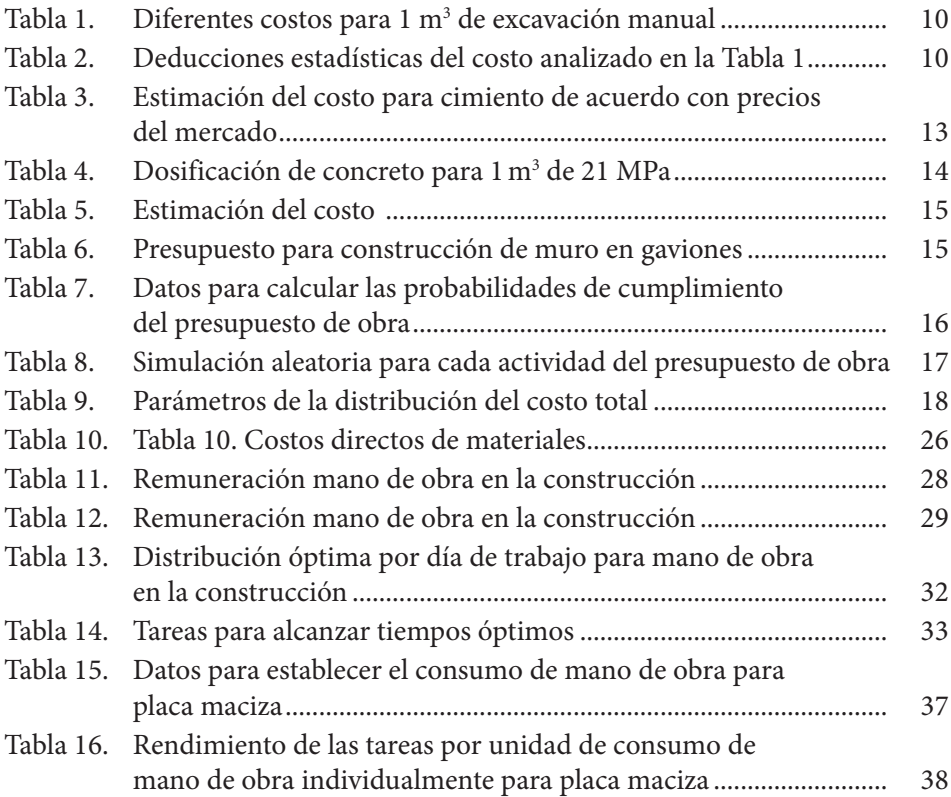

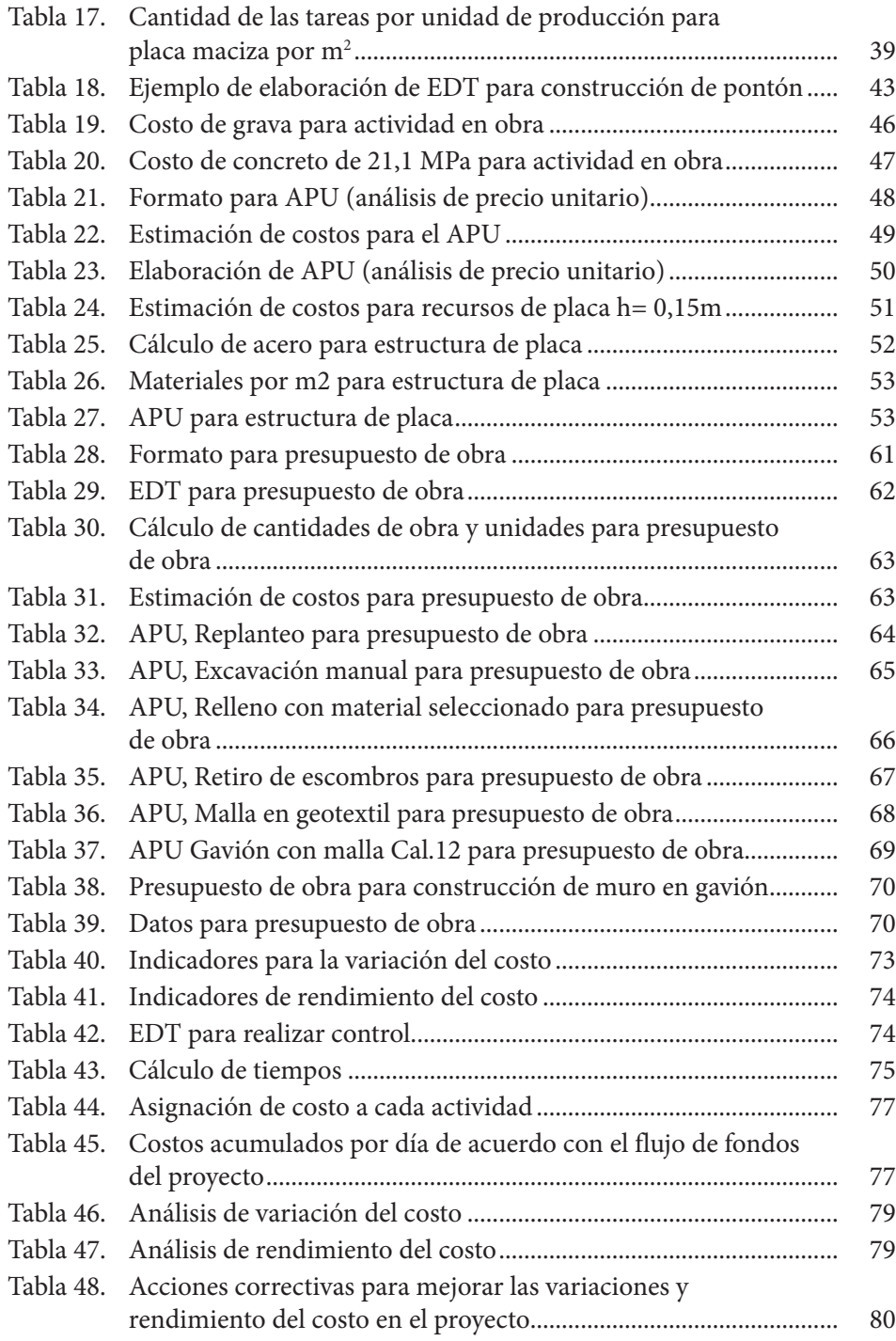

# <span id="page-15-0"></span>**LISTA DE ABREVIATURAS**

 $\ldots,$ 

 $\ddotsc$ 

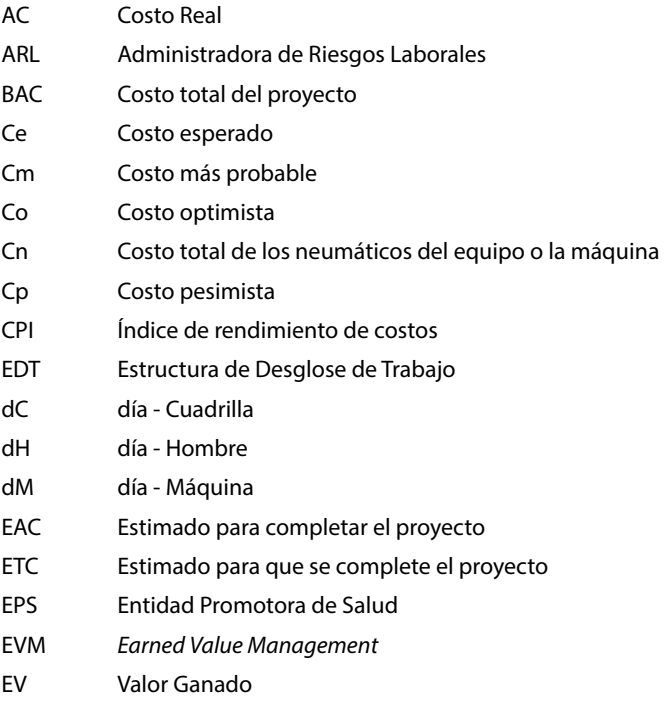

FIC Fondo de la Industria de la Construcción

 $\overline{\phantom{a}}$ 

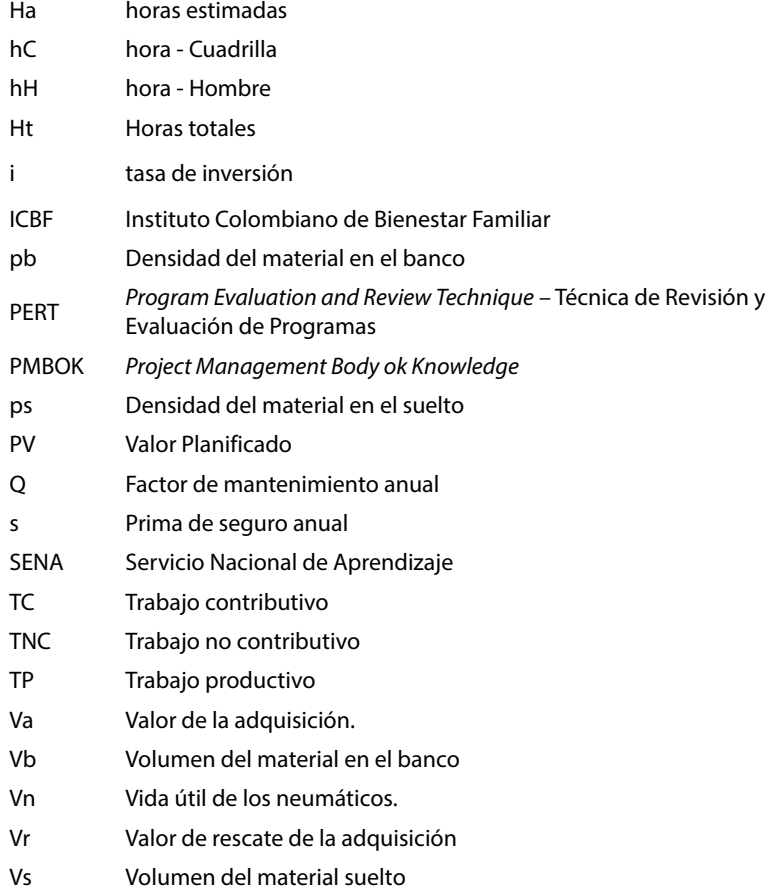

<span id="page-17-0"></span>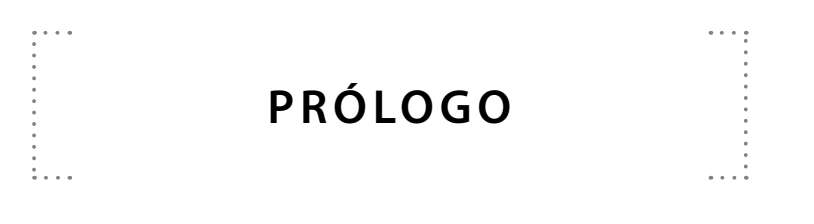

El presente libro pretende ser una herramienta para profesionales dedicados a la industria de la construcción y para estudiantes que tengan relación directa con la gestión de costos de un proyecto de obra. Abarca temas fundamentales para la planificación, ejecución, seguimiento y control de los costos de un proyecto de obra. Este libro comprende cinco capítulos, en donde se desglosa la siguiente información:

- La primera parte comprende el capítulo 1, que trata sobre la gestión de proyectos en obras de construcción, un tema fundamental para que los profesionales integren el tema de costos con la gestión de un proyecto de obra en busca del éxito de este.
- La segunda parte comprende los capítulos 2 y 3, que abarca la primera etapa de los procesos que integran la gestión de costos; la estimación de los costos, donde el profesional o el estudiante aprende técnicas y herramientas para la estimación, además de que se enseña el uso de la estadística en la estimación.
- La tercera parte capítulo 4 comprende el desarrollo del presupuesto, que corresponde a la suma de los estimados, además de observar el presupuesto como un estimado de probabilidades de cumplimiento. Se hace uso de herramientas y técnicas para su concepción.
- El capítulo 5 trata del control de los costos en la última etapa de los procesos de gestión. Esta última parte del libro desarrolla indicadores para el control de los costos a través de la línea base del proyecto, nos da un indicador del estado real del proyecto a través de ejercicios para entendimiento del lector.

<span id="page-19-0"></span>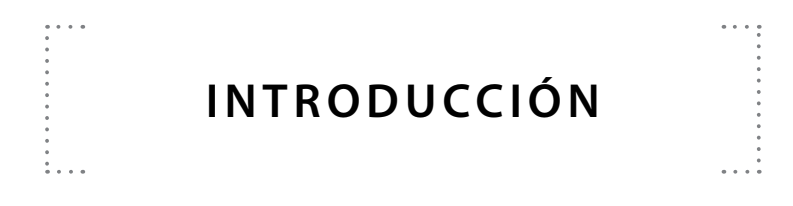

La gestión de costos de una obra civil se enmarca en tres procesos fundamentales: estimación de costos, presupuesto y control de los costos (Stackpole, 2013). De acuerdo con esto, los profesionales de la industria de la construcción deben ahondar esfuerzos en el detalle de cada proceso en procura de buscar el éxito de un proyecto de construcción en cuanto a la gestión de costos. Es importante recordar que todo proyecto exitoso se debe integrar dentro de áreas fundamentales, tales como: alcance, tiempo, costo y calidad y áreas complementarias. En este caso: riesgos, recursos humanos, comunicaciones, adquisiciones e interesados.

La estimación de costos comprende la etapa donde el profesional determina los estimados de los diferentes recursos empleados para el desarrollo de las actividades que comprende la obra civil respecto a equipos, materiales, transporte, mano de obra, etc. Esto se realiza a través de la EDT (Estructura de desglose de trabajo), la cual define los paquetes de trabajo de la obra y donde se desarrolla un estudio de mercado mediante técnicas y herramientas para consolidar la información.

El presupuesto es la suma de todos los estimados de la obra y comprende una serie de costos (directos e indirectos) que ayudan al ingeniero o arquitecto a conocer el valor con el cual se va a realizar la construcción (Serna *et al.*,2018). El presupuesto da una proyección del costo total de la obra con cual la empresa o el profesional encargado de dicha obra contará, y también los recursos necesarios para su ejecución.

El control de los costos comprende la línea base de la obra donde se integran el alcance, el tiempo y el costo para desarrollar controles periódicos, así como ver el estado del proyecto a través de indicadores y técnicas para analizar cómo se encuentra la obra al momento de corte y la proyección de esta.

Este libro trata de profundizar en el área de la gestión de los costos, siendo una de las áreas que aseguran una obra civil exitosa, como ya se mencionó. Se profundizarán conceptos en dicha área para que los lectores tengan suficiente conocimiento del plan para desarrollar los costos de una obra civil. Los capítulos que conforman este libro tratan de ayudar a profesionales dedicados a la industria de la construcción y afines a lograr el éxito del proyecto dentro de los costos para desarrollar las diferentes actividades de obra.

#### **CAPÍTULO 1**

## <span id="page-21-0"></span>**CO N C E P TO S B Á S I CO S DE GESTIÓN DE OBRAS CIVILES**

 $\mathbf{1}$ 

Se tratarán algunos conceptos básicos que guardan relación directa con la gestión de una obra civil. Esto con el fin de que el lector tenga una visión amplia del tema en cuanto a los procesos y procedimientos que integran una obra exitosa. Estos conceptos ayudarán a profundizar el entendimiento del lector. A continuación, se describen dichos conceptos:

#### **1.1 Relación de la ingeniería con la gestión de obras civiles**

La ingeniería ha sido siempre un área profesional donde el hombre debe tomar decisiones importantes, a través de buenos juicios para resolver problemas aplicando conocimientos científicos al manejo de nuevos procedimientos para mejorar la calidad de vida; en la industria de la construcción, estos conocimientos buscan solucionar problemas, con ideas, proyectos, productos, para satisfacer una necesidad para la cual fueron creados (Levy y Sánchez, 2002). La gestión de obras civiles aplica las buenas prácticas para su desarrollo a través de conocimientos, habilidades, herramientas y técnicas a las actividades de un proyecto de construcción para cumplir con su misión. Ver [Figura 1.](#page-22-1)

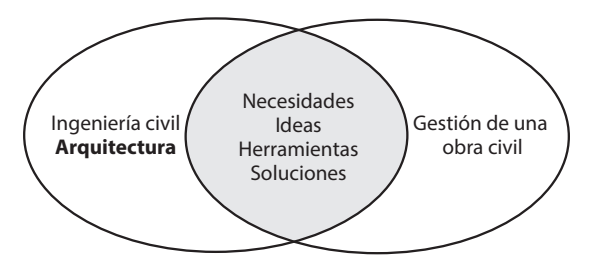

<span id="page-22-1"></span><span id="page-22-0"></span>**Figura 1. Relación de la ingeniería con la gestión de obras civiles**

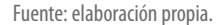

#### **1.2 Visión de los proyectos de construcción exitosos**

Dentro de la industria de la construcción, toda obra civil debe generar productos que representen una solución a la necesidad para la cual fue concebida (Alroomi *et al*., 2012). La idea o solución debe estar integrada a la visión de éxito de esta, consolidada dentro de un grupo de procesos y enmarcada en las áreas fundamentales y complementarias. Cuando se satisface la necesidad original por la cual fue concebida la obra, podemos decir que esta fue exitosa. En la [Figura 2](#page-22-2) se detallan los procesos para alcanzar dicha visión.

<span id="page-22-2"></span>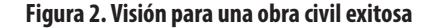

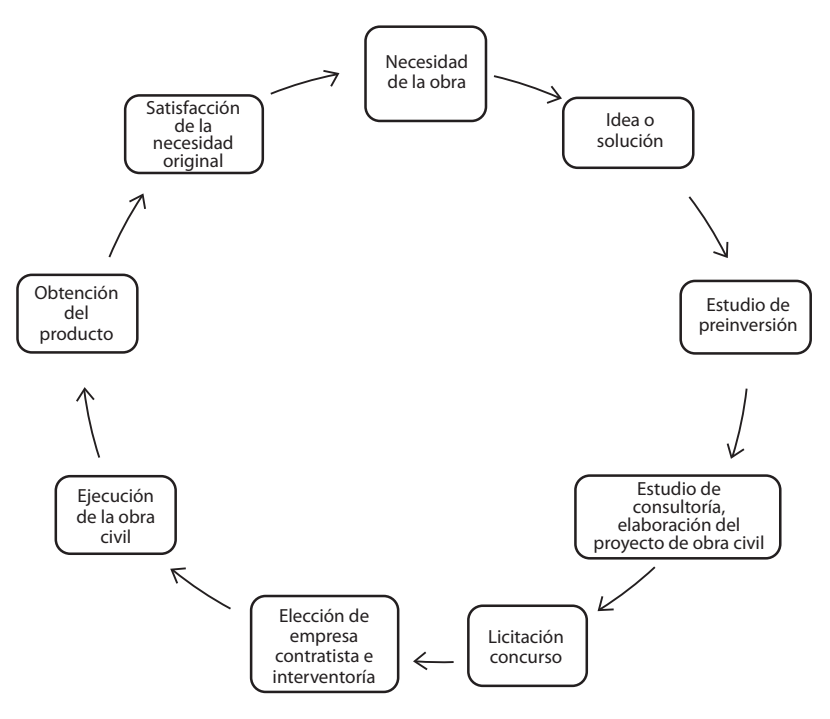

Fuente: elaboración propia.

#### <span id="page-23-0"></span>**1.3 Grupo de procesos de un proyecto de construcción**

Los procesos de un proyecto de construcción implican un nivel de iteración entre estos para alcanzar el producto final y cumplir con el objetivo de calidad por el cual se generó. De acuerdo con el PMBOK, estos procesos siguen esta ruta: inicio, planeación, ejecución, seguimiento y control y cierre (Guide, 2001). Cada uno de ellos implica un esfuerzo para cada grupo de trabajo para el correcto desarrollo de la obra. En la Figura 3 se puede apreciar el grupo de procesos para llevar a cabo el proyecto para la construcción de una obra civil.

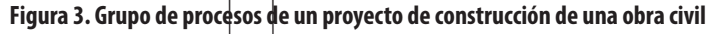

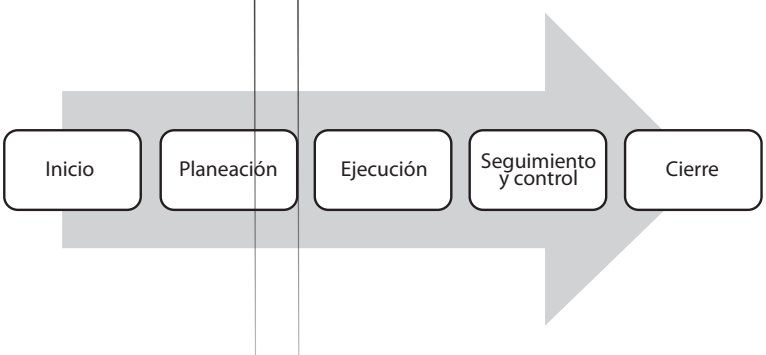

Fuente: elaboración propia.

**G** Bruno Boston este proceso es donde se ha identificado inicialmente la necesidad de la obra civil y se ha generado una idea para su solución. Con estos procesos previos se identifica los participantes del proyecto y se realizan diferentes actas para constituir el proyecto de construcción. Dentro de este se define el alcance del proyecto y los recursos disponibles para ejecutarlo.

*Grupo de proceso de planeación.* En este proceso se desarrolla el plan para direccionar el proyecto, el expediente técnico que equivale a los paquetes de trabajo para lograr su alcance (Reich y Wee, 2006). Participan activamente arquitectos e ingenieros consultores, elaborando el estudio de consultoría. De igual manera, se crea la línea base del proyecto de obra. Es importante recordar que dentro de este plan se deben consolidar todos los estudios referentes en cuanto a alcance, tiempo, costo y calidad que consolidan la línea base del proyecto de obra.

*Grupo de proceso de ejecución.* En este proceso se ejecuta el plan para desarrollar el proyecto de construcción de acuerdo con lo planificado, cumpliendo con la línea base establecida y atendiendo sus especificaciones correspondientes. Lo desarrollan las empresas contratadas para este fin, como lo son la empresa constructora y la supervisora del proyecto de construcción de la obra civil.

*Grupo de proceso de seguimiento y control.* En este proceso se realiza un control a los diferentes procesos por ejecutar en el proyecto de obra, los cuales deben estar integrados al plan. Cuando surgen cambios dentro del mismo debe estar sometidos a un control de cambios que se ajusten a las necesidades del proyecto. Al desarrollar seguimiento al proyecto de obra, se realizan controles para ver su avance a través de indicadores de productividad para observar el estado del proyecto a la fecha de corte.

*Grupo de proceso de cierre.* Este proceso se realiza cerrando todos los procesos mencionados, que es cuando se obtiene el producto de obra, el cual deberá cumplir con la necesidad para la que fue creado; aquí se aprende de las lecciones y experiencias arrojadas dentro del proyecto.

#### **1.4 El proyecto de obra**

Un proyecto de obra parte de una necesidad donde se consolidan los grupos de procesos de la [Figura 3](#page-24-1), que llevan a crear el producto; este debe cumplir el objetivo de calidad para el cual fue creado y dentro de la línea base establecida, en cuanto a alcance, tiempo, costo y calidad (Pica, 2015). En la Figura 4 se observan estas fases.

#### **Figura 4. Arquitectos e ingenieros consultores elaborando el estudio de consultoría**

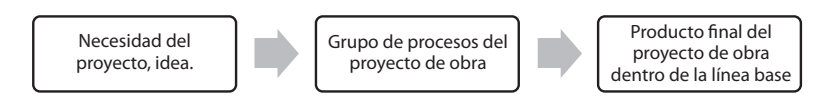

<span id="page-24-1"></span>Fuente: elaboración propia.

#### **1.5 Áreas fundamentales del proyecto de construcción de una obra civil y su relación con la línea base**

Dentro de las áreas fundamentales de una obra civil están las establecidas en el proyecto de obra. Estas áreas deben lograr el objetivo de calidad que se espera obtener una vez se contemple el alcance del proyecto. La línea base se debe consolidar contemplando cinco áreas fundamentales y sus áreas complementarias. Es importante recordar que este libro no abordará las áreas, tan solo se dará una información conceptual de algunas de ellas.

#### *1.5.1 Áreas de conocimiento fundamentales de un proyecto de obra*

Las áreas fundamentales de un proyecto son las que establecen su línea base. Son áreas fundamentales en la gestión del proyecto de obra las siguientes: alcance, tiempo, costo, calidad y riesgos. Estas áreas aseguran su éxito y consolidan el fundamento de todo proyecto de obra. Ver [Figura 5](#page-25-1).

<span id="page-24-0"></span>

<span id="page-25-1"></span>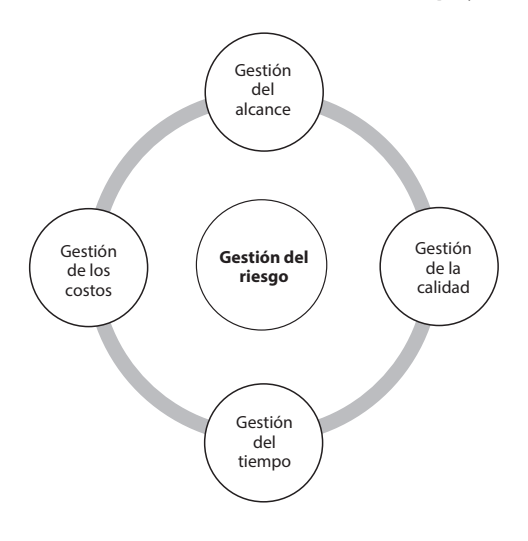

<span id="page-25-0"></span>**Figura 5. Áreas de conocimiento fundamentales de un proyecto de obra**

Fuente: elaboración propia.

#### *1.5.2 Áreas de conocimiento complementarias de un proyecto de obra*

Las áreas complementarias de un proyecto de obra son las que, como su nombre lo indica, complementan la integración del proyecto ayudándolo a alcanzar el éxito. Dentro de las áreas complementarias en la gestión del proyecto de obra, como se muestra en la Figura 6, se tienen: recursos humanos, comunicaciones, adquisiciones, interesados, etc.

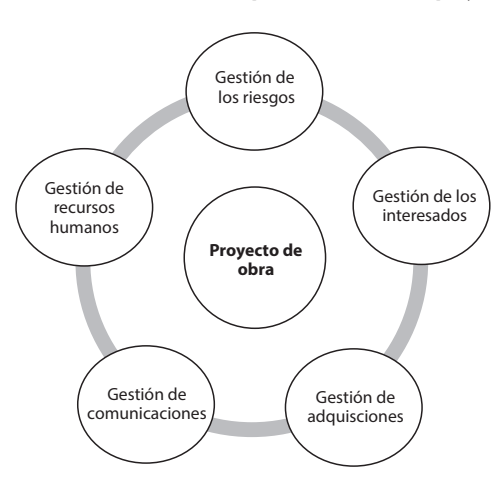

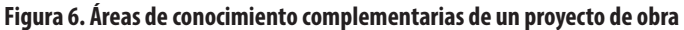

Fuente: elaboración propia.

#### <span id="page-26-0"></span>**1.6 Ciclo de vida de una obra civil**

El ciclo de vida de una obra civil se encuentra constituido por tres etapas fundamentales, tal como se muestra en la [Figura 7](#page-26-1). Las etapas de preinversión, ejecución y mantenimiento y operación son las que consolidan el ciclo de vida del producto.

**Figura 7. Ciclo de vida de un proyecto de obra**

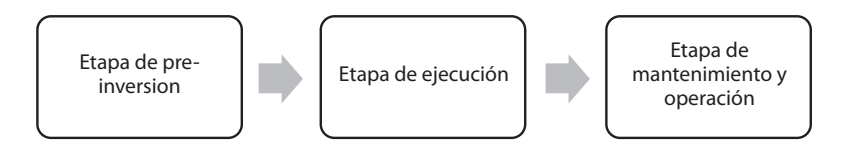

<span id="page-26-1"></span>Fuente: elaboración propia.

En la etapa de preinversión se elabora el perfil del proyecto, esto es, el estudio básico para el desarrollo del expediente técnico de consultoría. Aquí se deben tener en cuenta todos los estudios que requiere el proyecto de obra: estudios topográficos, diseños estructurales, diseños arquitectónicos, urbanísticos, hidráulicos, sanitarios, etc. Tales estudios están más relacionados con los procesos de planificación, puesto que aquí se desarrolla el plan para direccionar el proyecto de obra; en la etapa de ejecución se desarrolla dicho plan; aquí se realiza la inversión económica del proyecto. Es importante recordar que dicho plan está sujeto a cambios y que estos cambios deben tener un control adecuado por parte de aquellos que intervienen directamente en el proyecto de obra. Al ejecutar el proyecto se crea el producto que debe cumplir con el objetivo de calidad. Ver [Figura 8](#page-26-2).

#### **Figura 8. Producto de un proyecto de obra**

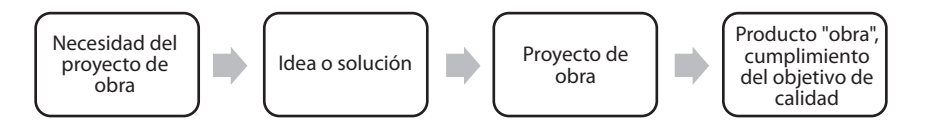

<span id="page-26-2"></span>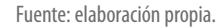

De igual manera, en la etapa de mantenimiento y operación para cumplir con la última etapa del ciclo de vida de la obra civil, el producto debe ser sometido a una evaluación y mantenimiento periódicos, para que, en el tiempo de operación, durante su vida útil, satisfaga la necesidad previa por la cual fue concebido. Las características de esta etapa se pueden ver en la Figura 9.

<span id="page-27-0"></span>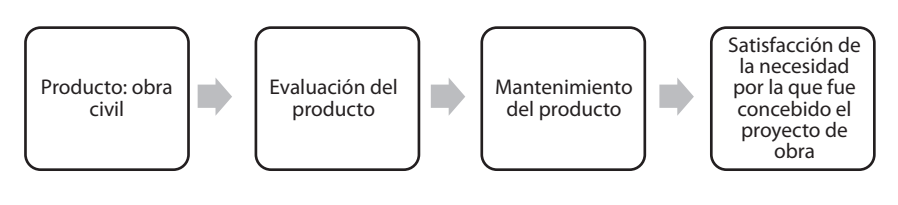

**Figura 9. Etapa de mantenimiento y operación de un proyecto de obra**

Fuente: elaboración propia.

#### **1.7 Gestión de los costos del proyecto de construcción**

La gestión de los costos de un proyecto de construcción corresponde a aquellos procesos requeridos para estimar, presupuestar y controlar sus recursos económicos y financieros (Ver Figura 10) (An *et al.*, 2007). Dicha gestión consiste en desarrollar una aproximación de los recursos financieros necesarios para completar las tareas o actividades del proyecto en la etapa de planeación y ejecución y realizar un control a línea base del proyecto en la etapa de ejecución, seguimiento y control. Los diferentes procesos que se deben llevar a cabo para lograr el alcance de esta gestión se analizarán mediante el desarrollo de un conjunto de ejemplos.

#### **Figura 10. Plan para la gestión de un proyecto de construcción**

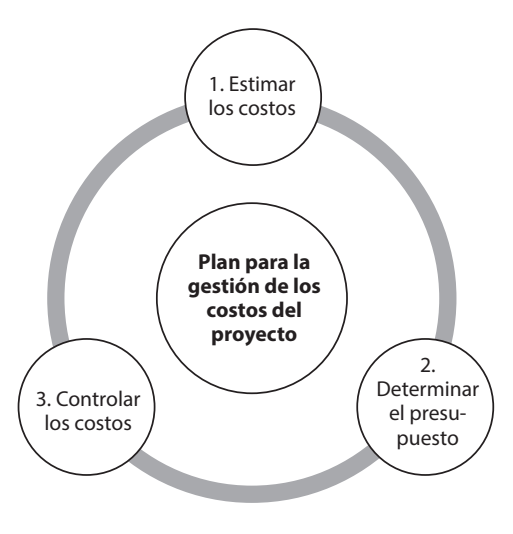

Fuente: elaboración propia.

#### **1.8 Ejercicios**

A continuación, se presentan algunos ejercicios, que pueden ser desarrollados por el lector con la ayuda de este capítulo o con información complementaria.

- a. Defina qué es un proyecto de obra civil y qué procesos lo integran.
- b. Especifique qué es la línea base de una obra civil y qué áreas la integran.
- c. Señale qué es el ciclo de vida de una obra civil y qué procesos se involucran en este ciclo.
- d. ¿Qué áreas complementarias podrían integrar un proyecto de obra de obra civil cuyo objeto es la construcción de una escuela rural?
- e. ¿Cómo podríamos desarrollar una gestión de costos para un proyecto vial cuyo objeto es la construcción de una vía terciaria de un pavimento en placa huella?

#### **CAPÍTULO 2**

# <span id="page-29-0"></span>**ESTIMAR LOS COSTOS DEL PROYECTO DE OBRA**

Este proceso consiste en realizar el estudio de los recursos empleados para las diferentes actividades de obra a precios de mercado, desarrollando las estimaciones de estos a través de las diferentes técnicas o herramientas que tengamos disponibles en el proceso de planificación (López y Villar, 2008), con el fin de llegar a un presupuesto ajustado a los recursos monetarios para completar las actividades del proyecto de obra. En la [Figura 11](#page-29-1) se muestran los diferentes aspectos que se deben considerar en la estimación de costos de un proyecto.

#### **Figura 11. Estimación de costos de un proyecto de obra**

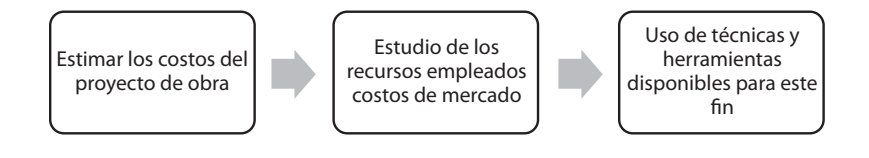

<span id="page-29-1"></span>Fuente: elaboración propia.

#### **2.1 Uso de la estadística descriptiva para la estimación de costos**

La estadística descriptiva en la estimación de costos consiste en tomar un conjunto de datos a través de los recursos empleados para el proyecto mediante costos del mercado, para así obtener deducciones numéricas y gráficas y realizar

<span id="page-30-0"></span>análisis posteriores para extraer información valiosa que permita desarrollar las estimaciones que sigan. A continuación, se desarrolla un ejemplo para conocer el uso de la estadística descriptiva en la estimación de costos.

En la Tabla 1 se muestra una serie de datos para estimar el costo de una actividad de obra: excavación manual para un 1 m<sup>3</sup>.

| <b>Descripción</b>  | <b>Unidad</b>  | Valor de la unidad |
|---------------------|----------------|--------------------|
| l Excavación manual |                | \$30.500,00        |
|                     |                | \$31.500,00        |
|                     | m <sup>3</sup> | \$35.500,00        |
|                     |                | \$31.500,00        |
|                     |                | \$40.500,00        |
|                     |                | \$39.500,00        |
|                     |                | \$34.500,00        |

**Tabla 1. Diferentes costos para 1 m3 de excavación manual**

**Nota.** Costos de acuerdo con valores de mercado del departamento Norte de Santander. Fuente: elaboración propia.

En la Tabla 2 se muestran los resultados del costo estimado para excavación manual. Para deducir la estadística de los datos se usa la función "Análisis de datos" del programa Excel. Con esta función se pueden determinar los diferentes valores para cálculos posteriores en la estimación de este costo.

| Parámetros estadísticos  | <b>Valor en COP</b> |  |  |
|--------------------------|---------------------|--|--|
| Media                    | \$34.785,714        |  |  |
| Mediana                  | \$34.500,00         |  |  |
| Moda                     | \$31.500,00         |  |  |
| Desviación estándar      | \$3.988,077         |  |  |
| Varianza de la muestra   | \$15.904.761,90     |  |  |
| Rango                    | \$10.000,00         |  |  |
| Mínimo                   | \$30.500,00         |  |  |
| Máximo                   | \$40.500,00         |  |  |
| Suma                     | \$243.500,00        |  |  |
| Otros parámetros         | Valor               |  |  |
| Error típico             | 1507,351599         |  |  |
| Curtosis                 | -1,468923231        |  |  |
| Coeficiente de asimetría | 0,522515511         |  |  |
| Cuenta                   | 7                   |  |  |

**Tabla 2. Deducciones estadísticas del costo analizado en la Tabla 1**

Fuente: elaboración propia.

<span id="page-31-0"></span>De la Tabla  $2$  se pueden deducir los siguientes datos en la estimación del costo: los datos promedio o medidas de tendencia central corresponden a los costos que se encuentran en la parte central de los valores en estudio. En estos se pueden contemplar la media, la mediana y la moda.

*M*  $||\cdot|$ : corresponde al promedio aritmético de todos los datos de los costos analizados. El cálculo se realiza con la Ecuación 1.

$$
Media(X \text{ media}) = \sum_{1}^{N} \frac{Xi}{N}
$$

Ecuación 1

Donde: *N = N*ú*mero de datos Xi = Datos* 

Aplicando la Ecuación 1 se obtiene la media del costo estimado:

 $$30.500,00 + $31.500,00 + $35.500,00 + $31.500,00 + $40.500,00 + $39.500,00 + $34.500,00$ 

Media del costo estimado =  $$34.785.714$ 

*M* **diagrama:** corresponde al dato central de todos los datos de los costos analizados, de mayor a menor.

\$ 30.500,00; \$ 31.500,00; \$ 31.500,00; **\$ 34.500,00**; \$ 35.500,00; \$ 39.500,00; \$ 40.500,00.

*M* : corresponde al dato que se repite en la serie de datos de los costos analizados.

\$ 30.500,00; **\$ 31.500,00**; \$ 31.500,00; \$ 34.500,00; \$ 35.500,00; \$ 39.500,00; \$ 40.500,00.

Existe otro costo importante, que se puede definir mediante las medidas de variabilidad: la varianza y la desviación estándar, dadas por la estadística descriptiva, que para el caso del ejemplo corresponde a \$ 3.988,077. Este dato indica cuánto está disperso el costo con respecto a los datos de la tendencia central, qué tan disperso se está del centro. Existen, además, los valores extremos, que corresponden al costo mínimo, que en este caso es \$ 30.500,00, y costo máximo, que sería \$ 40.500,00. También se puede calcular el rango, que es la diferencia entre el costo máximo y el costo mínimo: \$ 10.000,00.

#### *2.1.1 Uso de la estadística para la estimación de costos cuando hay incertidumbre*

Dentro de los proyectos de obra civil durante la estimación de los costos hay cierta incertidumbre en la manera como esto se realiza (Lorance y Wendling, 2001);

existen muchos errores en dicha estimación, desde el estudio de recursos para conocer el costo de las actividades. Incluso, las mismas herramientas y técnicas que se utilizan están sujetas a que se tienda al error al estimar. Por esta razón, cuando se planifica el proyecto es necesario tener en cuenta estas apreciaciones. El análisis PERT a través de la estimación de los tres puntos les permite a los planificadores de proyectos efectuar estimaciones cuando no se dispone de muchos datos y cuando se necesitan realizar proyecciones estadísticas de esos costos. A continuación, se describen las fórmulas y su uso dentro de la estimación de costos.

• Fórmula de PERT. Esta se define con la Ecuación 2, conocida como la ecuación de los tres puntos y permite estimar el costo esperado.

$$
Ce = \frac{Co + (4 \times Cm) + Cp}{6}
$$
 *Equation 2*

Donde: Ce = Costo esperado Co = Costo optimista Cm=Costo más probable Cp = Costo pesimista

**Costo esperado (Ce):** corresponde al valor medio ponderado de los tres valores: optimista, optimista y pesimista del costo.

**Costo optimista (Co):** corresponde al costo mínimo dentro de los tres valores de la actividad o tarea en estudio.

**Costo más probable (Cm):** corresponde al costo más posible dentro de los tres valores en que realizará la actividad o tarea en estudio.

**Costo pesimista (Cp):** corresponde al costo máximo dentro de los tres valores de la actividad o tarea en estudio.

**• Costo de la varianza para cada actividad o tarea**: esta medida de dispersión representa la variabilidad de los costos respecto a su media. Este costo se puede estimar a partir del uso de la Ecuación 3, tomada como referencia del método PERT.

$$
\lambda^2 = \left(\frac{Cp - C_0}{6}\right)^2
$$
   
 Ecuador 3

**• Costo de la desviación estándar para cada actividad o tarea**: esta medida de dispersión más común representa qué tan dispersos están los costos respecto a su media. Este costo se puede estimar a partir del uso de la Ecuación 4, tomada como referencia del método PERT:

<span id="page-33-0"></span>
$$
\lambda = \left(\frac{cp - Co}{6}\right) \qquad \qquad \text{Ecuación 4}
$$

Con el objetivo de poner en práctica el uso de la ecuación de los tres puntos propuesta por el PERT, se realiza un ejemplo de acuerdo con lo que se muestra en la Figura 12. En este ejemplo se desea determinar el costo de un cimiento en concreto ciclópeo, donde la mezcla empleada presenta las siguientes especificaciones técnicas: 40% de piedra y 60% de concreto; diseño de Mezcla: 1:2:3.

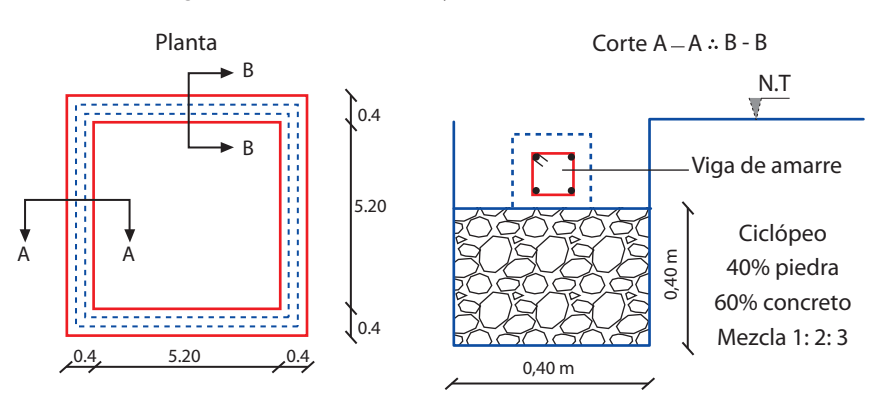

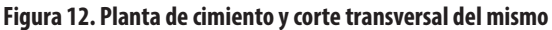

<span id="page-33-1"></span>Fuente: elaboración propia.

Adicionalmente, se cuenta con la información que se muestra en la [Tabla 3,](#page-33-1) la cual se obtuvo de listas de precios de varias ferreterías de una ciudad intermedia de Colombia.

| <b>Artículo</b> | Ferretería 1            | Ferretería 2            | Ferretería 3            |  |
|-----------------|-------------------------|-------------------------|-------------------------|--|
| Cemento         | \$410/kg                | \$420/kg                | \$406/kg                |  |
| Triturado       | \$50.000/m <sup>3</sup> | \$48.000/m <sup>3</sup> | \$52.000/m <sup>3</sup> |  |
| Arena           | \$32.000/m <sup>3</sup> | \$34.000/m <sup>3</sup> | \$30.000/m <sup>3</sup> |  |
| Piedra          | \$45.000/m <sup>3</sup> | \$43.000/m <sup>3</sup> | \$46.000/m <sup>3</sup> |  |
| Agua            | \$10/L                  | \$10/L                  | \$10/L                  |  |

**Tabla 3. Estimación del costo para cimiento de acuerdo con precios del mercado**

Fuente: elaboración propia.

Para estimar los costos de los materiales se emplea la Ecuación 2, estimación de tres valores, con la cual se obtienen los valores medios.

$$
C_{CEMENTO} = \frac{$406 + 4(410) + 420}{6}
$$

*CCEMENTO*= \$ 411/*kg.* Es decir, que 1 *kg* tiene un costo de \$ 411

<span id="page-34-0"></span>
$$
C_{GRAVA} = \frac{$48.000 + 4 ($50.000$) + $52.000$}{6}
$$
  
\n
$$
C_{GRAVA} = \$ 50.000/m^3
$$
. Es decir, que 1 m<sup>3</sup> tiene un costo de \$50.000  
\n
$$
C_{ARENA} = \frac{$30.000 + 4 ($32.000$) + $34.000}{6}
$$

<span id="page-35-0"></span>Por lo tanto:

Cemento Grava Arena<br>
1 m<sup>3</sup> → 350 Kg 1 m<sup>3</sup> → 0,9 m<sup>3</sup> 1 m<sup>3</sup> → 0,6 m<sup>3</sup><br>
2,15 m<sup>3</sup> → x 2,15 m<sup>3</sup> → x 2,15 m<sup>3</sup> → x<br>
x = 752,5 Kg x = 1,94 m<sup>3</sup> x = 1,29m<sup>3</sup> Agua  $1 m^3 \rightarrow 160$  Lts Piedra =  $1,43 m<sup>3</sup>$  $2.15 \, m^3 \rightarrow x$  $x = 344 L$ 

De acuerdo con lo anterior, se estima el valor de los materiales para el cimiento. Ver Tabla 5.

| <b>Material</b>    | <b>Unidad</b>  | Cantidad | <b>V/unitario</b> | <b>V/parcial</b> |
|--------------------|----------------|----------|-------------------|------------------|
| Cemento            | kg             | 752,5    | \$411             | $$309.278 =$     |
| Grava              | m <sup>3</sup> | 1,94     | \$50.000          | $$97.000 =$      |
| Arena              | m <sup>3</sup> | 1,29     | \$32,000          | $$41.280 =$      |
| Agua               |                | 344      | \$10              | $$3.440 =$       |
| Piedra<br>rajonada | m <sup>3</sup> | 1,43     | \$44.833          | $$64.111 =$      |
| Costo directo      |                |          |                   | $$515.109 =$     |

**Tabla 5. Estimación del costo** 

**Nota.** Fórmula de los tres puntos método PERT de los materiales para el concreto ciclópeo para base de cimiento. Fuente: elaboración propia.

Ahora se analiza un ejemplo para la estimación de costos cuando hay incertidumbre en los mismos. En este caso se aplicarán las ecuaciones 2, 3 y 4. Para ello se realiza una estimación para la construcción de un muro en gaviones. Los costos estimados generan incertidumbre en el presupuesto; estos se consolidan en la Tabla 6. Se requiere dar respuesta a las siguientes preguntas:

- ¿Qué probabilidad hay de que se realice la obra civil con un costo de \$ 48.500.000,00 pesos?
- ¿Cuánto debe ser el costo de esta obra civil para tener un 95% de probabilidad de que se cumpla?

| <b>EDT</b> | <b>Descripción</b>       | Und.           | Cant. | Co             | $\mathsf{cm}$  | <b>Cp</b>       |
|------------|--------------------------|----------------|-------|----------------|----------------|-----------------|
|            | Localización y replanteo | m <sup>2</sup> | 65    | \$162.500,00   | \$178.750.00   | \$203.125,00    |
|            | Excavación manual        | m <sup>3</sup> | 158   | \$5.530.000.00 | \$6.083.000.00 | \$6.912.500,00] |
|            | Malla en geotextil       | m <sup>2</sup> | 160   | \$6.080.000.00 | \$6.688.000,00 | \$7.600.000,00  |

**Tabla 6. Presupuesto para construcción de muro en gaviones**
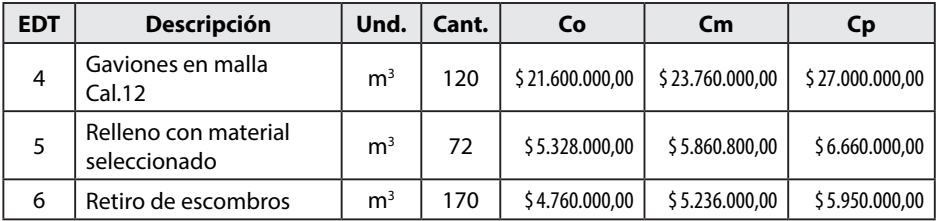

**Nota.** Unidad (Und.), Cantidad (Cant.), Costo optimista (Co), el costo más probable (Cm) y el costo pesimista (Cp) Fuente: elaboración propia.

De acuerdo con lo presupuestado en la Tabla 6, se ha realizado un estudio detallado de los costos totales de cada actividad. Esto incluye el costo directo y el indirecto para la construcción del muro en gaviones. Para ello se han estimado los costos para las diferentes partidas en los diferentes escenarios de costo. En la [Tabla 7](#page-36-0) se calculan los datos que se requieren, como la media, Ecuación 2, varianza, Ecuación 3 y desviación estándar, Ecuación 4.

<span id="page-36-0"></span>

| Ce              | <b>Varianza</b>      | <b>Desviación</b><br>estándar |
|-----------------|----------------------|-------------------------------|
| \$180.104,00    | \$45.844.184,03      | \$6.770,83                    |
| \$6.129.083,00  | \$53.091.840.277,78  | \$230.416,67                  |
| \$6.738.667,00  | \$64.177.777.777.78  | \$253.333,33                  |
| \$23.940.000,00 | \$810.000.000.000,00 | \$900.000,00                  |
| \$5.905.200,00  | \$49.284.000.000,00  | \$222.000.00                  |
| \$5.275.667,00  | \$39.336.111.111,11  | \$198.333,33                  |

**Tabla 7. Datos para calcular las probabilidades de cumplimiento del presupuesto de obra**

Fuente: elaboración propia.

De acuerdo con la Tabla 6, se pueden realizar unas simulaciones para proyectar diferentes escenarios estadísticos de las estimaciones realizadas para cada actividad; se usarán números aleatorios para cada actividad de obra. Para ello se recomienda el uso de la opción "Datos" de Excel en la barra de herramientas "Generación de números aleatorios", con media (Ce) y con desviación estándar de acuerdo con la [Tabla 7](#page-36-0) para cada actividad. Se recomienda para tener cálculos más precisos unas 150 simulaciones. En este caso solo se muestran 35 datos para entendimiento del ejercicio. Ver Tabla 8.

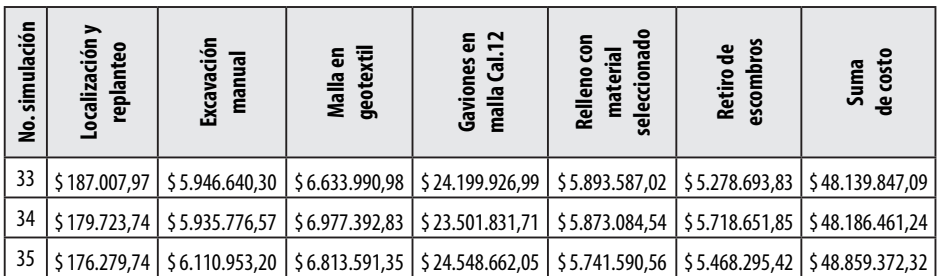

De acuerdo con la columna de "Suma del costo" de la Tabla 8, se obtienen parámetros para la distribución del costo total; el Co "Costo optimista" corresponde al costo mínimo de los 35 datos, que corresponde a \$ 45.519.248,01; el Cm "Costo promedio" de los datos corresponde a \$ 48.080.755,42; el Cp "Costo pesimista" corresponde al máximo de los datos, el cual corresponde a \$ 49.873.381,58 y, por último, el costos esperado "Ce", que corresponde a \$ 47.952.609,00; este último se calcula con la Ecuación 2, la varianza con la Ecuación 3 y, por último, la desviación estándar con la Ecuación 3. Estos valores se consolidan y se pueden ver en la Tabla 9.

#### **Tabla 9. Parámetros de la distribución del costo total**

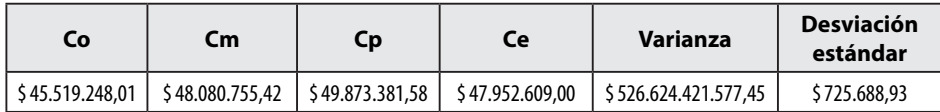

Fuente: elaboración propia.

Ahora se responden las preguntas anteriores:

### ¿*Qu*é *probabilidad hay de que se realice la obra civil por un costo de \$ 48.500.000,00 pesos?*

Para responder esta pregunta se va a la barra de funciones de Excel, se busca la función "estadísticas" y con la función "DISTR.NORM. N" distribución normal, se digitan los siguientes datos de la Tabla 8:

 $X = $47.500.000,0$ Media = \$ 48.080.755,42 Desviación estándar = \$ 725.688,93 Acumulado = VERDADERO

Se obtiene el siguiente resultado: 0,7182, es decir, que existe un 71,82% de probabilidad de que el costo se realice por un valor de \$ 48.500.000,00.

¿Cuánto debe ser el costo de esta obra civil para tener un 95% de probabilidad de que se cumpla?

Para responder esta pregunta, se va a la barra de funciones de Excel, se busca la función "estadísticas" y con la función "DISTR.NORM. INV" distribución normal inversa, se digitan los siguientes datos de la Tabla 8:

Probabilidad  $= 95\%$ Media = \$ 48.080.755,42 Desviación estándar = \$ 725.688,93

Se obtiene el siguiente resultado: \$ 49.274.407,48, es decir que por este costo existe una probabilidad del 95% de que se realice dicha obra civil.

# **2.2 Estimación de costos de maquinaria, equipo y herramienta menor**

Los costos referentes a este ítem dependen de las estimaciones realizadas en cuanto a inversión de la empresa constructora o por alquiler de este (Briceño, 2003) (Ver Figura 13). A continuación, se realizará un ejercicio para el cálculo de estos. En este caso, se comienza aplicando un estudio de costos por hora (\$/hora) a un equipo.

### **Figura 13. Estimación de costos de una máquina o equipo de obra**

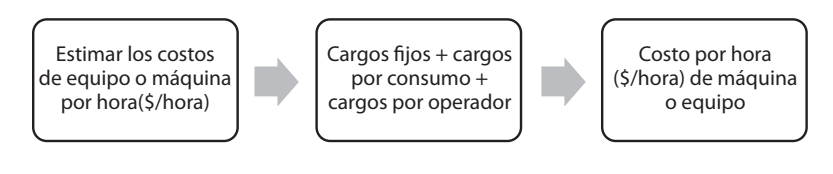

Fuente: elaboración propia.

# *2.2.1 Costos para cargos fijos*

Corresponden aquellos costos relacionados con la depreciación de la máquina o equipo, la inversión realizada para el mismo, los seguros y el mantenimiento que demandan.

La depreciación se puede calcular con la Ecuación 5

$$
Depreciación = \left(\frac{Va - Vr}{Ht}\right)
$$
   
Ecuación 5

Donde:

Va = corresponde al valor de la adquisición. En este caso el equipo o la máquina. Vr = corresponde al valor de rescate de la adquisición al terminar su vida útil. puede

variar desde \$ 0 hasta el valor asumido para su venta. Ht = Horas totales que el equipo estará disponible para su uso en la industria de

la construcción.

La inversión de la máquina o el equipo se puede calcular usando la Ecuación 6.

$$
Inversión = \left(\frac{Va - Vr}{2Ha}\right)i
$$
   
 Ecuador 6

Donde:

i = valor de la tasa de inversión anual, que se aplicará de acuerdo con el estudio financiero para la máquina o equipo. Considera el costo de oportunidad de la inversión realizada.

Ha = producto de las horas estimadas en un año que el equipo estará disponible para su uso en la industria de la construcción.

Los seguros corresponden a aquellos costos para cubrir el seguro del equipo o la maquinaria. Se calcula con la Ecuación 7.

$$
Seguros = \left(\frac{Va - Vr}{2Ha}\right)s
$$
   
 Ecuador 7

Donde:

s = Prima de seguro anual del equipo o la máquina.

Por último, los costos de mantenimiento, que corresponden al mantenimiento preventivo del equipo o máquina, se calculan con la Ecuación 8.

$$
Mantenimiento = Q \times Depreciación
$$

Ecuación 8

Donde:

Q = factor de mantenimiento anual del equipo o la máquina.

### *2.2.2 Costos para cargos por consumo*

Corresponden a aquellos costos relacionados con los combustibles, lubricantes y neumáticos de los respectivos equipos o máquinas; estos valores se deben estimar por hora (\$/hora). Este costo se puede calcular con la Ecuación 9.

$$
Neumáticos = (\frac{Cn}{Vn})
$$
 **Ecuación 9**

Donde:

Cn = costo total de los neumáticos del equipo o la máquina. Vn = vida útil de los neumáticos.

### *2.2.3 Costos para cargos por operador*

Corresponden a aquellos costos relacionados con el operador de los respectivos equipos o máquinas; estos valores se deben estimar por hora (\$/hora).

A continuación, se presenta un ejemplo para calcular el costo directo de una mezcladora en \$/hora, para la elaboración de un muro en concreto reforzado, de acuerdo con los datos dados en la Figura 14.

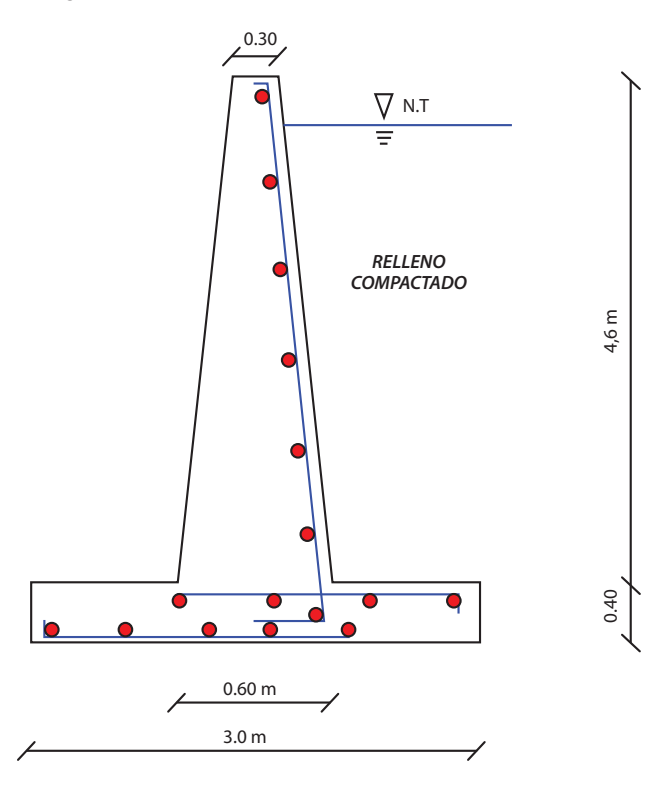

**Figura 14. Sección transversal de muro en concreto reforzado**

Fuente: elaboración propia.

Longitud del muro: 10 m.

Para estimar el costo del equipo mezcladora se calcula el volumen de concreto producido para el muro:

$$
A_{BASE} = 3 \, m \times 0.4 \, m \implies A_{BASE} = 1,20 \, m^2
$$
\n
$$
A_{MURO} = \left[ \frac{0.6 \, m + 0.3 \, m}{2} \right] \times 4,60 \, m \implies A_{MURO} = 2,07 \, m^2
$$
\n
$$
A_{TOTAL} = 1,20 \, m + 2,07 \, m \implies A_{TOTAL} = 3,27 \, m^2
$$
\n
$$
Volumen_{MURO} = 3,27 \, m^2 \times 10 \, m \implies Volumen_{MURO} = 32,7 \, m^3
$$

Se sabe que la mezcladora produce por día. Por lo tanto:

• Cálculo de la inversión del equipo.

Aplicando la Ecuación 6 para los siguientes datos:  $i = 14\%$  anual. Ha = 3.974 horas / 3 año Ha = 1.324,67 horas / año

Remplazando:

$$
Inversión = \left(\frac{\$3.500.000,00 - \$350.000,00}{2 \times 1324,67 \text{ horas}}\right) \times 0.14
$$

$$
Inversión = \$166,45/hora
$$

• Cálculo de los seguros.

s = prima de seguro anual del equipo corresponde al 5% anual. De acuerdo con la Ecuación 7 se tiene:

$$
Seguros = (\frac{\$3.500.000,00 - \$350.000,00}{2 \times 1324,67 \text{ horas}})x(0,05)
$$

$$
Seguros = \$59,45/hora
$$

• Por último, los costos de mantenimiento. Tomamos un  $Q = 15$ %, de acuerdo con la Ecuación 8:

$$
Seguros = (\frac{\$3.500.000,00 - \$350.000,00}{2 \times 1324,67 \text{ horas}})x(0,05)
$$

$$
Seaurus = \$59.45/hora
$$

Q = Factor de mantenimiento anual del equipo o la máquina.

Con los datos anteriores se pueden calcular los costos fijos por hora de la mezcladora:

 $Cargos fijos = Depreciación + Inversion + Seguros + Mantenimiento$ 

\n
$$
\text{Cargos fijos} = \left( \frac{\$792,57}{hora} \right) + \left( \$ \frac{166,45}{hora} \right) + \left( \$ \frac{59,45}{hora} \right) + \left( \$ \frac{118,88}{hora} \right)
$$
\n

\n\n $\text{Cargos fijos} = \$ 1.137,36/hora$ \n

Lo anterior nos indica que los cargos fijos de la mezcladora corresponden a \$ 1.137,36 / hora. Ahora desarrollaremos el cálculo de costos para cargos por consumo de combustibles:

• Gasolina: \$ 2.200,00/L.

Gasolina = 
$$
0.08 \text{ L} \times 2 \text{ horas} \times $2.200,00/\text{L}
$$
  
Gasolina = \$352 /hora

Lubricantes:

• Aceite: \$ 23.100,00/L.

Gasolina =  $0,0026$  L  $\times$  2 horas  $\times$  \$ 23.100,00/L  $Gasolina = $129.36/hora$ 

Grasa (estimado) =  $$96,00/$  hora

Neumáticos:

- 2 pares de llantas, costo: \$ 426.442,00
- Vida estimada de los neumáticos: 1.275 horas. De acuerdo con la ecuación 8 tenemos:

Neumáticos =  $(\frac{$426.442,00}{$1275 \text{ horas}})$  $Neumáticos = $334.12$  $Cargos por consumo = Combustibles + Neumáticos$ Cargos por consumo =  $$577.36 + $334.12$ Cargos por consumo =  $$911,48$ 

Lo anterior nos indica que los cargos por consumo de la mezcladora corresponden a \$ 911,48. Ahora desarrollaremos el cálculo de costos por hora de equipo. El costo de operador no corresponde a un operario, sino al trabajo de la cuadrilla que realiza esta actividad. No se tomará en cuenta en este ejercicio, puesto que se determinará en capítulos posteriores para un mejor entendimiento. Por lo tanto:

Costo por hora del equipo  $\left(\frac{\$}{hora}\right) = fijos + consumos + operador$ Costo por hora del equipo  $\left(\frac{\$}{hora}\right) = \$ 1.137,36/hora + \$ 911,48/hora + \$ 0/hora$ Costo por hora del equipo  $\left(\frac{\$}{hora}\right) = \$2.048,84$  /hora

Posteriormente, se calcula el valor de las 52,32 horas gastadas para realizar los 32,7 m3 de concreto para muro reforzado en este material. Por lo tanto:

$$
$2.048,84 \rightarrow 1 hora
$$
  
 $X \rightarrow 52,32 hora$ 

Costo de horas totales equipo para muro =  $$107.195,31$ 

El costo de horas totales del equipo de mezcladora para realizar el muro corresponde a \$ 107.195,31, sin incluir la cuadrilla de trabajo u operarios.

## *2.2.4 Costos de herramienta menor*

La herramienta menor corresponde a todos aquellos implementos de la construcción: palas, picos, carretillas, baldes, martillos, porras, etc., que ayudan al constructor a realizar las diferentes actividades de construcción. Se utilizan dos métodos para el cálculo de estos:

**Método de los porcentajes:** este método involucra el costo directo de la mano de obra de la actividad y corresponde a un porcentaje de esta, que oscila entre un 5% y 10%. Es el método más usado en los análisis de precios unitarios.

**Método de la vida útil**: este método es poco usual en el cálculo de herramienta menor en cuanto a su vida útil, en unidades producidas. Es poco usado en el análisis de precios unitarios.

# **2.3 Costos de materiales de obra**

Los materiales representan un recurso fundamental para las diferentes actividades de obra contempladas. Por ello, se requiere de estimaciones que nos permitan tener un alcance del costo directo de manera precisa. Dentro de su estimación, se deben tener en cuenta los desperdicios y rendimientos de los materiales empleados, razón por la cual es necesario realizar cálculos adecuados para este propósito.

A continuación, se realiza un ejemplo para el costo directo de ladrillos y mortero en un muro de mampostería confinado entre vigas y columnas (Ver Figura 15), sabiendo que cada ladrillo cuesta \$ 850 y que el mortero tiene un costo de \$ 340.000,00 /m3 . Las dimensiones del ladrillo son: 7 cm x 12 cm x 25 cm, con una brecha de 1 cm.

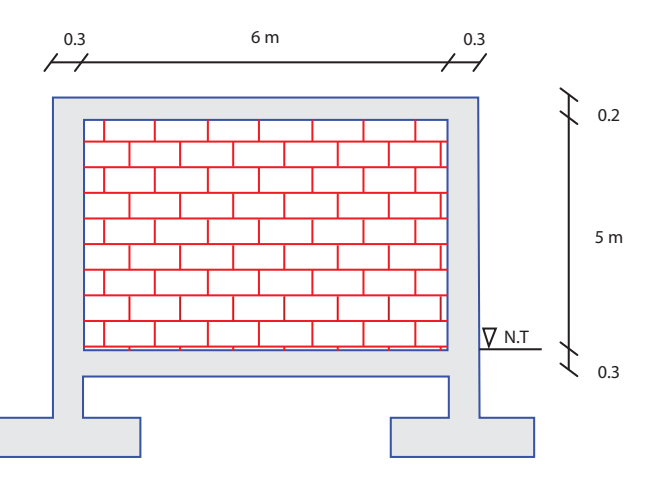

### **Figura 15. Sección de muro en ladrillo rosado**

Fuente: elaboración propia.

Cálculo de rendimiento de materiales:

Área de muro=6m×5m  $\rightarrow$  A=30 m<sup>2</sup> Área de ladrillo con pega=(0,25+0,01)×(0,07+0,01) Área de ladrillo con pega=0,0208 m2<br>Productividad = 0,0208  $\frac{1 m^2}{Unidades de ladrillo}$ 

$$
Consumo = \frac{1 m^2}{(0.0208 \frac{m^2}{Und\ de\ ladrillo})}
$$

Consumo = 48,08 ladrillos / $m^2$ 

Volumen de ladrillos =  $48,08 \times 0,07 \times 0,12 \times 0,25 \implies Vol 1 = 0,100968 \ m^3/m^2$  $\label{eq:volume} Volumen\ de\ muro\times m^2=1\times0, 12\implies Vol\ 2\ = 0, 12\frac{m^3}{m^2}$ 

Por lo tanto:

*Cosumo de mortero* = *Vol* 2 - *Vol* 1 = 0,12 - 0,100968 *Consumo de mortero* = 0,019 *m*<sup>3</sup> /*m*<sup>2</sup> Productividad de mortero =  $1/(0.019 \frac{m^3}{m^2})$ Productividad de mortero =  $52,63 \ m^2/m^3$ Cantidad de mortero =  $\left(0,019\frac{m^3}{m^2}\right)x$  30 $m^2$ Cantidad de mortero =  $0.57$   $m<sup>3</sup>$ 

Utilizando desperdicios de acuerdo con tablas de manuales de construcción, se tiene: para el ladrillo, un 3% y para el mortero, un 5%. Se calcula el costo directo de los materiales (Ver [Tabla 10\)](#page-46-0).

| <b>Descripción</b> | Unidad         | Cantidad | Cantidad +<br>desperdicio | <b>V/unidad</b> | <b>V/parcial</b> |
|--------------------|----------------|----------|---------------------------|-----------------|------------------|
| Ladrillos          | Unidad         | 1.442.4  | 1486                      | \$850,00        | \$1.263.100,00   |
| Mortero            | m <sup>3</sup> | 0.57     | 0.59                      | \$340.000,00    | \$200.600,00     |
| Costo directo      |                |          |                           |                 | \$1.463.700,00   |

**Tabla 10. Tabla 10**. **Costos directos de materiales**

<span id="page-46-0"></span>Fuente: elaboración propia.

# **2.4 Costos de mano de obra**

Los costos de mano de obra implican unos factores que inciden en su estimación, como son el salario mínimo legal mensual vigente (S.M.L.V.), recargo por prestaciones sociales y remuneración de mano de obra (López, 2007). El valor estimado

de la mano de obra consiste en el trabajo realizado por el obrero o la cuadrilla de trabajo por un tiempo determinado, como se puede ver en la Ecuación 10; es decir, que involucra variables para su costo directo.

```
Trabajo = Recurso \times tiempo
```
Ecuación 10

Donde el recurso corresponde al obrero o la cuadrilla empleada para desarrollar la actividad de obra. A continuación, se realiza un ejemplo para analizar la Ecuación 9, en donde se desea calcular el trabajo que realiza una cuadrilla 1:2, para hacer un antepiso en solado durante cuatro horas de labor.

Recurso = 3 hombres Tiempo = 4 horas

> Trabajo = 3 hombres  $\times$  4 horas Trabajo = 12 hH

De acuerdo con lo anterior, el trabajo se puede pagar de la siguiente forma:

- 12 hombres que podrían realizar la labor en una hora.
- 12 horas de labor que podría realizar un hombre.

Esta es una medida útil para calcular el rendimiento de obra para este ítem. Más adelante se darán pautas más profundas para el desarrollo de este tema.

# *2.4.1 Salario mínimo legal mensual vigente (S.M.L.M.V)*

Este factor corresponde al salario devengado por el trabajador de la construcción. Está regulado por el artículo 145 del Código Sustantivo del Trabajo, el cual establece qué es el salario mínimo que debe recibir todo trabajador en Colombia para sustentar sus necesidades básicas y las de su familia en diferentes órdenes. En nuestro país se tiene en cuenta este S.M.L.M.V junto con el subsidio de transporte (Ver Ecuación 11).

```
Salario integral = S.M.L.M.V. + Subsidio de transporteEcuación 11
```
### *2.4.2 Remuneración de la mano de obra*

Dentro de los proyectos de obra existen muchas especialidades y destrezas de los trabajadores que laboran en las obras de construcción. Estas destrezas conducen a pagar la mano de obra con asignaciones salariales diferentes. En la Tabla 11 se muestran dichas asignaciones dentro de la especialidad del obrero o trabajador en obra.

| Tipo de cargo                         | Remuneración   | Especialidad o destreza                                                                                                    |  |  |
|---------------------------------------|----------------|----------------------------------------------------------------------------------------------------|--|--|
| Obrero                                | 1,0 S.M.L.M.V. | Poco conocimiento de la actividad<br>de obra, desarrollo de tareas<br>contributarias a la actividad.                             |  |  |
| 1,2 S.M.L.M.V.<br>Obrero especialista |                | Conocimiento de la actividad<br>de obra, desarrollo de tareas<br>productivas a la actividad.                                     |  |  |
| Oficial                               | 1,5 S.M.L.M.V. | Conocimiento de la actividad<br>de obra, desarrollo de tareas<br>productivas a la actividad con<br>capacitación específica.      |  |  |
| Oficial especialista                  | 2,0 S.M.L.M.V. | Conocimiento de la actividad<br>de obra, desarrollo de tareas<br>productivas a la actividad con alta<br>capacitación específica. |  |  |
| Técnico                               | 2,5 S.M.L.M.V. | Conocimiento de la actividad<br>específica de la obra.                                                                           |  |  |
| Maestro                               | 3,0 S.M.L.M.V. | Conocimiento y destreza en las<br>diferentes actividades de la obra.                                                             |  |  |

**Tabla 11. Remuneración mano de obra en la construcción**

### *2.4.3 Recargo por prestaciones sociales*

Este factor incluye todas aquellas obligaciones que les corresponden a los trabajadores que laboran en la construcción. En este ítem se desglosa todo lo relacionado con cesantías, intereses de cesantías, prima de servicios, dotaciones, aportes en pensiones, EPS, ARL, etc. Este recargo corresponde a obligaciones impuestas por la legislación colombiana a todos sus empleadores. A continuación, se realiza un ejemplo para calcular este recargo para un S.M.L.M.V.

- El salario mínimo legal mensual vigente (S.M.L.M.V.) de quienes laboran la jornada ordinaria diurna: \$ 908.526,00.
- El auxilio de transporte: \$ 106.454,00.

Estos dos factores constituyen la base salarial mínima para el cálculo de algunas prestaciones, es decir, la cantidad que debe cancelarse al trabajador antes de descuentos.

A esta cantidad deberá agregarse:

- 8,333% por concepto de cesantías.
- 8,333% mensual por concepto de prima de servicios.
- 1% mensual por concepto de intereses a las cesantías.
- 7% mensual para cubrir lo relativo a vestido y zapatos de labor (dotación).
- 4,165 % del salario, es decir, excluyendo el auxilio de transporte, por vacaciones

Además, por concepto de parafiscales, cada mes deben cubrirse las siguientes cantidades:

- Al SENA: 2% del salario mensual, sin auxilio de transporte.
- Al Instituto Colombiano de Bienestar Familiar (ICBF): 3% de la misma base.
- Subsidio familiar: 4% del salario, sin incluir el transporte.

A todo lo anterior deberá agregársele lo que cada mes cancelará el empleador exclusivamente:

- Por pensión de vejez: el 12% de solo salario.
- Por salud: el 8.5 %.
- Por riesgos profesionales: una cantidad que depende de la naturaleza de cada empresa y que, para este caso, la hemos tomado del 3% del solo salario.

Al trabajador se le descuenta:

- El 4% del solo salario por concepto de pensión de vejez.
- El 4% del solo salario por salud.

En la [Tabla 12](#page-49-0) se realiza el cálculo de los aspectos mencionados para establecer el factor prestacional de un obrero de la construcción, tomando como base el salario mínimo mensual del año 2021.

| Concepto                                           | Porcentaje | <b>Valor parcial</b> | <b>Acumulado</b> |
|----------------------------------------------------|------------|----------------------|------------------|
| Valor mensual jornada ordinaria<br>diurna          |            | \$908.526,00         |                  |
| Auxilio de transporte                              |            | \$106.454,00         |                  |
| Salario base para liquidar<br>algunas prestaciones |            |                      | \$1.014.980.00   |
| <b>Prestaciones sociales legales</b><br>directas   |            |                      |                  |
| Cesantías (mensual)                                | 8,33%      | \$84.547,83          |                  |
| Prima de servicios (mensual)                       | 8,33%      | \$84.547,83          |                  |
| Interés de cesantías (mensual)                     | 1%         | \$10.149,80          |                  |
| Dotación (mensual)                                 | 7%         | \$71.048.60          |                  |
| Vacaciones (mensual) *                             | 4.17%      | \$37.885,53          |                  |

<span id="page-49-0"></span>**Tabla 12. Remuneración mano de obra en la construcción**

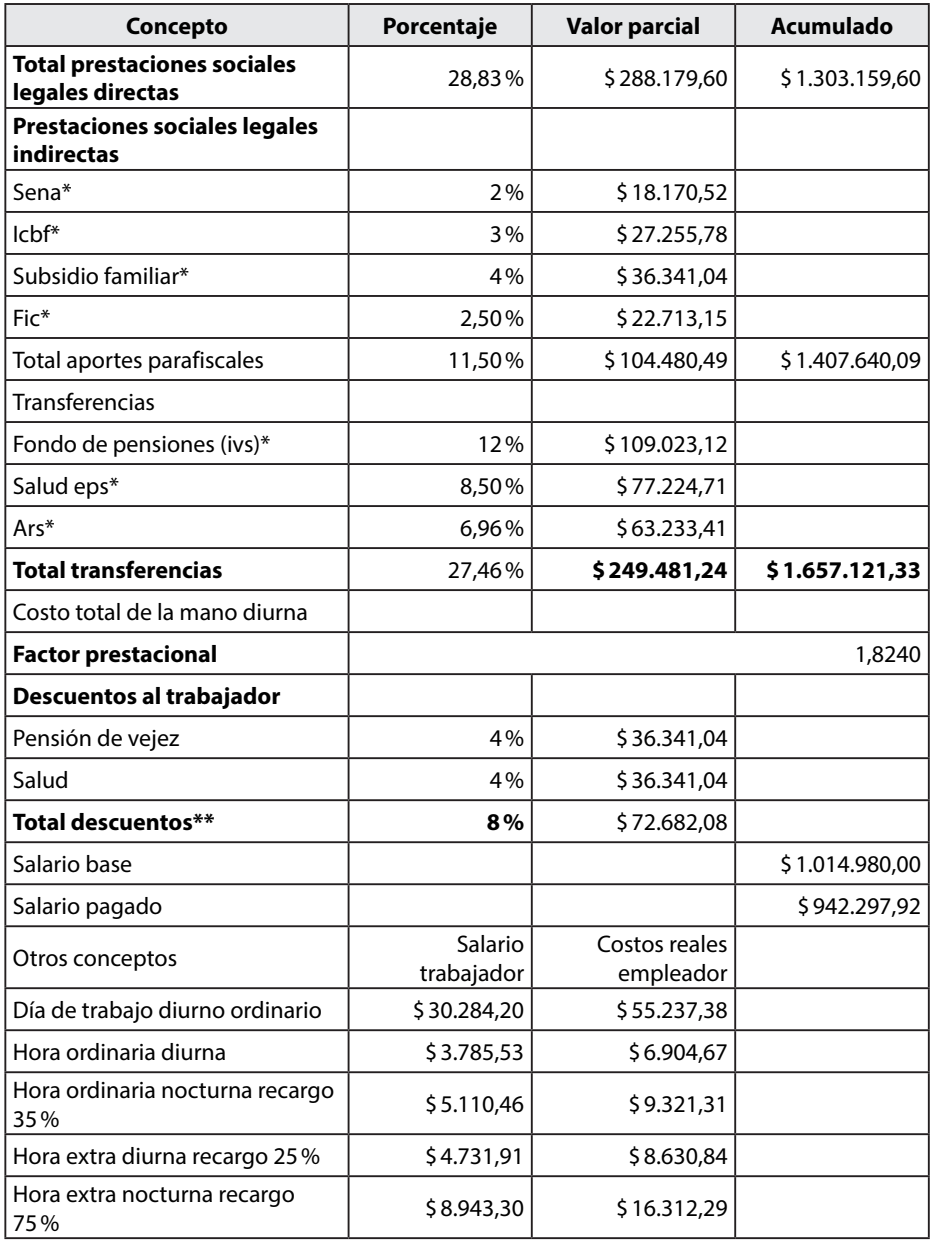

\* No incluye subsidio de transporte.

\*\* Al trabajador se le puede descontar el 25% del 16% del solo salario por concepto de pensión de vejez y el 32% del 12.5% del solo salario por salud.

Fuente: elaboración propia.

El factor prestacional se calcula con la Ecuación 12 a través de las deducciones de la [Tabla 12.](#page-49-0)

Factor prestacional

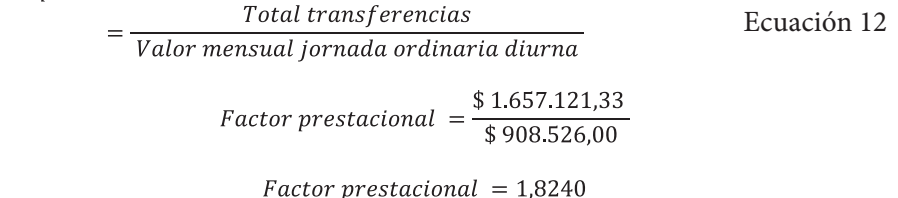

Este factor corresponde al 82,40% como incremento al salario devengado por el trabajador.

# *2.4.4 Rendimientos de mano de obra como factor crítico en la estimación del costo*

Uno de los factores que influyen en los costos de una obra civil son los rendimientos de mano de obra, siendo este factor el más crítico en cuanto a productividad de la actividad desarrollada dentro de un día laboral (Serpell, 2011). Se han realizado diversos estudios en cuanto a productividad de este recurso. La Pontificia Universidad Católica de Chile, de acuerdo con un estudio del Servicio de Productividad y Gestión a 370.000m2 de construcción (De Solminihac, 2011), concibió que los diferentes trabajos de una actividad representados en trabajo productivo (TP), trabajo contributivo (TC) y trabajo no contributivo (TNC) están distribuidos en porcentajes del 15 %, 25 % y 60 %, respectivamente, como se puede ver en la Figura 16.

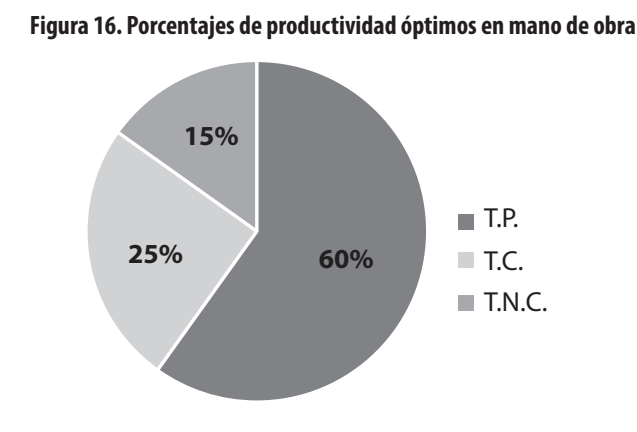

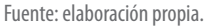

De la Figura 16 se puede concluir lo siguiente:

 $\cdot$  son las tareas de construcción que generan valor agregado a la actividad desarrollada. De acuerdo con el estudio: 60%.

 $\frac{1}{2}$  son las tareas que contribuyen o ayudan a generar valor agregado a la actividad desarrollada. De acuerdo con el estudio: 25%. *Trabajo no contributivo:* son las tareas que no contribuyen o ayudan a generar valor agregado a la actividad desarrollada. De acuerdo con el estudio: 15%.

Lo cual significa que, dentro de una jornada laboral en Colombia, para alcanzar estos estándares óptimos, se requiere la distribución de la Tabla 13, tomando como referencia 8 horas de trabajo.

**Tabla 13. Distribución óptima por día de trabajo para mano de obra en la construcción**

| Hora/día | TP (60 %) | TC $(25%)$ | TNC (15%) |  |
|----------|-----------|------------|-----------|--|
|          | 4,8       |            | ے ،       |  |

Fuente: elaboración propia.

La Tabla 13 nos indica que un obrero en la construcción en Colombia, para realizar una actividad de obra en ocho horas de trabajo, 4,8 trabajo deberían ser invertidas en la generación del producto trabajo productivo – TP), 2 horas en tareas que contribuyen a realizar este producto (trabajo contributivo – TC) y 1,2 horas en tareas que no contribuyen a la actividad (trabajo no contributivo – TNC). En varios estudios realizados en Colombia, estos porcentajes no se cumplen debido a varios factores. Entre estos se cuentan tareas que no generan producción a la actividad principal o tareas que, a pesar de que contribuyen a la actividad principal, no alcanzan el porcentaje óptimo para este. A continuación, se presenta un ejemplo para afianzar los conceptos.

Se tiene el trabajo de una cuadrilla especializada 1:4 para elaboración de concreto de 21.1 MPa, para una obra civil. El trabajo realizado para este es de 5 hH para 1 m3 de esta actividad. Calcular:

- Los tiempos óptimos para desarrollar la actividad.
- ¿Cuánto sería el costo con prestaciones sociales si trabaja durante una semana laboral?

```
Trabajo = Recurso \times tiempo5 hH = 5 \text{ }hombres \times \text{ }horaTiempo = 1 hora1 hora \rightarrow 100 \%\mathbf{r}\rightarrow 60 %
x = 0,6 horas o 36 minutos de trabajo productivo 
                    1 hora \rightarrow 100 \%x \rightarrow 25\%x = 0,25 horas o 15 minutos de trabajo contributivo
```
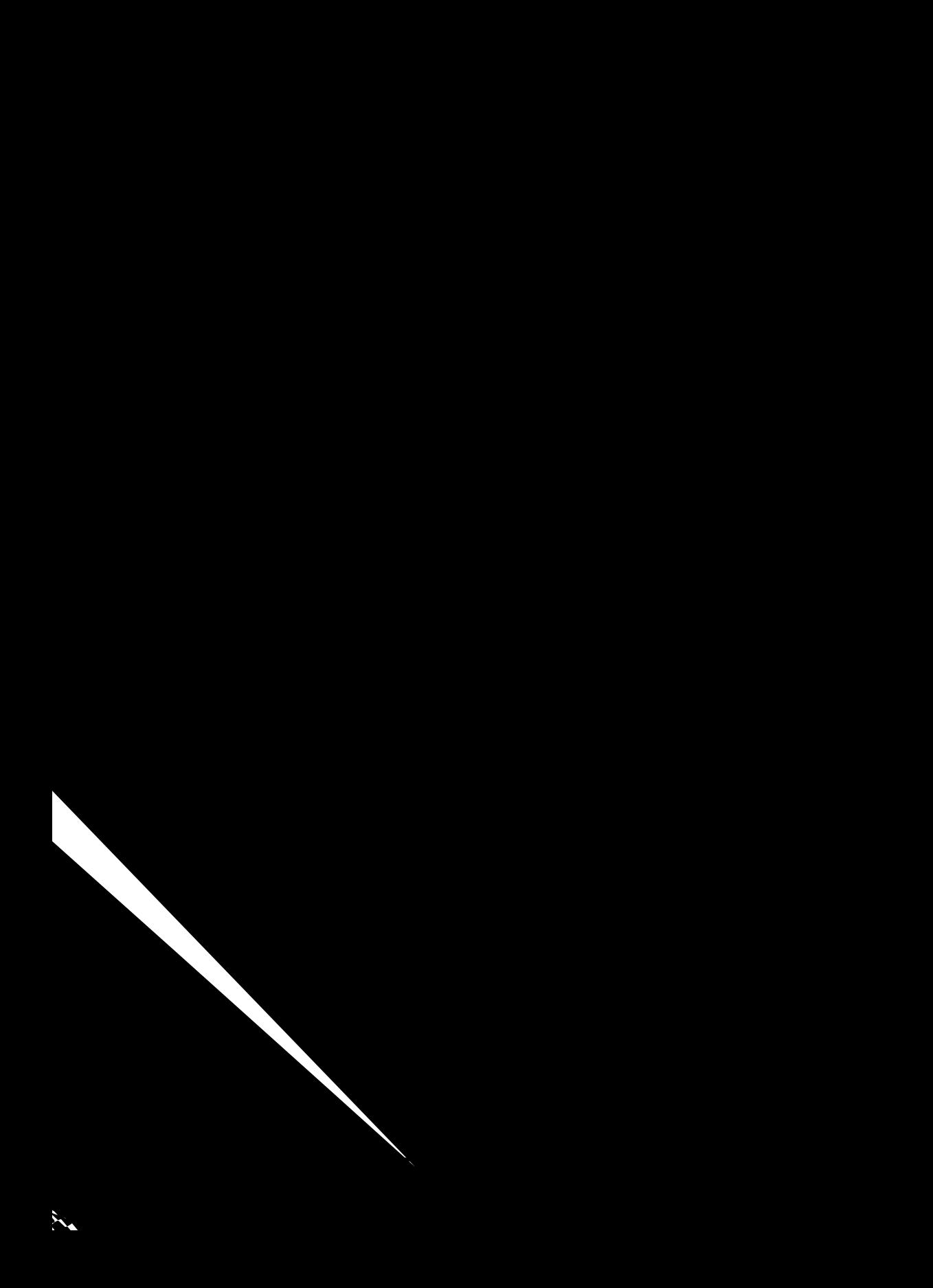

## *2.4.5 Unidades de medida de la mano de obra para pago de salarios*

En la obra de construcción existen muchas maneras de pago de obreros, ya sean con especialidad o sin ella. Este pago se hace de acuerdo con las características del proyecto. Dentro de las unidades más utilizadas para pago tenemos las siguientes:

•

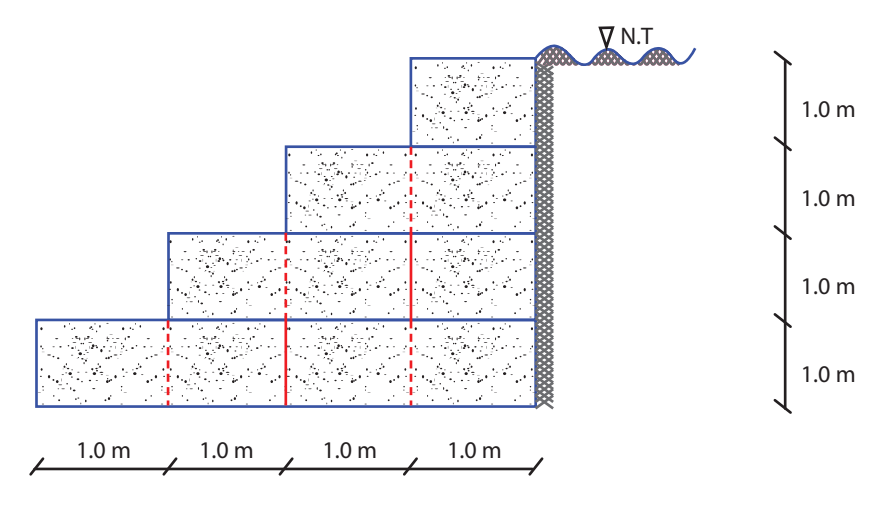

**Figura 17. Sección transversal de muro en gavión**

Longitud del muro: 8 m.

Si el muro se construye en siete días y se sabe que los días trabajados fueron normales, ¿cuál es el rendimiento por productividad y eficiencia de la cuadrilla en días?

• Análisis por día – hombre:

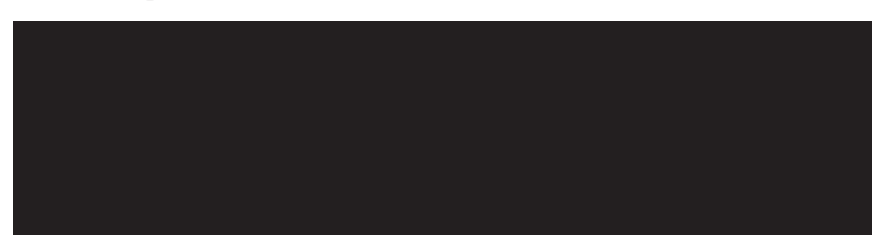

### *2.4.7 Uso de rendimientos de mano de obra para estimación de costos*

Según los rendimientos establecidos para la obra civil, se pueden estimar costos a partir de ellos de acuerdo con el recurso elegido y la cantidad de obra ejecutada (Macchia, 2021). Para ello, se tendrán en cuenta los rendimientos obtenidos en el ejemplo anterior y tomando como base este ejercicio.

- Cálculo del valor de la cuadrilla por día. Costo de oficial =  $(1.5 \times $908.526,00 \text{ oficial/mes})$ Costo de oficial =  $(\$ 1.362.789,00/mes)$ Costo de oficial =  $\left(\frac{$ 1.362.789,00}{30 \text{ días}}\right)$ Costo de oficial =  $(\$45.426,3/dia)$ Costo de obrero =  $(3 \text{ obreros} \times $908.526,00/mes)$ Costo de obrero =  $(\$2.725.578/30 \, \text{días})$ Costo de oficial =  $\left(\frac{$90.852,6}{\text{día}}\right)$ Costo cuadrilla día =  $\left(\frac{$45.426,3}{\text{día}}\right) + \left(\frac{$90.852,6}{\text{día}}\right)$ Costo cuadrilla día =  $\left(\$ \frac{136.279,00}{\text{día}}\right)$ Costo cuadrilla día con prestaciones =  $\left(\$ \frac{136.279,00}{\text{día}}\right) \times 1,82$
- Costo por  $m<sup>3</sup>$  de muro en gavión: Costo cuadrilla dia con prestaciones =  $$451.410,23$

 $R_{PRODUCTIVIDAD} = 1,14 \frac{m^3}{dC}$ 

• Costo de actividad de la cuadrilla de trabajo para la cantidad de obra:Costo de gavión mano de obra =  $(\$ 395.974,00 \frac{dc}{m^3}$ ) x (80 m<sup>3</sup>) Costo de gavión mano de obra =  $$31.677.910,76$ 

### *2.4.8 Determinación de consumos de mano de obra para estimación de costos*

Muchas de las actividades de obra requieren el uso de diferentes cuadrillas de trabajo para completar las tareas necesarias para ejecutar dicha actividad. Por ejemplo, en la elaboración de una placa se requieren muchas cuadrillas, tales como: los que arman los andamios y formaletas, otra para figurado de hierro, elaboración de concreto, fundida de concreto, curado, etc. Por esta razón, se deben establecer los consumos necesarios para determinar la cuadrilla de trabajo, rendimiento de las actividades por unidad de consumo y cantidad de las actividades por unidad de producción importantes para la estimación de costos (Noguera y De Parra, 2008).

A continuación, se realiza un ejemplo para entender los pasos fundamentales para la estimación de costos.

Se requiere para la construcción de una placa de acuerdo con planos (Ver Figura 18 y Figura 19), la cuadrilla necesaria para estimar los costos, según el consumo y trabajo realizado que se encuentran consignados en la Tabla 15.

| Concepto                                                                | <b>Unidad</b>  | Cantidad | <b>Cuadrilla</b> | <b>Días</b> | <b>Trabajo hH</b> |
|-------------------------------------------------------------------------|----------------|----------|------------------|-------------|-------------------|
| Armada de parales, cercha<br>metálica, tableros y tablas<br>cepilladas. | m <sup>2</sup> | 43,68    | 2:4              | 3           | 144               |
| Figurado y colocación de<br>refuerzo                                    | kq             | 926,27   | 1:2              |             | 24                |
| Vaciado de concreto y<br>vibrado                                        | m <sup>3</sup> | 13,104   | 2:3              |             | 48                |
| Curado y desencofrado                                                   | m <sup>2</sup> | 43,68    | 0:2              |             | 32                |

**Tabla 15. Datos para establecer el consumo de mano de obra para placa maciza**

Fuente: elaboración propia.

#### **Figura 18. Sección transversal de estructura de placa maciza corte A-A**

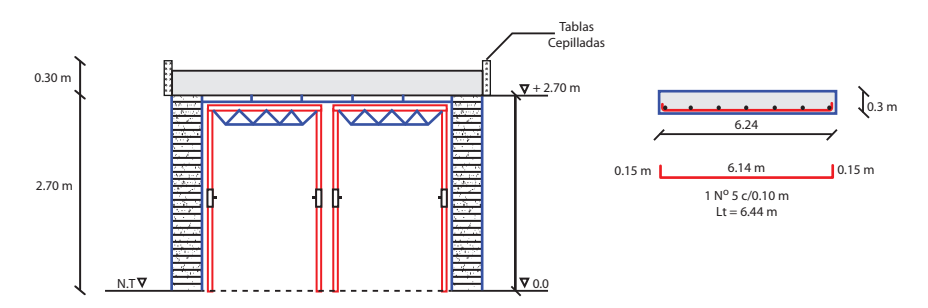

Fuente: elaboración propia.

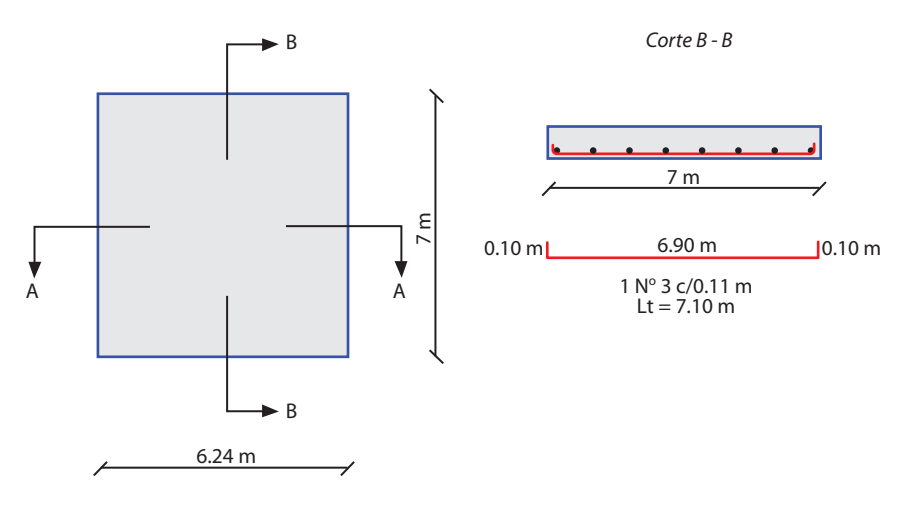

#### **Figura 19. Planta de estructura de placa maciza**

Fuente: elaboración propia.

Con los datos de la Tabla 15 se puede deducir el rendimiento de las actividades por unidad de consumo de manera individual, los cuales se pueden ver en la Tabla 16.

**Tabla 16. Rendimiento de las tareas por unidad de consumo de mano de obra individualmente para placa maciza**

| Concepto                                                             | <b>Unidad</b>  | Cantidad | <b>Total hH</b> | hH/Und |
|----------------------------------------------------------------------|----------------|----------|-----------------|--------|
| Armada de parales, cercha metálica,<br>tableros y tablas cepilladas. | m <sup>2</sup> | 43.68    | 144             | 3,30   |
| Figurado y colocación de refuerzo                                    | kq             | 926,27   | 24              | 0,026  |
| Vaciado de concreto y vibrado                                        | m <sup>3</sup> | 13,104   | 48              | 3,66   |
| Curado y desencofrado                                                | m <sup>2</sup> | 43.68    | 32              | 0,73   |

Fuente: elaboración propia.

Ahora se calcula y se simplifica la cantidad de obra por unidad de producción por m2 de placa maciza (Ver Tabla 17).

| Concepto                                                                | Unidad         | Cantidad | Cuadrilla | hH/Und | Hora oficial | Hora obrero |
|-------------------------------------------------------------------------|----------------|----------|-----------|--------|--------------|-------------|
| Armada de parales, cercha<br>metálica, tableros y tablas<br>cepilladas. | m <sup>2</sup> | 1,1      | 1:2       | 3,30   | 0,3025       | 0,9075      |
| Figurado y colocación de<br>refuerzo                                    | kg             | 21,21    | 1:2       | 0,026  | 0,1378       | 0,4136      |
| Vaciado de concreto y<br>vibrado                                        | m <sup>3</sup> | 0,3      | 1:1,5     | 3,66   | 0,2745       | 0,8235      |
| Curado y desencofrado                                                   | m <sup>2</sup> | 1,1      | 0:1       | 0,73   |              | 0,803       |
| <b>Totales</b>                                                          |                |          |           |        | 0,7148       | 2,9476      |

**Tabla 17. Cantidad de las tareas por unidad de producción para placa maciza por m2**

De acuerdo con la porción de cuadrilla obtenemos la cuadrilla 1:4.

Consumo de mano de obra $\times$ m<sup>2</sup> = 0,7148 + 2,9476 Consumo de mano de obra $\times$ m<sup>2</sup> = 3,6624 hH/m<sup>2</sup> Porción de cuadrilla = 2,9476/0,7148 Porción de cuadrilla = 2,9476/0,7148 Porción de cuadrilla = 4,12

### *2.4.9 Ejercicios*

- a) Desarrollar el cálculo de costos de manera estadística (media, mediana, moda y desviación estándar) para una actividad de obra, la cual corresponde a mampostería a la vista. Los datos corresponden a: \$ 85.000/m², \$ 88.000 m²,  $$88.800/m^2$ ,  $$90.500/m^2$ ,  $$91.500/m^2$ ,  $$92.500/m^2$ ,  $$92.500/m^2$ ,  $$92.700/m^2$ ,  $$88.000/m^2$ , y  $$93.500/m^2$ .
- b) Desarrollar el cálculo para un proyecto de obra civil, la cual tiene las siguientes partidas, en miles de millones de pesos:

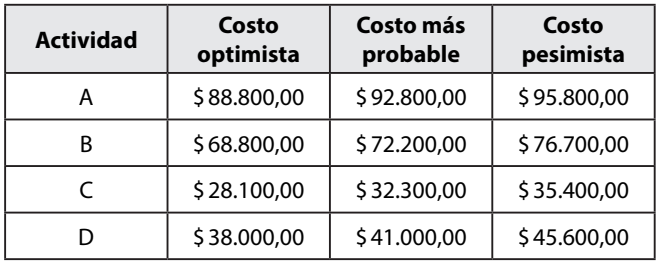

- » ¿Qué probabilidad hay de que el proyecto se complete con un costo de \$ 255.000.000,00 de pesos?
- » ¿Cuánto sería el costo del proyecto de obra para tener un 97% de probabilidad de que se cumpla?
- c) Estimar el costo por hora de un vibrador eléctrico sabiendo que el valor de adquisición es de \$ 2.500.000,00 y su vida útil es de tres años.
- d) Desarrollar el costo de materiales empleados para desarrollar 20 m<sup>3</sup> de un concreto 1:2:3 cuya resistencia es de 21,1 MPa, teniendo en cuenta los siguientes datos:

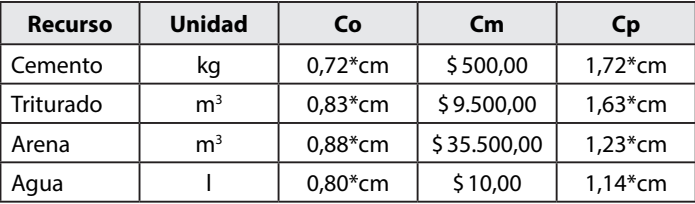

e) Determinar el costo de mano de obra de una cuadrilla, la cual corresponde a 1:2, un oficial especializado, un obrero raso y un obrero especializado. Usar el factor prestacional empleado en el ejemplo

# **CAPÍTULO 3**

# **ESTIMACIÓN DE COSTOS A PARTIR DE LOS APU (ANÁLISIS DE PRECIOS UNITARIOS)**

En el campo de la industria de la construcción, la estimación de costos se realiza a través de los análisis de precios unitarios. Estas estimaciones las realiza la persona encargada para tal fin. En este caso, el estimador que lleva el costo de la actividad a la unidad de medida. Existen dos formas de estimar dicho análisis: ir de lo particular a lo general o de lo general a lo particular. En el capítulo anterior se estudió la manera de estimar los diferentes recursos empleados en la obra: equipo, materiales y mano de obra (Christensen *et al.*, 2005). En este capítulo se tendrán en cuenta aspectos como cantidades de producción, unidades de medida, cálculo de cantidades de recursos empleados para la actividad por unidad de medida, desperdicios, rendimientos, herramienta menor, etc. (Ver Figura 20).

#### **Figura 20. Costos base para estimar los APU**

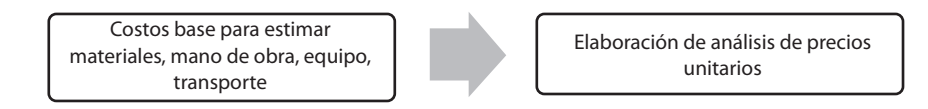

Fuente: elaboración propia.

# **3.1 EDT (Estructura de desglose de trabajo) proceso inicial de estimación de costos para los APU**

Crear la estructura de desglose de trabajo para el proyecto de construcción de una obra civil, corresponde al proceso de elaborar todos los paquetes de trabajo que se requiere para desarrollar el proyecto de obra en la fase de planeación (Suárez, 2005), estos se definen por capítulos y subcapítulos del proyecto: hitos de trabajo o fases del proyecto de obra (Ver [Figura 21\)](#page-62-0).

### **Figura 21. Procesos para crear la EDT de un proyecto de obra**

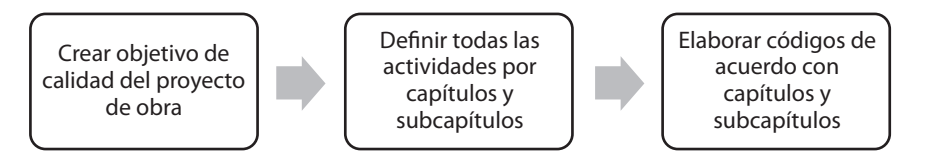

<span id="page-62-1"></span><span id="page-62-0"></span>Fuente: elaboración propia.

A continuación, se desarrolla un ejemplo (Ver [Figura 22\)](#page-62-1), mediante el cual se ilustra la forma como se debe crear la EDT. En este caso para un pontón.

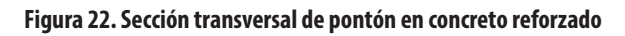

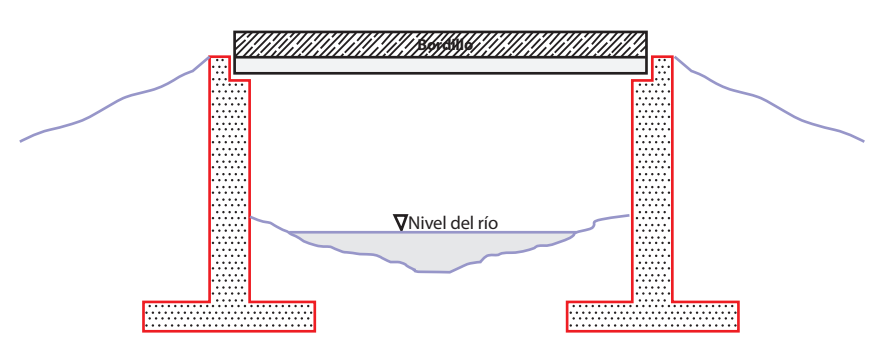

Fuente: elaboración propia.

En la Tabla 18 se puede observar la estructura de desglose de trabajo (EDT) para el proceso de construcción del pontón de la [Figura 22](#page-62-1).

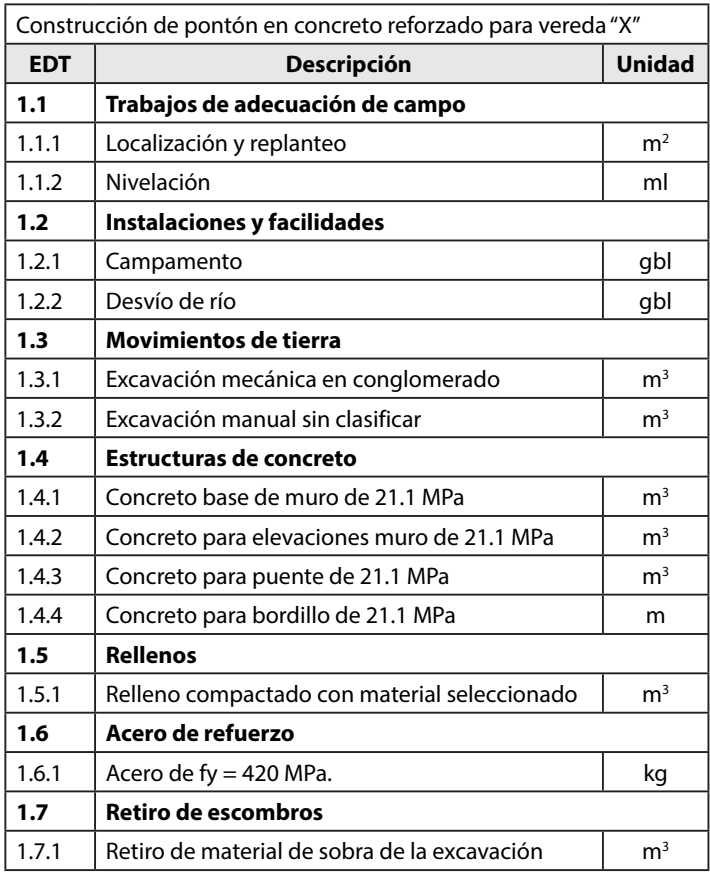

#### **Tabla 18. Ejemplo de elaboración de EDT para construcción de pontón**

Fuente: elaboración propia.

De igual manera, se puede observar en la Figura 23 la EDT, de manera jerárquica, de acuerdo con la Tabla 18.

<span id="page-64-0"></span>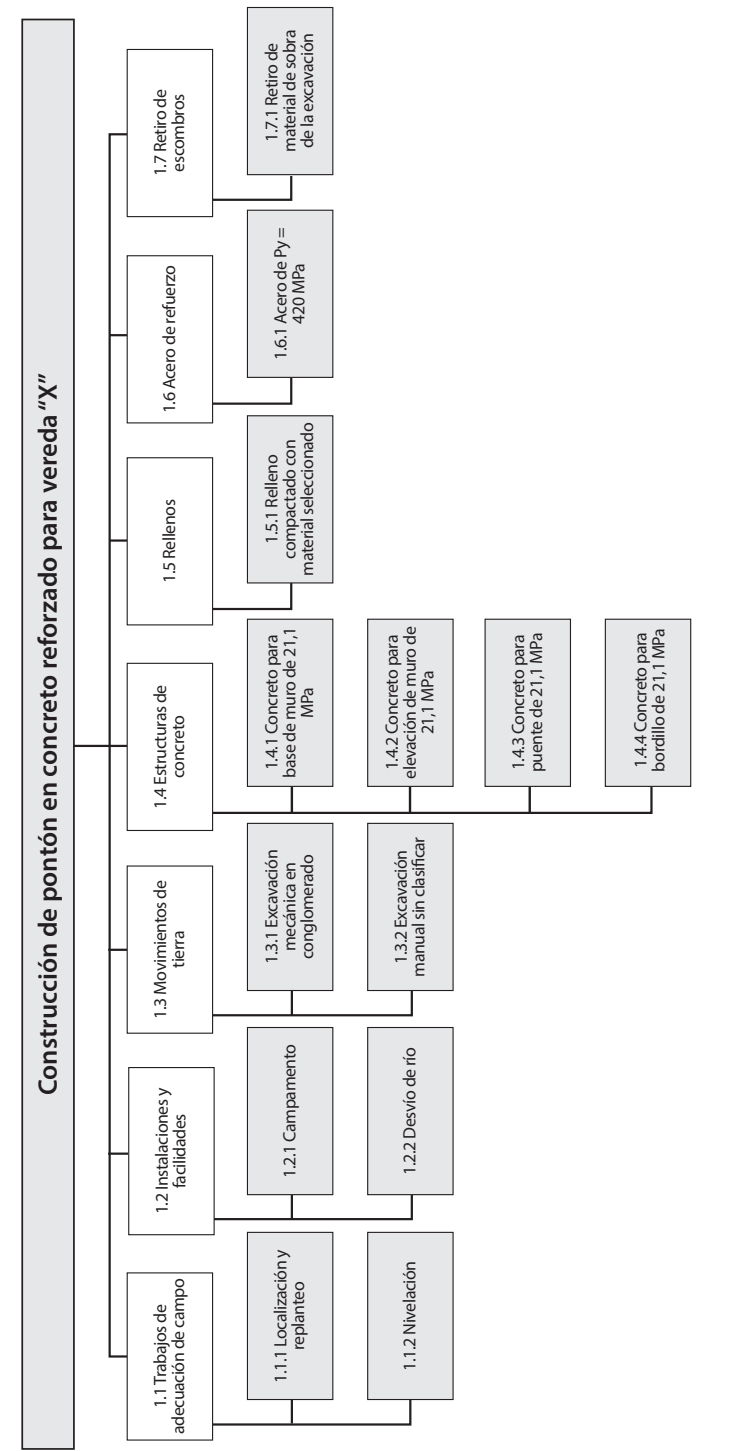

Fuente: elaboración propia.

Figura 23. EDT de manera jerárquica de pontón en concreto reforzado **Figura 23. EDT de manera jerárquica de pontón en concreto reforzado**

44

En la [Figura 23](#page-64-0) se pueden observar todos los paquetes de trabajo y entregables. El primer nivel corresponde al objetivo de calidad del proyecto, esto es lo que se quiere alcanzar. El segundo orden corresponde a los capítulos del proyecto que generan los hitos del proyecto, esto corresponde a los paquetes de trabajo. Y, por último, los subcapítulos de cada capítulo que corresponden a los entregables del proyecto de obra civil establecido en la EDT.

Es importante desarrollar cada paquete de trabajo que sea necesario para ejecutar el proyecto. Es importante recordar que los que planifican el proyecto deben estar atentos al desarrollo de las actividades necesarias para adelantarlo. La carencia de uno de los paquetes de trabajo y entregables hace que no se logre alcanzar el objetivo de calidad.

# **3.2 Cantidades de producción para la estimación del APU**

Una vez realizada la EDT donde se muestran en detalle todas actividades del proyecto de construcción de obra civil, esta es la base para el trabajo que se va a ejecutar y poder comprender parte de la gestión del alcance del proyecto de obra. Una vez desarrollada, se procede al cálculo de cantidades de producción por unidad de medida unitaria para cada actividad del proyecto. Estas deben:

- Establecer la unidad de medida para medir el alcance en cuanto a cantidad unitaria.
- Realizar el cálculo de las cantidades de recursos empleados por unidad de medida.
- Tomar en cuenta longitudes, áreas, volúmenes, etc., para el análisis.

# **3.3 Factores que afectan los materiales para la estimación del APU**

Algunos factores afectan el cálculo de los análisis unitarios de los materiales, tales como los factores de expansión y de desperdicio, los cuales el estimador deberá tener en cuenta para el estimado del costo.

# *3.3.1 Factor de expansión*

El factor de expansión corresponde a los cambios de volumen del material de acuerdo con sus condiciones naturales y sus condiciones de compactación o viceversa. Esta dada por la Ecuación 15:

Factor de expansión = 
$$
\left(\frac{Vs}{Vb}\right) \times \left(\frac{pb}{ps}\right)
$$
 Ecuación 15

Donde:

Vs = volumen del material suelto

Vb = volumen del material en el banco

Pb = densidad del material en el banco

Ps = densidad del material en el suelto

Porcentaje de expansión.

Este porcentaje se refiere al aumento de volumen del material al salir de la cantera o cuando se excava y se expande el volumen de este material. Se calcula con la Ecuación 16.

$$
Por centaje de expansión = \left(\frac{pb - ps}{ps}\right)
$$
   
Ecuación 16

A continuación, se desarrolla un ejemplo para detallar estos análisis. Se requiere para una obra civil grava cuya densidad suelta es de 18,1 kN/m $^3\,$ y $\,$ en el banco 24,7 kN/m<sup>3</sup> con un costo m<sup>3</sup> de \$85.000,00.

Para resolver este ejercicio, se calcula el porcentaje de expansión de acuerdo con la Ecuación 16.

$$
Por centaje de expansión = \left(\frac{24,7 - 18,1}{24,7}\right)
$$

$$
Por centaje de expansión = 26,72 %
$$

Este material se expande un 26,72%, lo que implica un aumento de su volumen por cada m $^3$  utilizado en obra. Ahora se calcula para 1 m $^3$  de material:

> Factor de expansión =  $1m^3 + 0.2672$ Factor de expansión =  $1,2672$

En la Tabla 19 se puede ver el costo del material tipo grava para la obra.

### **Tabla 19. Costo de grava para actividad en obra**

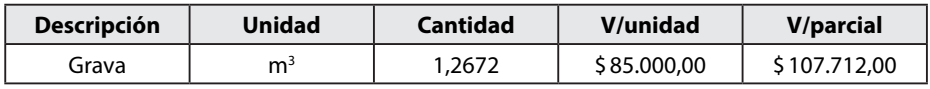

Fuente: elaboración propia.

De acuerdo con la Tabla 19 el material traído a la obra se encuentra en estado suelto y al ser compactado disminuiría su relación de vacíos. Así mismo, se

debe tener en cuenta que al ser estimado en el presupuesto este material se pagará compactado.

• Porcentaje de desperdicio

Los porcentajes de desperdicio corresponden a todo aquello que sobra en cuanto a material y que implica costos para el constructor; dependiendo del tipo de material para la actividad, hay muchos materiales que se desperdician en obra. Así sucede con el concreto, el acero, los ladrillos, la cerámica, etc. Se deben tener en cuenta en los análisis de precios unitarios y se estima a partir del uso de la Ecuación 17.

```
Factor de desperdicio = Cantidad material \times Porcentaje de desperdicio Ecuación 17
```
Este factor deberá ser sumado a la cantidad de material proyectada en los cálculos para la estimación de costo. Este cálculo se realiza con la Ecuación 18.

 $Cantidad de material = Cantidad + Factor de desperdicio$ Ecuación 18

Se desarrolla un ejemplo con concreto normal de 21,1 MPa desperdicio por 1 m<sup>3</sup> 6%, sabiendo que un 1 m<sup>3</sup> nos cuesta \$ 340.000,00, se realiza el cálculo con base en ese m3 .

Factor de desperdicio =  $1 \text{ m}^3 \times 0,06$ Factor de desperdicio =  $0,06 \,\mathrm{m}^3$ Cantidad de material =  $1 \text{ m}^3 + 0.06 \text{ m}^3$ Cantidad de material =  $1.06 \text{ m}^3$ 

En la Tabla 20 se puede ver el costo del concreto de 21 MPa para la actividad del ejercicio planeado.

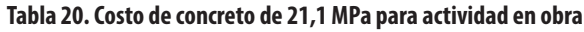

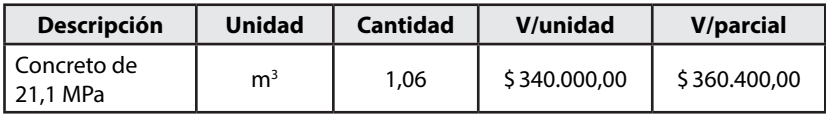

Fuente: elaboración propia.

Los factores anteriores deberán tomarse en cuenta por el estimador en los análisis de precios unitarios. Existen muchas tablas que se pueden consultar para hallar estos porcentajes.

### *3.3.2 Formatos para el APU*

Los formatos nos ayudan a contemplar la información necesaria para realizar los APU; la forma de realizarlos depende del estimador; en él se proporciona la información necesaria de la actividad por unidad de medida. La Tabla 21 corresponde a un modelo de formato para presentar un análisis de precios unitarios.

### **Tabla 21. Formato para APU (análisis de precio unitario)**

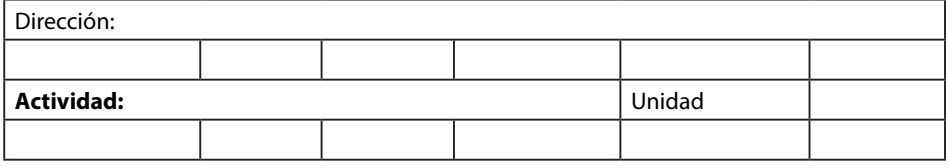

#### **1. Equipo**

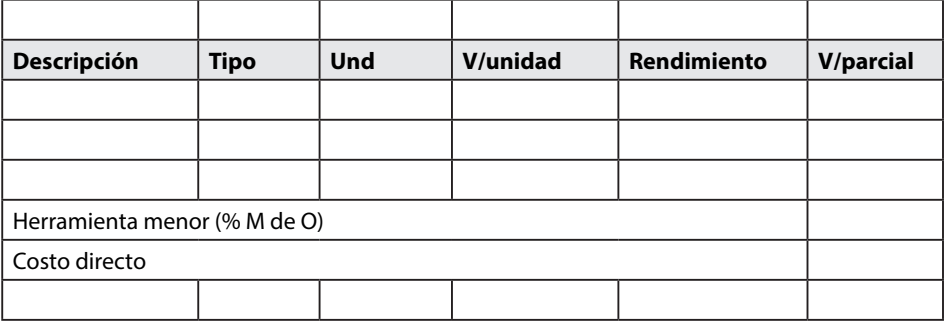

#### **2. Materiales**

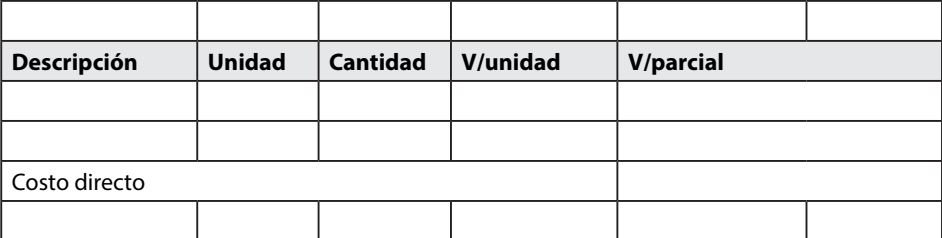

#### **3. Mano de obra**

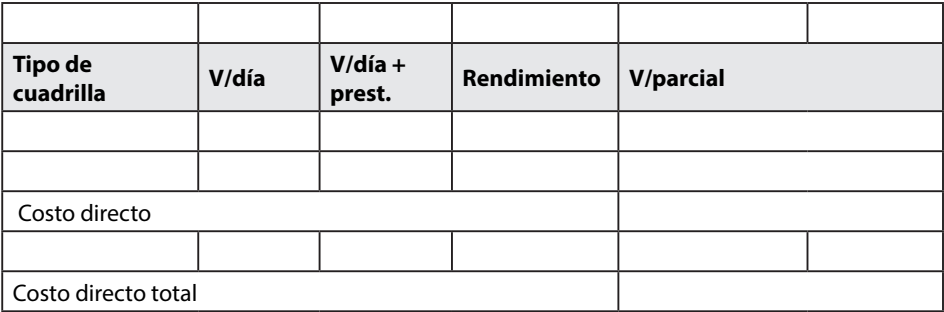

Fuente: elaboración propia.

# *3.3.3 APU, de lo particular a lo general*

Estos análisis se desarrollan de la unidad de medida contemplada para el análisis y se realizan de manera particular para alcanzar el valor de la unidad. No se tienen en cuenta los planos para determinar su valor, solo se desarrollan a partir del estudio de los diferentes recursos empleados para la actividad.

 A continuación, se realiza un análisis de precio unitario para determinar el costo por unidad de medida de elaboración de concreto de 21,1 MPa. Solo se incluirá el costo del acero, que corresponde a \$ 4.700,00 /kg figurado.

En la Tabla 22 se tiene la información de acuerdo con estudio realizado de los costos:

| Descripción   | <b>Unidad</b>  | Costo estimado |
|---------------|----------------|----------------|
| Mezcladora    | dM             | \$80.000,00    |
| Cemento       | kg             | \$550,00       |
| Triturado     | m <sup>3</sup> | \$90.000,00    |
| Arena         | m <sup>3</sup> | \$50,000,00    |
| Agua          |                | \$30,00        |
| Cuadrilla 1:4 | dC             | \$166.562.00   |

**Tabla 22. Estimación de costos para el APU**

Fuente: elaboración propia.

Según la Tabla 4 se tiene la dosificación para este material. Los rendimientos usados son extraídos de cartillas y experiencias de análisis de proyectos de construcción. En la Tabla 23 se puede ver el formato de APU, diligenciado para la actividad de concreto de 21,1 MPa.:

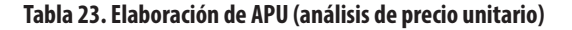

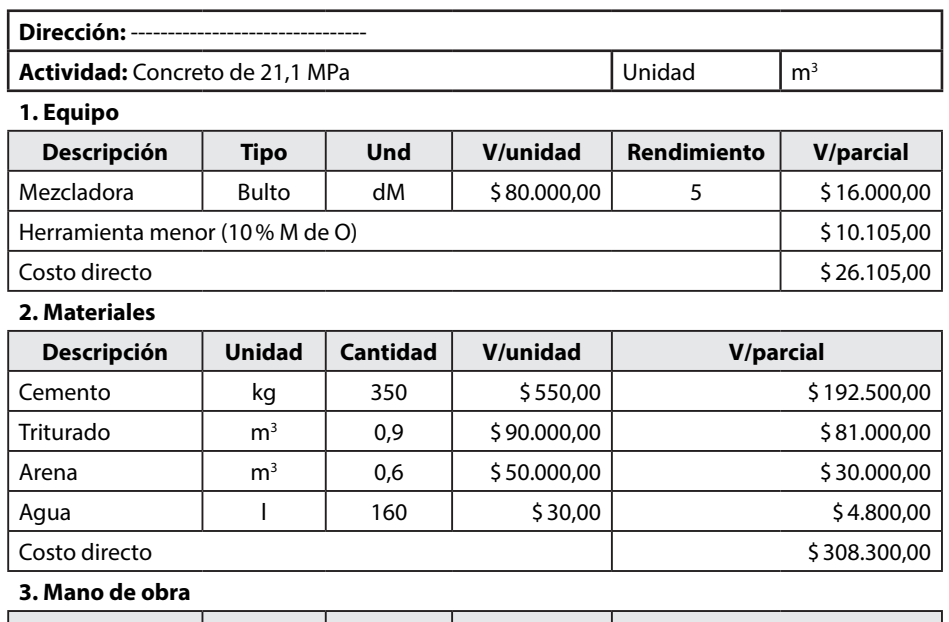

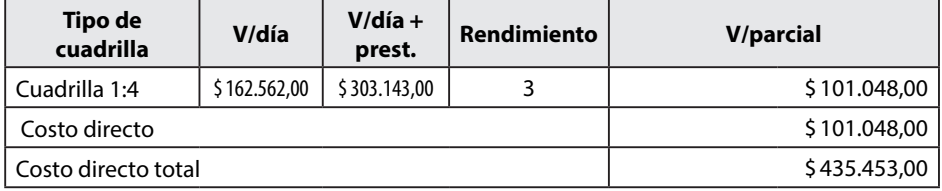

Este estudio corresponde a un análisis de precio unitario básico, que puede ser útil para posteriores cálculos.

### *3.3.4 APU, de lo general a lo particular*

Este tipo de análisis toma en cuenta los planos del proyecto cuando se necesita precisión e involucrar los materiales respectivos para su construcción. A continuación, se detalla un ejemplo de placa maciza de h = 0,15m (Ver Figura 24). En la Tabla 24 se entrega la estimación de costos para el proyecto.

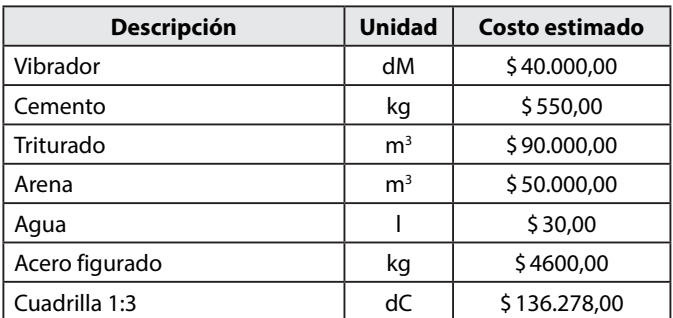

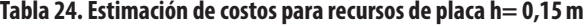

#### **Figura 24. Placa para piso h = 0,15m en concreto reforzado**

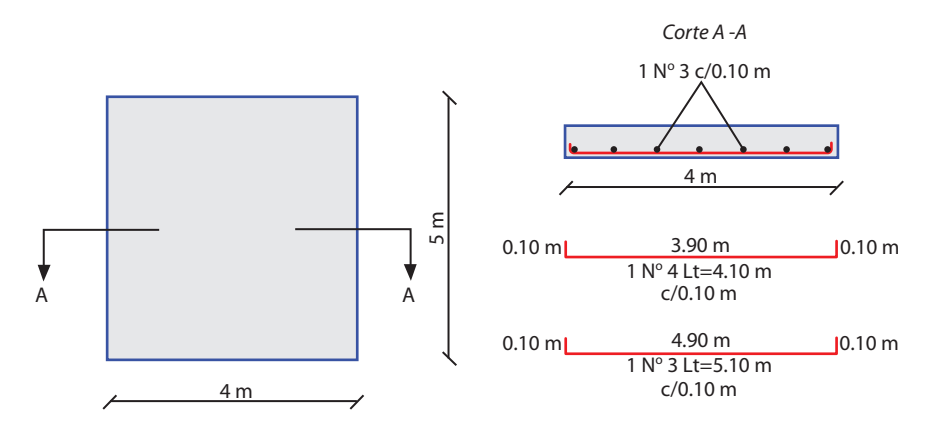

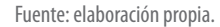

Cálculo de cantidades de obra:

Volume = 5 m × 4 m × 0,15 m  
\nVolume = 3 m<sup>3</sup>  
\n
$$
\text{Area}_{PLACA} = 4 m × 5 m
$$
\n
$$
\text{Area}_{PLACA} = 20 m^2
$$
\n
$$
20 m^2 \rightarrow 3 m^3
$$
\n
$$
1 m^2 \rightarrow x
$$
\n
$$
x = \frac{1 m^2 x 3 m^3}{20 m^2} \Rightarrow x = 0,15 \frac{m^3}{m^2}
$$

Es decir, que para un de placa se requieren de concreto 1:2:3
• Cemento (kg)

$$
1 m3 \rightarrow 350 Kg
$$
  
0.15 m<sup>3</sup> \rightarrow x  

$$
x = \frac{0.15 M3 \times 350 g g}{1 m3} \Rightarrow x = 52.5 \frac{kg}{m2}
$$

• Grava  $(m^3)$ 

$$
1 m3 \rightarrow 0.9 m3
$$
  
0.15 m<sup>3</sup> \rightarrow x  

$$
\Rightarrow x = 0.135 \frac{m3}{m2}
$$

• Arena  $(m^3)$ 

$$
1 M3 \rightarrow 0.6 m^3
$$
  
0.15 M3 \rightarrow x  

$$
\Rightarrow x = 0.09 \frac{m^3}{m^2}
$$

• Agua (L)

$$
1 m3 \rightarrow 160 L
$$
  
0.15 m<sup>3</sup> \rightarrow x  

$$
\Rightarrow x = 24 \frac{L}{m^2}
$$

• Acero (kg)

En la Tabla 25 se pueden apreciar los respectivos cálculos del acero que se requieren para el desarrollo del ejemplo.

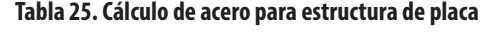

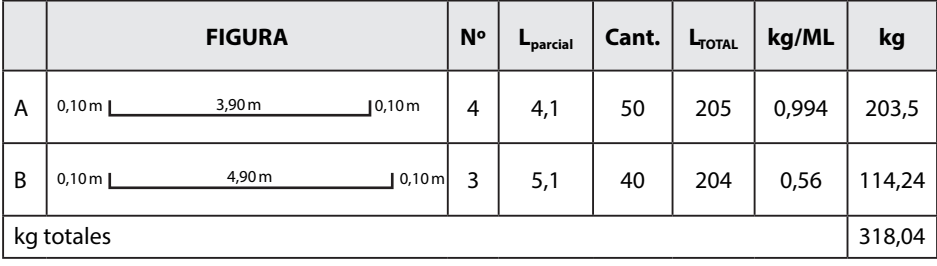

A = 1 + 
$$
\frac{4.9}{0.10}
$$
 = 50 Und  
B = 1 +  $\frac{3.9}{0.10}$  = 40 Und

Entonces:

$$
20 m2 \rightarrow 318.04 kg
$$
  
\n
$$
1 m2 \rightarrow x
$$
  
\n
$$
\Rightarrow x = 15.92 \frac{kg}{m2}
$$

En conclusión, los materiales por *m*<sup>2</sup> de placa serán los indicados en la Tabla 26, sin incluir desperdicio.

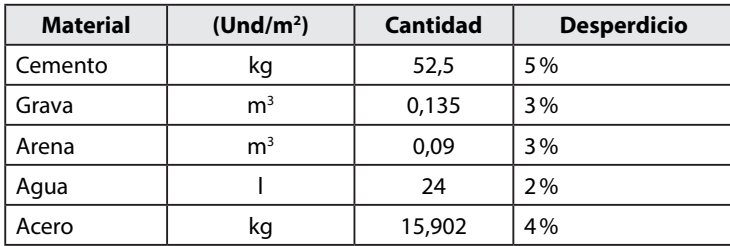

#### **Tabla 26. Materiales por m2 para estructura de placa**

Fuente: elaboración propia.

De acuerdo con la Tabla 26 y tomando rendimientos de estudios anteriores, se construye el APU que se muestra en la Tabla 27; para ello, se toma el formato de la Tabla 23.

#### **Tabla 27. APU para estructura de placa**

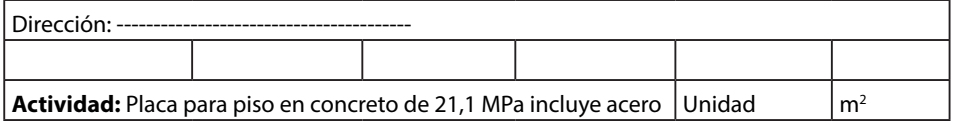

#### **1. Equipo**

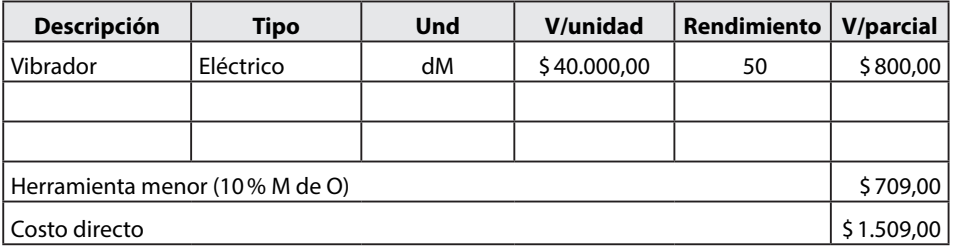

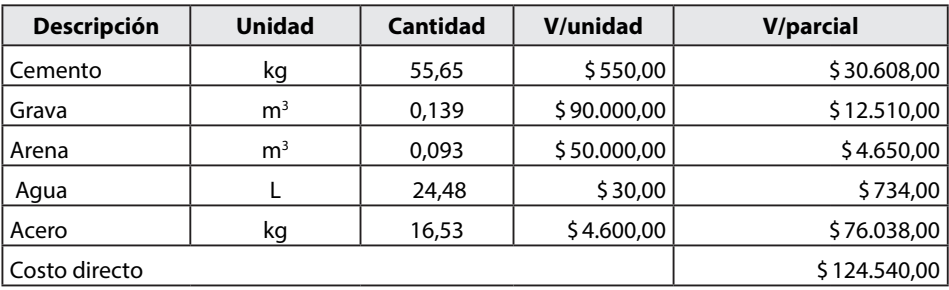

#### **2. Materiales**

#### **3. Mano de obra**

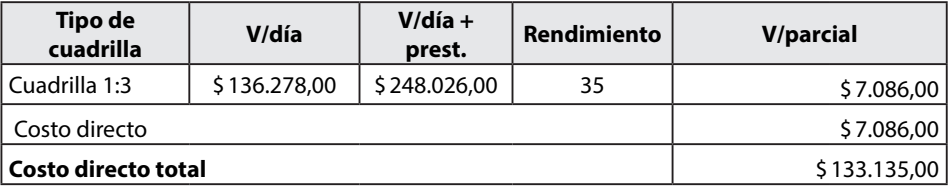

Fuente: elaboración propia.

Los análisis de precios unitarios deberán ser objeto de un estudio profundo por parte del estimador, el cual deberá tomar en cuenta factores relevantes. Tales como los rendimientos de mano de obra, siendo este el más crítico de la obra; debido a experiencia del obrero, entrenamiento, habilidad personal, condición social, productividad, etc.

### *3.3.5 Ejercicios*

- a. Desarrollar la EDT para un proyecto de obra civil cuyo objetivo es la construcción de un pavimento rígido, el cual comprende las siguientes actividades:
	- » Subbase granular  $e = 0.15$  m.
	- » Base granular e= 0,10 m.
	- » Excavación con máquina.
	- » Concreto hidráulico e= 0,15 m.
	- » Localización y replanteo.
	- » Retiro de escombros.
	- » Construcción de andenes peatonales.
- b. Definir los recursos necesarios para desarrollar el análisis de precio unitario para una actividad de relleno compactado con material seleccionado, cuya unidad de medida es m<sup>3</sup>.
- c. Realice el análisis de precio unitario para la actividad excavación manual (m3 ), de acuerdo con las condiciones dadas:
- » Herramienta menor 10% mano de obra directa.
- » Cuadrilla 0: 1 (obrero raso).
- » Factor prestacional 1,82.
- d. Defina qué es un análisis de precio unitario básico.
- e. Cuáles son los procesos necesarios que debe tener un estimador para realizar un análisis de precio unitario.

# **CAPÍTULO 4**

# **DETERMINAR EL PRESUPUESTO DEL PROYECTO DE OBRA**

 $\mathbf{1}$ 

Se define un presupuesto de obra como la presentación de la suma de todos los estimados de costos desarrollados previamente para consolidar los diferentes costos que integran dicho presupuesto. Estos estimados están compuestos por los diferentes recursos que necesita el proyecto para su ejecución. En la Figura 25 se definen las diferentes estimaciones que se deben llevar a cabo para estimar los costos en los presupuestos de obra.

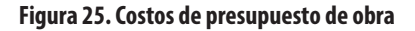

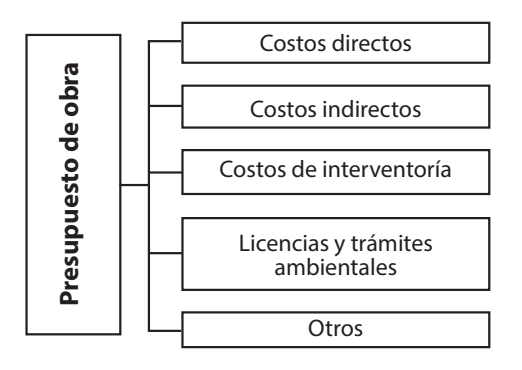

# **4.1 Factores que influyen en un presupuesto de obra**

Como se aprecia en la [Figura 26,](#page-78-0) dentro de los factores que influyen en un presupuesto de obra se encuentran las actividades que se definen en el alcance de la obra a través de la EDT, así como las cantidades de producción, unidades de medida, estimaciones de los costos de las diferentes actividades que componen la obra, etc.

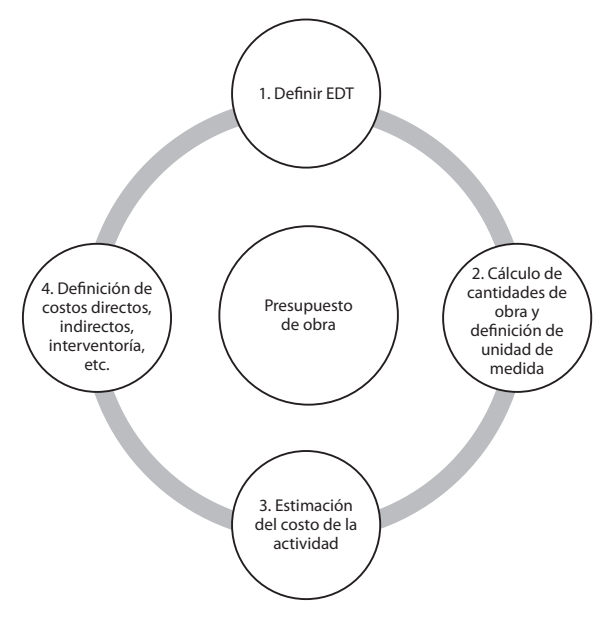

<span id="page-78-0"></span>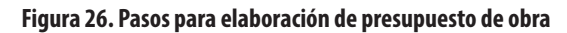

Fuente: elaboración propia.

# **4.2 Costos directos para una obra civil**

Los costos directos de una obra civil representan todas las estimaciones realizadas en cuanto a recursos, tales como equipo, materiales, mano de obra, transporte, etc., que satisfagan todas las actividades que se van a desarrollar en la obra (Carrillo *et al.*, 2015). El estimador desarrolla análisis previos en cuanto a estudio del mercado de los recursos empleados para determinar, a través de técnicas, su costo. La técnica más empleada por los ingenieros civiles, arquitectos y agentes que participan en la industria de la construcción es el análisis de precios unitarios.

En la Figura 27 se pueden ver los diferentes pasos que se deben desarrollar para la elaboración de los costos directos de una obra civil.

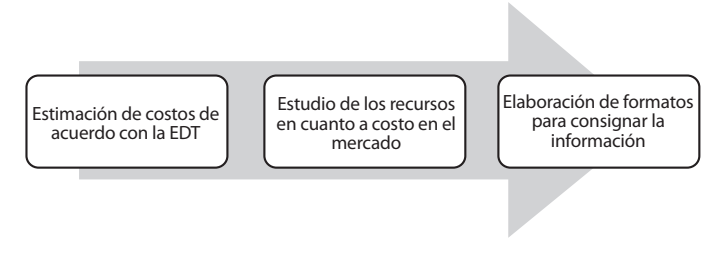

**Figura 27. Pasos para elaboración de costos directos en proyectos de obra**

Fuente: elaboración propia.

# **4.3 Costos indirectos para una obra civil**

El costo indirecto de la obra se estima de manera porcentual directamente del total del presupuesto estimado. Estos están conformados por los costos administrativos de la obra, los costos de imprevistos y los costos en cuanto a utilidad de la obra. Los costos indirectos no están relacionados con el recurso sino a una serie de factores que inciden de forma no directa en la obra.

# *4.3.1 Costos administrativos*

Estos costos se refieren a estimaciones que tienen que ver con el contrato de obra, gastos contractuales, se establecen como un porcentaje que varía de acuerdo con la entidad contratante, ya sea pública o privada, aproximadamente entre un 23% a un 26%. En la Figura 28 se pueden ver los rubros que conforman los costos indirectos de tipo administrativo.

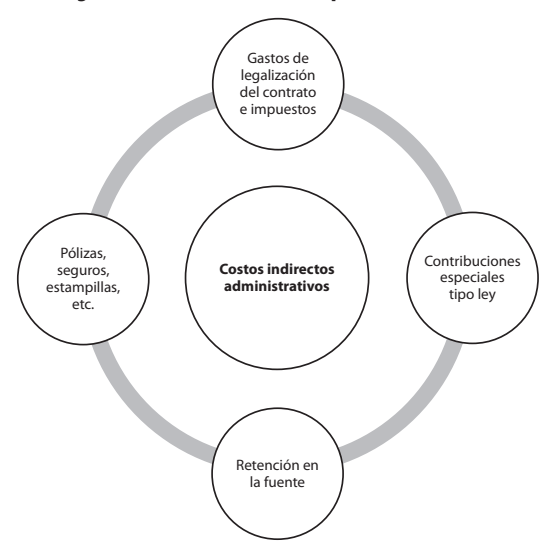

#### **Figura 28. Costos indirectos tipo administrativo**

Fuente: elaboración propia.

### *4.3.2 Costos imprevistos*

Estos costos se relacionan con la incertidumbre de lo que puede o no puede ocurrir en la obra, es decir, dificultades con el personal o los equipos, condiciones climáticas inesperadas, alteraciones del orden público, suministro de servicios públicos, por cuanto se trata de actividades imprevistas, que están fuera del alcance de cualquier contrato. Su valor oscila entre un 1% y 5% del costo directo. En la Figura 29 se pueden ver los rubros que conforman los costos indirectos de tipo imprevisto.

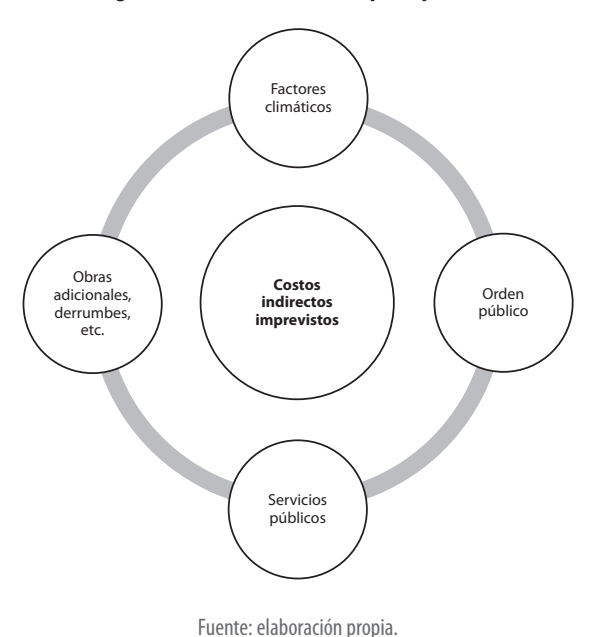

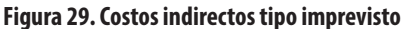

Es importante subrayar, que los imprevistos no deben confundirse con los desperdicios. Tampoco con el aumento de costo de materiales y mano de obra.

# *4.3.3 Costos en cuanto a utilidad*

Este costo se relaciona con el resultado de la habilidad comercial y administrativa del constructor, "sus ganancias", las cuales obtendrá mediante la ejecución de las actividades del contrato. Este porcentaje oscila entre el 3% y 7% del costo directo de la obra.

# *4.3.4 Costos de interventoría del proyecto de obra*

Este costo es el pago de interventor de la obra por ofrecer sus servicios profesionales para realizar el seguimiento y control de todas las actividades de la obra. Este porcentaje oscila entre 6% y 7% del costo directo de la obra.

# **4.4 Formato para la elaboración de presupuesto**

El formato para la elaboración de un presupuesto corresponde a la consignación de toda la información estimada. En la Tabla 28 se muestra un modelo de formato en el que se desglosan los diferentes componentes que conforman el presupuesto.

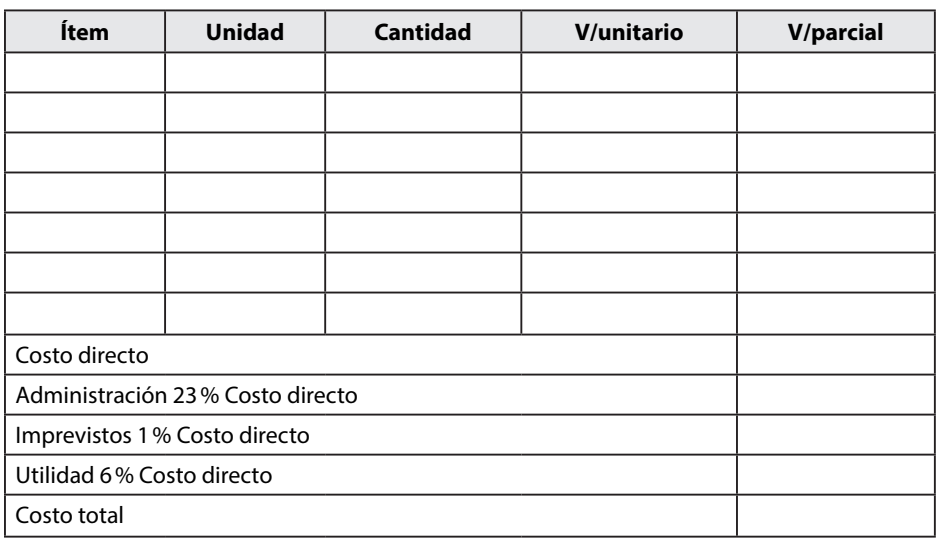

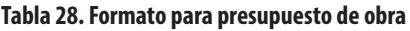

Fuente: elaboración propia.

Se realiza una descripción completa de cada componente que integra el formato del presupuesto.

- Ítem: se refiere a todas las actividades o tareas de la obra. Se define por la EDT (estructura de desglose de trabajo).
- Unidades: son las unidades de medida que se le asigna a cada actividad o tarea: m, m<sup>2</sup>, m<sup>3</sup>, Gbl, Und, kg, etc.
- Cantidad: son los valores cualitativos que se generan a partir de los planos elaborados en los estudios previos: 50m2 de pañete 30m3 de concreto ciclópeo 20m de viga de amarre Etc.
- Valor unitario (APU): son los valores generados por las estimaciones de los costos de las actividades llevadas a un precio unitario.
- Valor parcial: es el producto de multiplicar la cantidad por el valor unitario de cada actividad.

A continuación, se realiza un ejemplo para desarrollar el presupuesto de obra de una placa maciza, cuya actividad contempla las siguientes características, que se indican de acuerdo con el estudio de recursos empleado con costos en el mercado.

Desarrollar el presupuesto a partir de APU para ejecutar un muro en gavión de acuerdo con las características indicadas en la Figura 30.

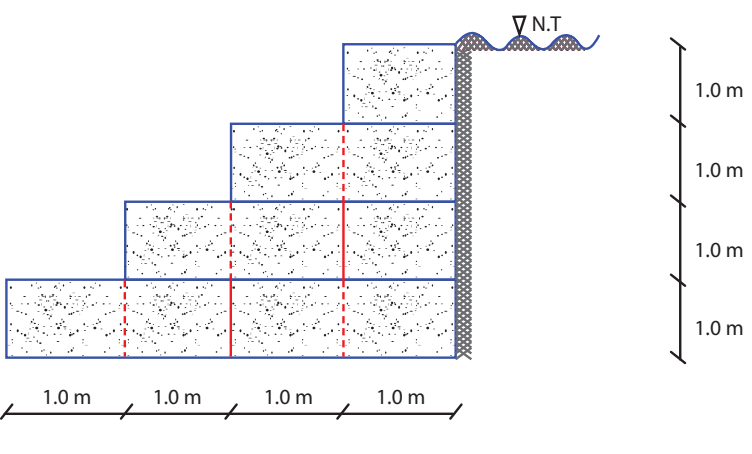

#### **Figura 30. Sección transversal de muro en gavión**

Fuente: elaboración propia.

Especificaciones del muro: la longitud del muro es de 10m y 1m de ancho de relleno. El terreno es revestido con malla en geotextil.

• Definir la EDT

De acuerdo con la Figura 30 se definen las actividades necesarias para la construcción del muro. Ver Tabla 29.

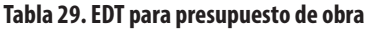

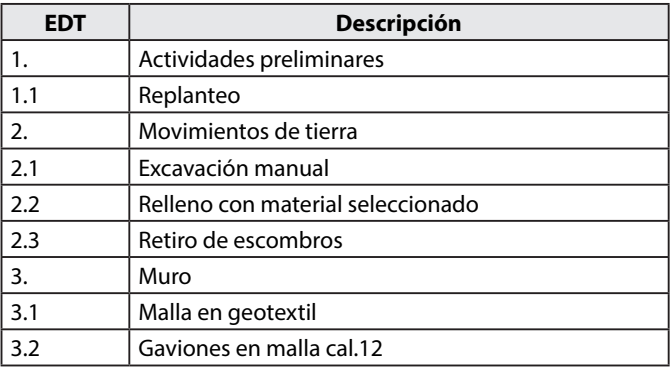

• Cálculo de cantidades de obra y definición de unidad de medida.

 $A_{\text{Renlanteo}} = 5 \, m \times 10 \, m$  $A_{Replanteo} = 50 m^2$  $E_{Manual} = \left(\!\frac{4\,m\times5\,m}{2}\!\right)\!\times10\,m$  $E_{Manual} = 100 m^3$  $R_{Material\,selectionado} = 1 \, m \times 4 \, m \times 10 \, m$  $R_{Material\,selectionado} = 40 \, m^3$  $R_{PRODUCTIVIDAD} = 1,14 \frac{m^3}{dC}$  $\begin{array}{l} M_{Geotextil} = 8\,m \times 10\,m \\ M_{Geotextil} = 80\,m^2 \end{array}$  $\begin{array}{l} G_{Malla\, call.12} = 10\, m \times 10\, m^2 \\ G_{Malla\, call.12} = 100\, m^3 \end{array}$ 

En la Tabla 30 se puede ver el cálculo de las cantidades de obra y unidades para el desarrollo del presupuesto de obra.

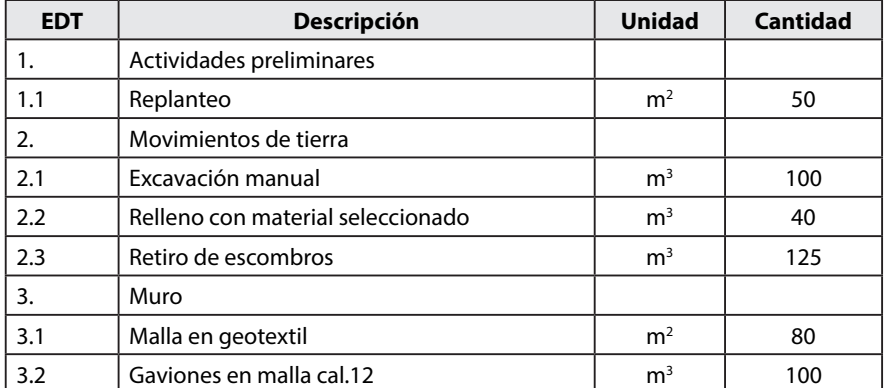

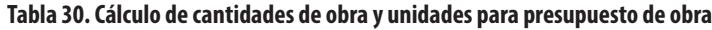

Fuente: elaboración propia.

En la Tabla 31 se puede ver la estimación del costo de la actividad.

**Tabla 31. Estimación de costos para presupuesto de obra**

| <b>Descripción</b>             | <b>Unidad</b>  | Costo       |
|--------------------------------|----------------|-------------|
| Tablero 1,4 x 0,7              | Und            | \$1.200,00  |
| Vibro compactador (Rana 8 H.P) | dM             | \$60,000,00 |
| Malla en geotextil             | m <sup>2</sup> | \$12,500,00 |

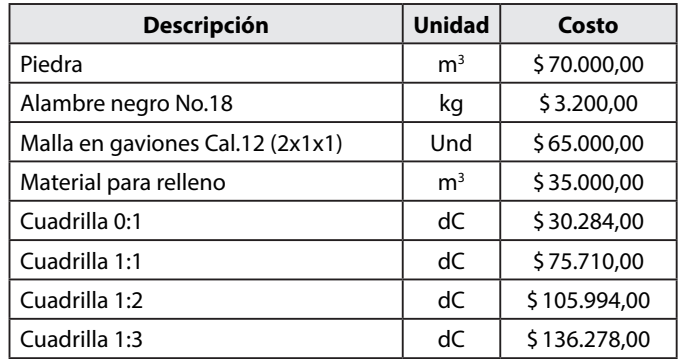

Fuente: elaboración propia.

En las tablas 32 a 37 se puede ver la definición de costos a través de los APU.

### **Tabla 32. APU, Replanteo para presupuesto de obra**

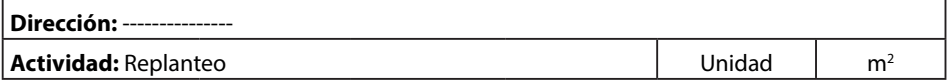

**1. Equipo**

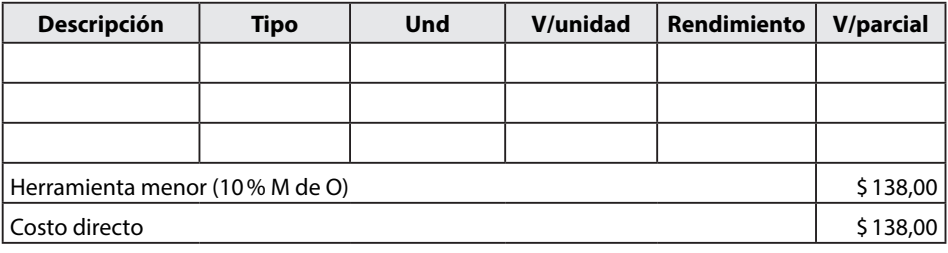

#### **2. Materiales**

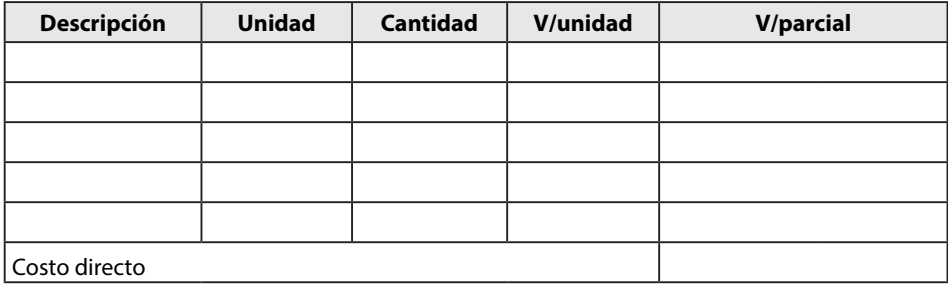

### **3. Mano de obra**

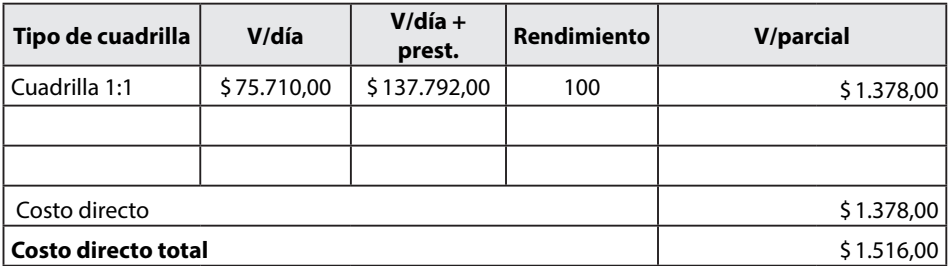

Fuente: elaboración propia.

### **Tabla 33. APU, Excavación manual para presupuesto de obra**

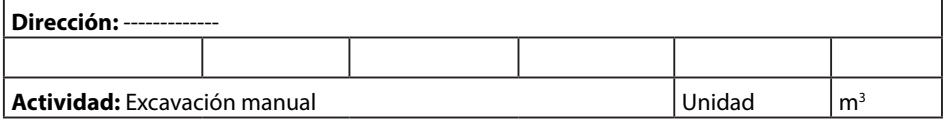

### **1. Equipo**

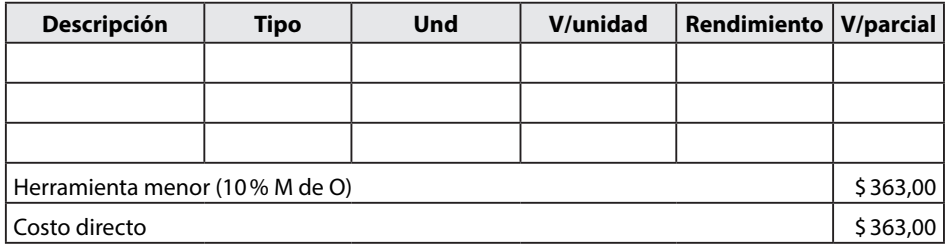

#### **2. Materiales**

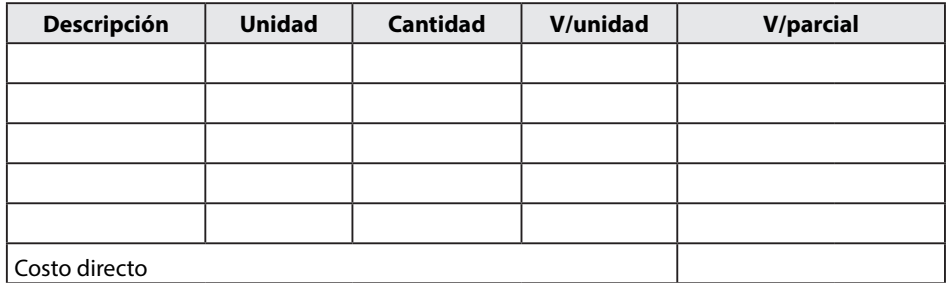

#### **3. Mano de obra**

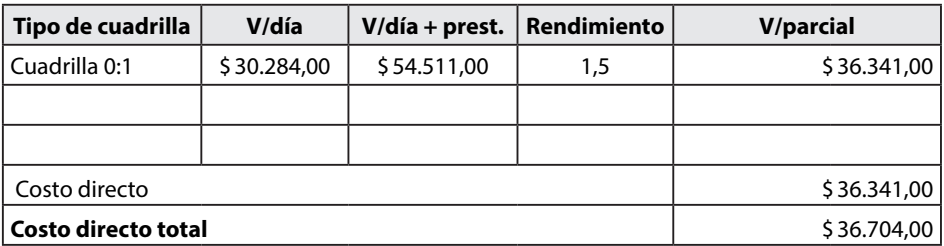

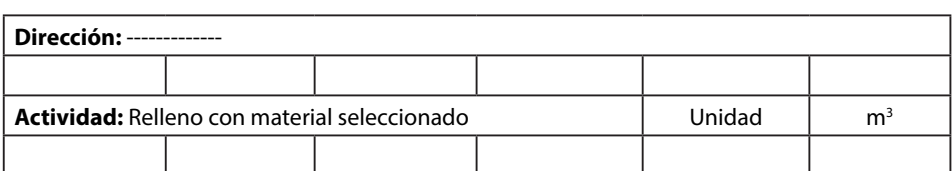

### **Tabla 34. APU, Relleno con material seleccionado para presupuesto de obra**

### **1. Equipo**

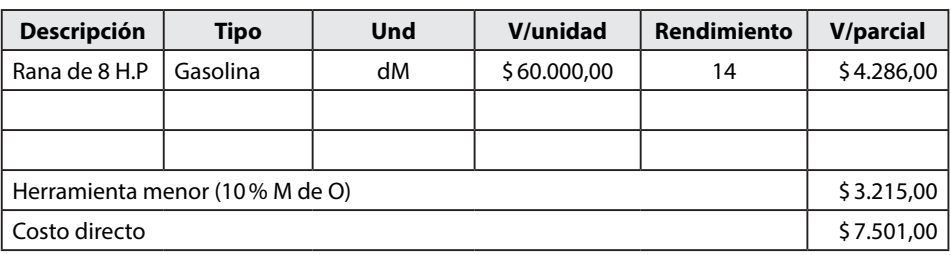

#### **2. Materiales**

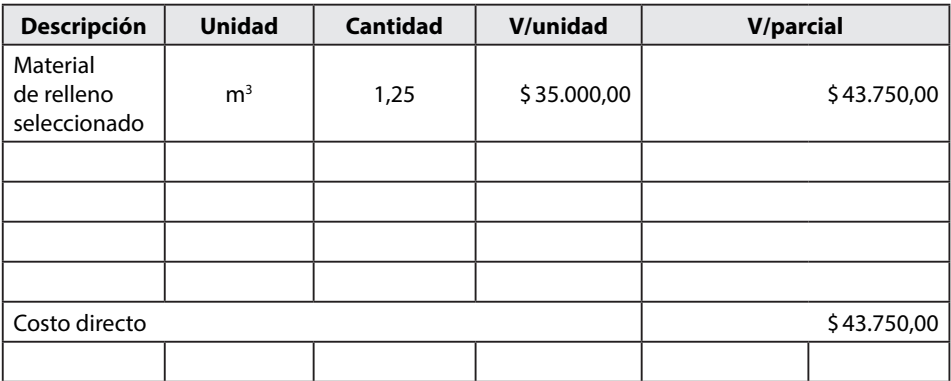

### **3. Mano de obra**

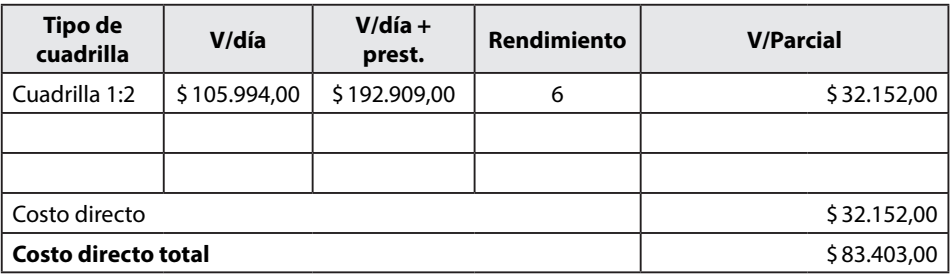

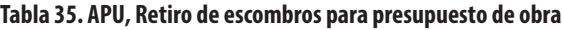

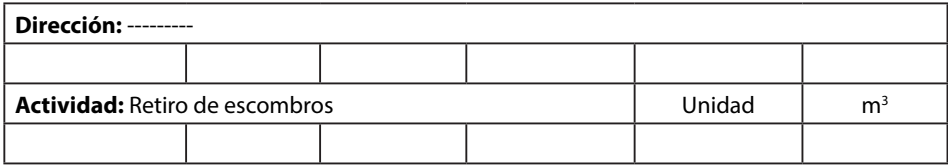

### **1. Equipo**

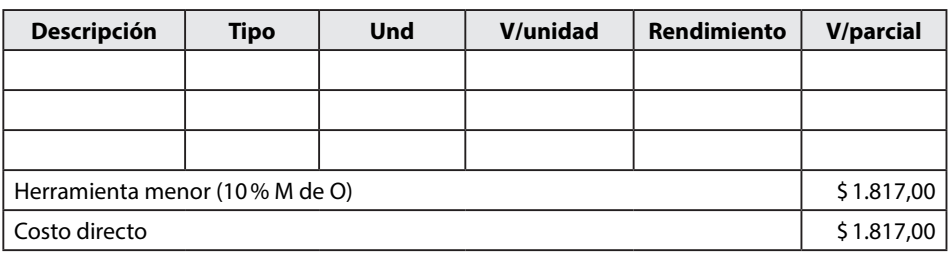

### **2. Materiales**

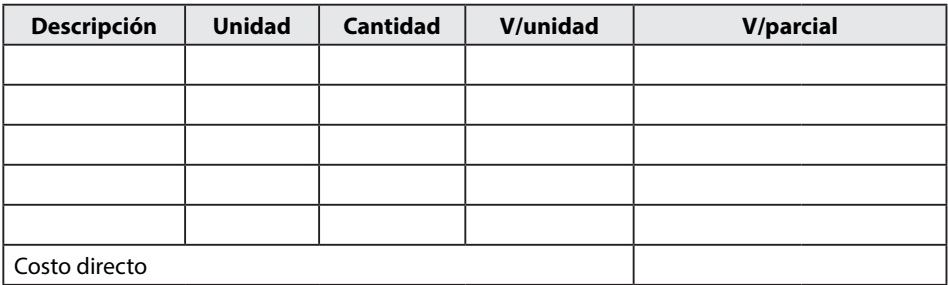

#### **3. Mano de obra**

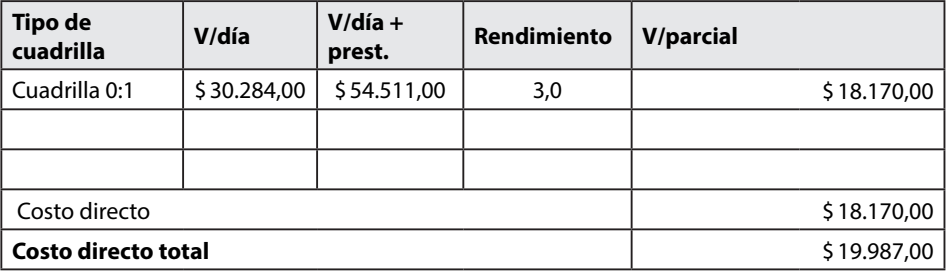

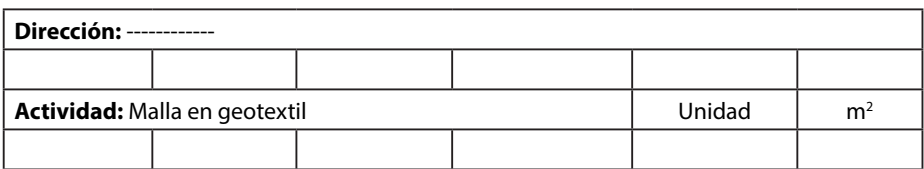

### **Tabla 36. APU, Malla en geotextil para presupuesto de obra**

### **1. Equipo**

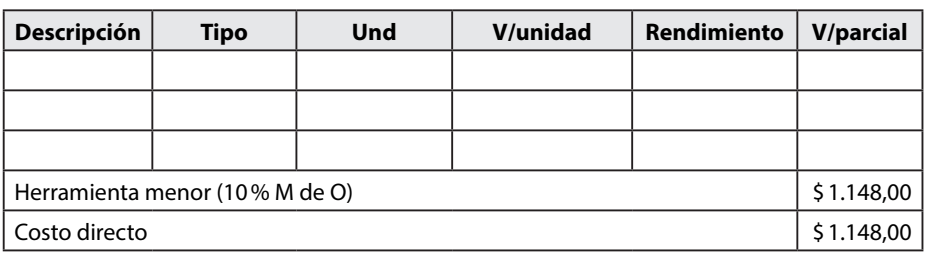

### **2. Materiales**

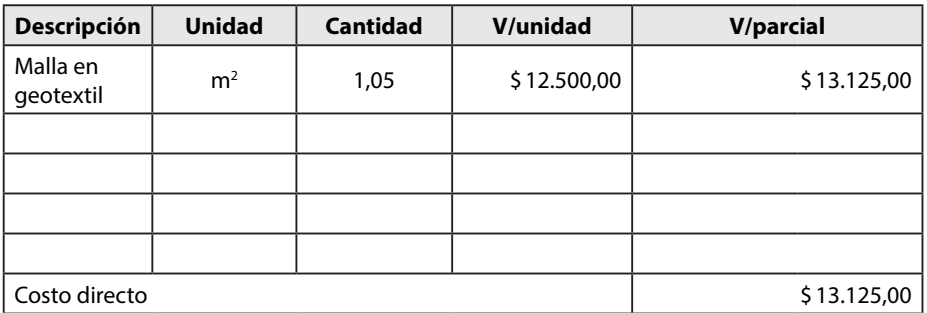

### **3. Mano de obra**

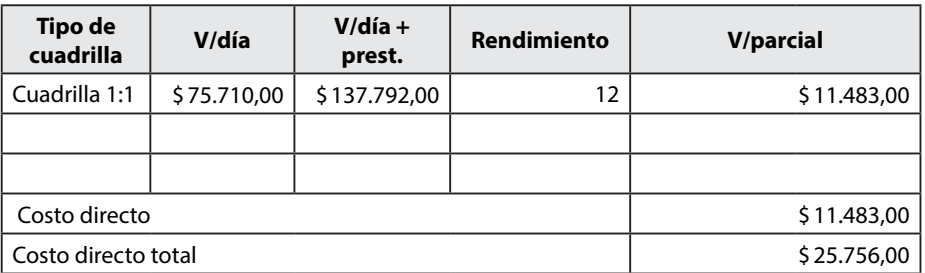

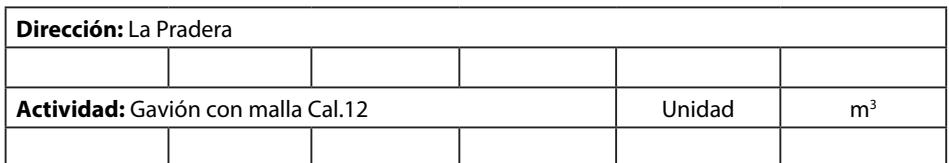

### **Tabla 37. APU Gavión con malla Cal.12 para presupuesto de obra**

#### **1. Equipo**

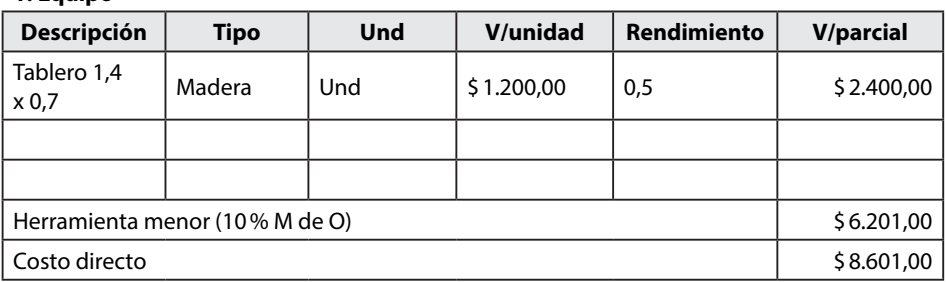

#### **2. Materiales**

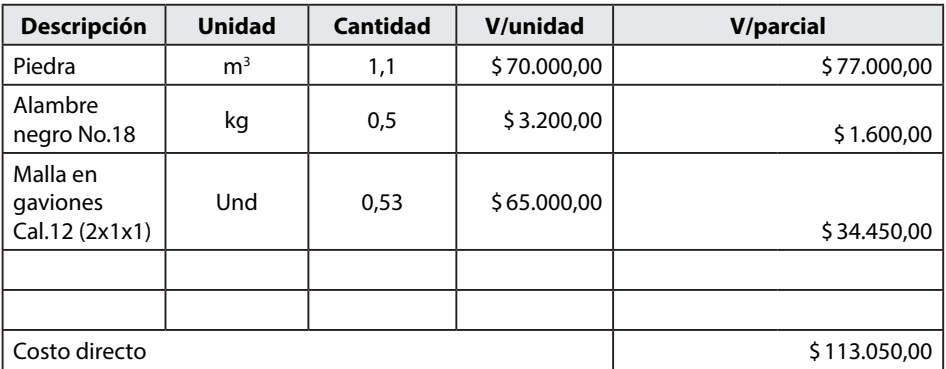

### **3. Mano de obra**

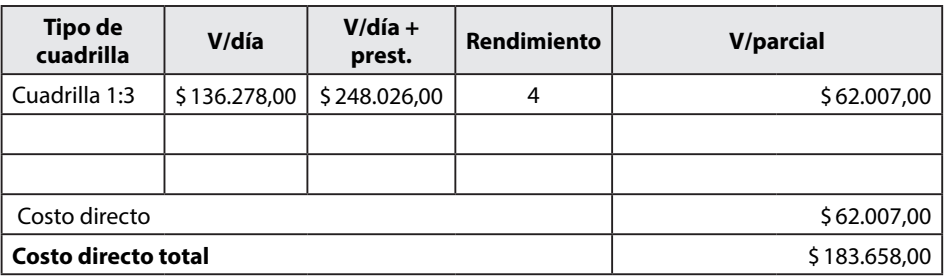

• Elaboración de presupuesto de obra.

De acuerdo con la información de las tablas 32 a 37, se elabora el presupuesto de obra, tomando un AIU de 30% de los costos directos. Ver Tabla 38.

| <b>EDT</b>                  | Descripción                          | <b>Unidad</b>  | <b>Cantidad</b> | <b>V/unitario</b> | <b>V/parcial</b> |
|-----------------------------|--------------------------------------|----------------|-----------------|-------------------|------------------|
| 1.                          | Actividades preliminares             |                |                 |                   |                  |
| 1.1                         | Replanteo                            | m <sup>2</sup> | 50              | \$1.516,00        | \$75.800,00      |
| 2.                          | Movimientos de tierra                |                |                 |                   |                  |
| 2.1                         | Excavación manual                    | m <sup>3</sup> | 100             | \$36.704.00       | \$3.670.400.00   |
| 2.2                         | Relleno con material<br>seleccionado | m <sup>3</sup> | 40              | \$83,403,00       | \$3.336.120.00   |
| 2.3                         | Retiro de escombros                  | m <sup>3</sup> | 125             | \$19.987.00       | \$2.498.375,00   |
| (3,                         | Muro                                 |                |                 |                   |                  |
| 3.1                         | Malla en geotextil                   | m <sup>2</sup> | 80              | \$25.756.00       | \$2.060.480.00   |
| 3.2                         | Gaviones en malla cal.12             | m <sup>3</sup> | 100             | \$183.658,00      | \$18.365.800,00  |
| Costos directos             |                                      |                |                 |                   | \$30.006.975.00  |
| Costos indirectos (AIU 30%) |                                      |                |                 |                   | \$9.002.093.00   |
| Costos totales              |                                      |                |                 |                   | \$39.009.068,00  |

**Tabla 38. Presupuesto de obra para construcción de muro en gavión**

Fuente: elaboración propia.

# **4.5 Ejercicios**

- a. Establecer con qué componentes se desarrolla un presupuesto de obra civil.
- b. Defina qué son costos directos e indirectos en un presupuesto de obra civil.
- c. Defina qué tipos de imprevistos se pueden presentar en una obra civil y cómo inciden en sus costos.
- d. Cuáles serían los costos administrativos de un proyecto de obra civil.
- e. Realice un presupuesto de obra teniendo en cuenta la información que se presenta en la Tabla 39, tome un AIU de 30%.

| <b>Actividad</b> | <b>Unidad</b> | <b>Cantidad</b> | V/unidad  |
|------------------|---------------|-----------------|-----------|
|                  | GBL           | 10              | \$400,00  |
| B                | GBL           | 15              | \$1400,00 |
|                  | GBL           |                 | \$6500,00 |
|                  | GBL           |                 | \$7200,00 |
|                  |               |                 | \$120,00  |

**Tabla 39. Datos para presupuesto de obra**

# **CAPÍTULO 5**

# **CONTROL DE LOS COSTOS DE LA OBRA CIVIL**

En esta unidad se analiza el seguimiento y control de los costos de la obra civil. Para ello, se implementará la técnica de valor ganado, que es una herramienta actual que permite realizar controles en cuanto a costo y proyecciones hacia el futuro. La gestión del valor ganado (EVM por sus siglas en inglés) es uno de los métodos más utilizados para medir el desempeño de los proyectos (Navarro, 2006), integra la línea base del alcance con la línea base de costos y la línea base del cronograma para facilitar al equipo de proyecto la medición del avance del proyecto o de la obra civil.

# **5.1 Pasos para aplicar la gestión de valor ganado para control de costos**

En la Figura 31 se describen los pasos a desarrollar para implementar la técnica del valor ganado en el control de costos.

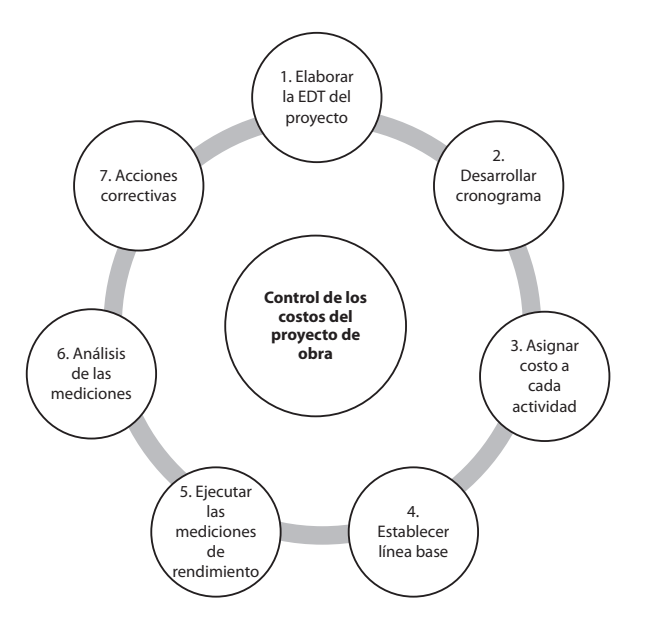

**Figura 31. Pasos para realizar control a los costos mediante el valor ganado**

Fuente: elaboración propia.

# **5.2 Dimensiones claves para entender el valor ganado**

A continuación, se realiza una breve descripción de las variables que intervienen en los cálculos de la técnica del valor ganado.

# *5.2.1 Valor planificado (PV)*

Es el valor que se ha planificado en el presupuesto de obra y corresponde al valor estimado para cada actividad en cuanto a costo total de cada una de ellas.

# *5.2.2 Valor ganado (EV)*

Este valor se obtiene en el corte de obra y corresponde a lo elaborado en cuanto obra física hasta el momento de dicho corte, solo lo que está completado en cada actividad.

# *5.2.3 Costo real (AC)*

Este costo corresponde al valor gastado en lo que se ha hecho en cuanto a valor ganado. Es lo que realmente se ha invertido para realizar la esta obra física en el momento de corte.

# **5.3 Fórmulas empleadas para control de los costos utilizando la técnica de valor ganado**

Para realizar el control de costos mediante la implementación de la técnica del valor ganado, se requiere evaluar lo siguiente:

# *5.3.1 Rendimiento del costo*

Para calcular el rendimiento del costo se aplican dos fórmulas para conocer si se está gastando más o gastando menos de lo previsto. Además, se conocerá el rendimiento del presupuesto.

**• Variación del costo:** la variación del costo indica si se está gastando más o menos de lo presupuestado o si se cumple con el presupuesto planificado. Para ello, se utiliza la Ecuación 19 y los indicadores definidos en la Tabla 40.

 $CV = EV - AC$ 

Ecuación 19

Donde CV es la variación del costo, EV el valor ganado y AC el costo real.

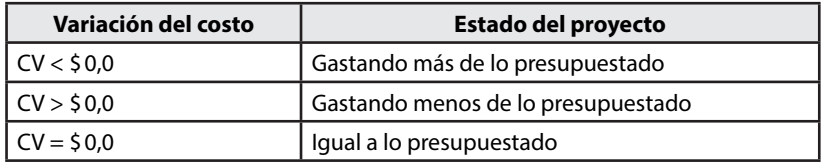

**Tabla 40. Indicadores para la variación del costo**

Fuente: elaboración propia.

**• Índice de rendimiento del costo:** este indicador sirve para medir el dinero gastado en cuanto a cada peso invertido en la obra civil. Se calcula con la Ecuación 20.

$$
CPI = \frac{EV}{AC}
$$
   
 Ecuación 20

Donde CPI es el índice de rendimiento del costo.

De acuerdo con el resultado obtenido con la aplicación de la Ecuación 20, se puede definir el estado del proyecto, según los indicadores de la Tabla 20.

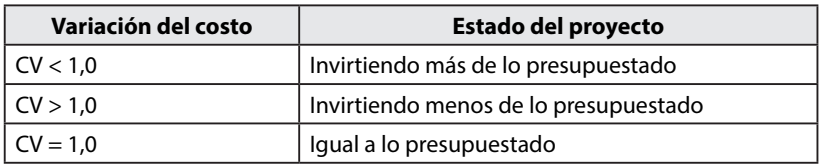

#### **Tabla 41. Indicadores de rendimiento del costo**

Fuente: elaboración propia.

A continuación, se desarrollará un ejemplo para la construcción del muro en gaviones de la Figura 17, implementando los pasos indicados en la Figura 31, con el objeto de realizar un corte de obra a los quince días de desarrollo de la obra civil, utilizando la siguiente información:

PV = \$ 5.020.309,28 (valor planificado a la fecha de corte).

EV = 12% del presupuesto costos directos (valor hecho hasta el momento de corte en cuanto a obra física).

AC = 14% del presupuesto costos directos (valor gastado para realizar la obra física a fecha de corte).

Realizar los rendimientos del costo del presupuesto.

• Elaborar la EDT del proyecto

En la [Tabla 41](#page-94-0) se aprecia la EDT del proyecto.

#### <span id="page-94-0"></span>**Tabla 42. EDT para realizar control**

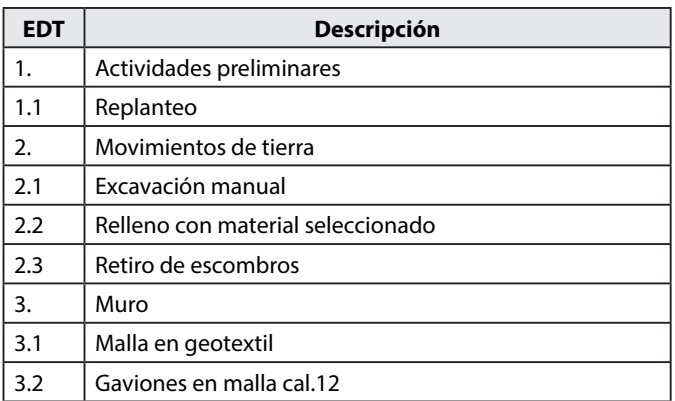

### • Desarrollar cronograma

De acuerdo con los rendimientos y la productividad de las actividades, se calcula el tiempo de cada actividad, como se aprecia en la Tabla 43.

| <b>EDT</b> | Descripción                             | <b>Unidad</b>  | <b>Cantidad</b> | Rendimiento    | No. de<br>cuadrillas | <b>Tiempo</b><br>aprox.<br>(días) |
|------------|-----------------------------------------|----------------|-----------------|----------------|----------------------|-----------------------------------|
| 1.1        | Replanteo                               | m <sup>2</sup> | 50              | 100            | 1                    | 1                                 |
| 2.1        | Excavación<br>manual                    | m <sup>3</sup> | 100             | 1,5            | 4                    | 17                                |
| 2.2        | Relleno con<br>material<br>seleccionado | m <sup>3</sup> | 40              | 6              | 1                    | 7                                 |
| 2.3        | Retiro de<br>escombros                  | m <sup>3</sup> | 125             | 3              | 2                    | 13                                |
| 3.1        | Malla en<br>geotextil                   | m <sup>2</sup> | 80              | 12             | $\overline{2}$       | $\overline{4}$                    |
| 3.2        | Gaviones en<br>malla cal.12             | m <sup>3</sup> | 100             | $\overline{4}$ | 3                    | 9                                 |

**Tabla 43. Cálculo de tiempos**

Fuente: elaboración propia.

De acuerdo con los tiempos de la Tabla 43, se procede a secuenciar las actividades, según el proceso constructivo, lo cual permite diseñar el cronograma de actividades que se muestra en la Figura 32**.**

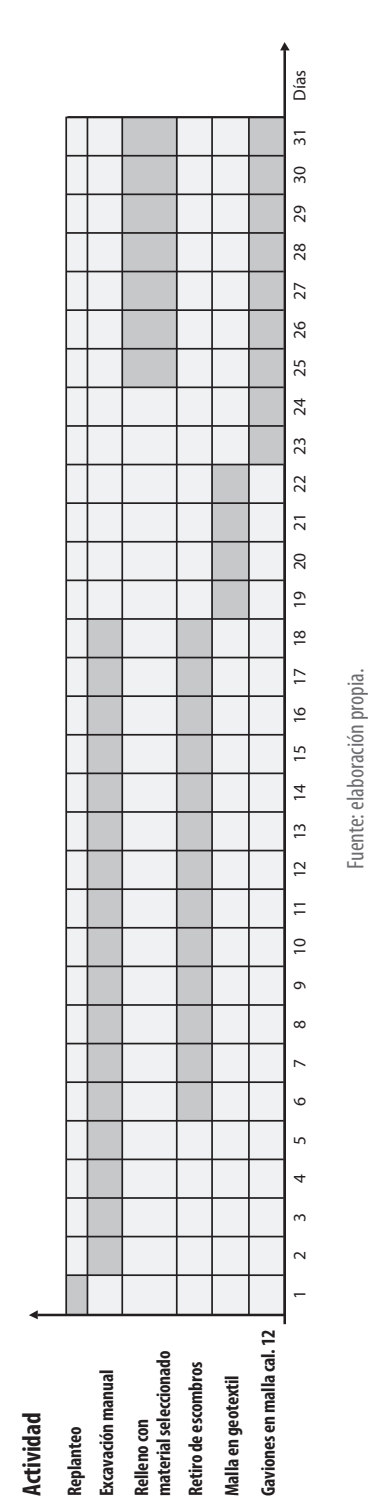

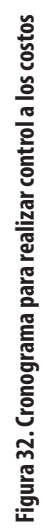

### • Asignar costo a cada actividad

De acuerdo con cada actividad se asigna el costo unitario por día, como se indica en la Tabla 44.

| <b>EDT</b> | Descripción                             | <b>Duración</b><br>días | Costo           | Costo asignado<br>por día |
|------------|-----------------------------------------|-------------------------|-----------------|---------------------------|
| 1.1        | Replanteo                               |                         | \$75,800,00     | \$75,800,00               |
| 2.1        | Excavación manual                       | 17                      | \$3.670.400.00  | \$215.905,88              |
| 2.2        | Relleno con<br>material<br>seleccionado | 7                       | \$3.336.120,00  | \$476.588,57              |
| 2.3        | Retiro de<br>escombros                  | 13                      | \$2.498.375.00  | \$192.182,69              |
| 3.1        | Malla en geotextil                      | 4                       | \$2.060.480.00  | \$515.120,00              |
| 3.2        | Gaviones en malla<br>cal.12             | 9                       | \$18.365.800.00 | \$2.040.644.44            |

**Tabla 44. Asignación de costo a cada actividad**

Fuente: elaboración propia.

• Establecer línea base

La línea base se establece de acuerdo con el alcance, tiempo y costo de cada actividad. Es importante recordar que después de asignado los costos para actividad se calculan los costos acumulados por día. Estos se pueden apreciar en la [Tabla 45](#page-97-0).

**Tabla 45. Costos acumulados por día de acuerdo con el flujo de fondos del proyecto**

<span id="page-97-0"></span>

| Día | Costo acumulado<br>por día | % de incidencia |
|-----|----------------------------|-----------------|
| 1   | \$75.800,00                | 0.25%           |
| 2   | \$291.705,88               | 0,97%           |
| 3   | \$507.611,76               | 1,69%           |
| 4   | \$723.517,65               | 2,41%           |
| 5   | \$939.423,53               | 3,13%           |
| 6   | \$1.347.512,10             | 4,49%           |
| 7   | \$1.755.600,68             | 5,85%           |
| 8   | \$2.163.689,25             | 7,21%           |
| 9   | \$2.571.777,83             | 8,57%           |
| 10  | \$2.979.866,40             | 9,93%           |
| 11  | \$3.387.954,98             | 11,29%          |

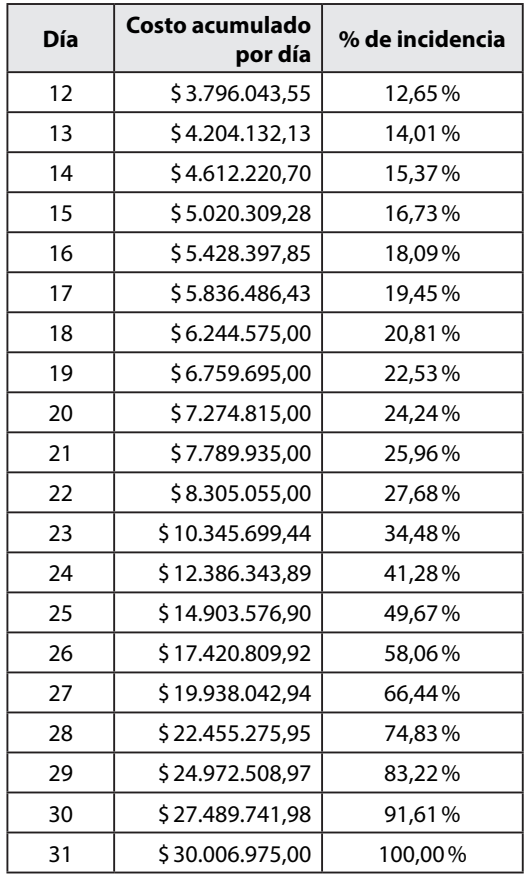

Fuente: elaboración propia.

Luego se establece la línea base, tal como se aprecia en la [Figura 3](#page-98-0)3.

### **Figura 33. Línea base para control de costos del proyecto**

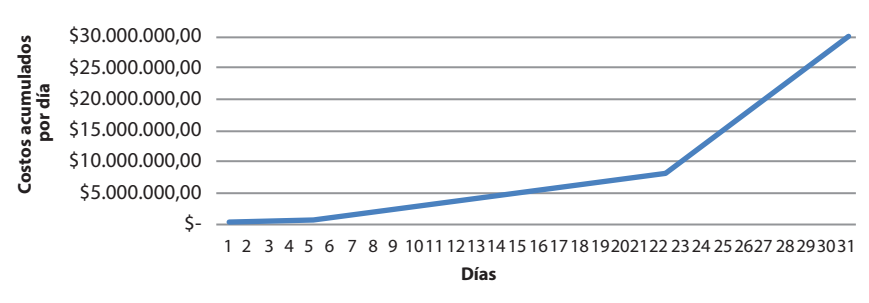

#### <span id="page-98-0"></span>**Curva S del proyecto**

• Ejecutar las mediciones de rendimiento

Se realizan las mediciones de acuerdo con las ecuaciones 19 y 20.

 $EV = 0.12 \times $30.006.975,00$ *EV* = \$ 3.600.837,00  $AC = 0.14 \times $30.006.975.00$ *AC* = \$ 4.200.977,00

Aplicando la Ecuación 19.

*CV* = \$ 3.600.837,00 - \$ 4,200.977,00  $CV = -$  \$ 600.140,00

El valor de CV indica la variación del costo de la obra civil. Este valor, en el ejemplo, corresponde a (- \$ 600.140,00). Esto quiere decir que se está gastando más de lo programado en la línea base de la obra civil. Aplicando la Ecuación 20 para definir el rendimiento del costo se tiene:

$$
CPI = $3.600.837,00/\$4,200.977,00
$$
  

$$
CPI = 0,857
$$

El valor obtenido de CPI indica que, por cada peso invertido en el proyecto, realmente se invierten 0,857, lo cual representa un mal rendimiento del costo e indica que no se han realizado las inversiones correctas.

• Análisis de las mediciones

En la Tabla 46 y la Tabla 47 se resumen los resultados del análisis.

#### **Tabla 46. Análisis de variación del costo**

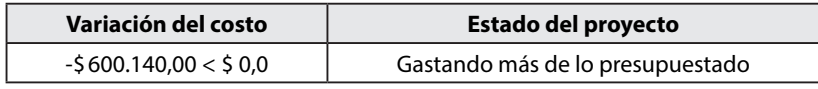

Fuente: elaboración propia.

#### **Tabla 47. Análisis de rendimiento del costo**

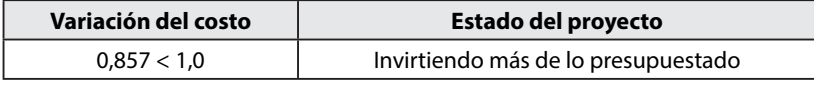

Fuente: elaboración propia.

• Acciones correctivas

Las acciones correctivas se realizan de acuerdo con los resultados anteriores, para los cuales se toman las acciones indicadas en la Tabla 48.

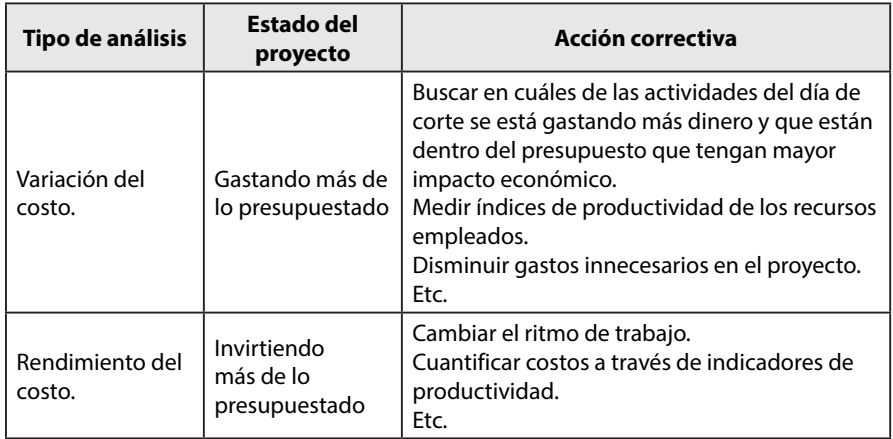

### **Tabla 48. Acciones correctivas para mejorar las variaciones y rendimiento del costo en el proyecto**

Fuente: elaboración propia.

De igual manera, con este método se pueden realizar proyecciones del estado de los costos hacia el futuro. Para lo anterior, se describen los conceptos y ecuaciones que se indican a continuación.

# *5.3.2 Proyecciones del costo*

La proyección del costo permite establecer hacia el futuro el comportamiento del trabajo realizado en la obra civil. El método involucra dos proyecciones:

- **• Proyecciones atípicas:** son eventos que ocurren muy rara vez en las obras civiles y que hacen que los costos aumenten, como, por ejemplo, actos terroristas en el lugar donde se realiza la obra, un huracán, avalanchas, etc.
- **• Proyecciones típicas:** son eventos que ocurren en las obras civiles y que hacen que los costos aumenten, como, por ejemplo, demoras, problemas medioambientales, mquinaria y equipos, medidas, mano de obra, etc.

# *5.3.3 Fórmulas de proyecciones atípicas del costo*

De acuerdo con esta fórmula, la proyección permite tener un conocimiento de los costos desde el costo inicial hasta el valor para terminar; se define con las ecuaciones 21 y 22:

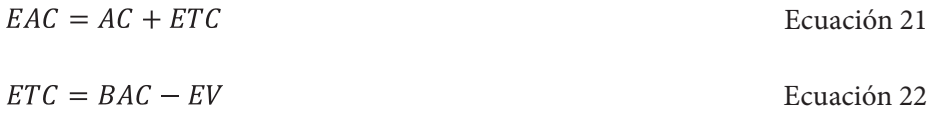

Donde: EAC = estimado para completar el proyecto. BAC = costo total del proyecto. ETC = estimado para que se complete el proyecto.  $AC = \cos$  real

A continuación, se realizan las proyecciones para el ejemplo relacionado con la construcción de un muro en gaviones. Aplicando la Ecuación 22 para un BAC de y un EV se tiene:

> *ETC* = \$ 30.006.975,00 - \$ 3.600.837,00 *ETC* = \$ 26.406.138,00

El anterior resultado de ETC indica lo que faltaría para completar el proyecto si continúa el mismo ritmo de trabajo. Ahora se calcula el estimado para completar el proyecto de acuerdo con la Ecuación 21, que corresponde a la proyección del costo del proyecto si continúa con el mismo ritmo de trabajo.

> *EAC* = \$ 4.200.977,00 + \$ 26.406.138,00 *EAC* = \$ 4.200.977,00 + \$ 26.406.138,00 *EAC* = \$ 30.607.115,00

El valor de EAC obtenido indica que incrementaría el proyecto al finalizar el mismo con la cantidad de si se continúa con el mismo ritmo de trabajo. Observando el aumento se advierte que es necesario realizar acciones como las descritas en la Tabla 47, para no incurrir en el aumento de los costos.

### *5.3.4 Fórmula para proyecciones típicas del costo*

La proyección dada por la Ecuación 23 permite tener un conocimiento para corregir el monto que se definió para preparar los estimados del costo usando el rendimiento de este.

 $EAC = \frac{BAC - EV}{CDI} = \frac{ETC}{CDI}$ Ecuación 23

Aplicando la Ecuación 23 para el ejemplo de la construcción del muro en gaviones, se tiene:

$$
EAC = $26.406.138,00/0,857
$$

$$
EAC = $30.812.296,38
$$

Se observa que la proyección obtenida mediante la Ecuación 23 es mucho más amplia que la anterior. La anterior es más reservada; se aconseja el empleo de esta última por tener las condiciones más comunes en cuanto a riesgos en la construcción, donde son cotidianos los eventos internos y externos en cuanto a este tema.

# *5.3.4 Ejercicios*

- a) Defina por qué es importante realizar control de costos a un proyecto de obra civil.
- b) Desarrollar el control de costos en cuanto a variación del costo del siguiente proyecto de obra civil, en el cual se realizó un corte de obra de acuerdo con las condiciones siguientes:

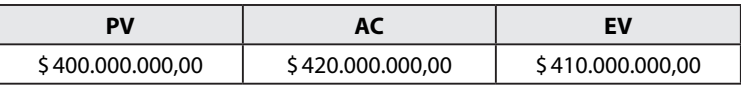

- c) A partir del ejercicio anterior determine el rendimiento del costo y desarrolle sus conclusiones.
- d) Defina por qué es importantes desarrollar proyecciones de los costos de los proyectos de obras civiles a través de esta técnica.
- e) Determine la proyección del costo del ejercicio propuesto.

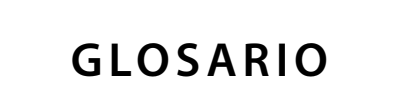

 $\cdots$ 

 $\ldots$  :

 $\mathbf{1}$ .

**Análisis de precio unitario**: son los estimados por unidad de medida de los recursos empleados para cada actividad.

**Costos directos:** costos económicos relacionados con el mercado respecto de los recursos empleados para cada actividad en cuanto equipo, materiales, transporte, mano de obra, entre otros, que se puedan considerar.

**Costos indirectos**: costos relacionados con la administración del contrato, los imprevistos que se generen en el proyecto y la utilidad que recibe el ejecutor de la obra.

**Costo real:** este costo corresponde al valor gastado en lo que se ha hecho en cuanto a valor ganado. Es lo que realmente se ha invertido para realizar la obra física en el momento de corte.

**Costos totales:** costos que resultan del costo total del proyecto, los cuales equivalen a la sumatoria de costos directos, indirectos y otros.

**Línea base**: línea de control del proyecto que integra el alcance, el tiempo y el costo.

**Presupuesto:** es la suma de los estimados de los costos dentro de un proyecto.

**Productividad**: cantidad de producción generada a partir de las cantidades de obras desarrolladas en el proyecto sobre el trabajo realizado.

**Proyecciones atípicas:** son eventos que ocurren muy rara vez en las obras civiles y que hacen aumentar los costos, como, por ejemplo, actos terroristas en el lugar donde se realiza la obra, un huracán, avalanchas, etc.

**Proyecciones típicas:** son eventos que ocurren en las obras civiles y que hacen aumentar los costos, como, por ejemplo, demoras, medio ambiente, máquina y equipos, medidas, mano de obra, etc.

**Trabajo**: recurso empleado por el tiempo producido en la actividad.

**Valor ganado**: valor que se obtiene en el corte de obra y corresponde a lo elaborado en cuanto a la obra física hasta el momento de dicho corte, solo lo que está completado en cada actividad.

**Valor planificado**: valor planificado en el presupuesto de obra y que corresponde al valor estimado para cada actividad en cuanto a costo total de cada una de ellas.

**Variación del costo:** la variación del costo nos indica si estamos gastando más o menos de lo presupuestado, o si estamos igual a lo planificado en cuanto al plan de nuestro presupuesto.

# **ANEXOS**

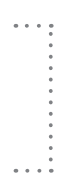

### **Anexo 1**

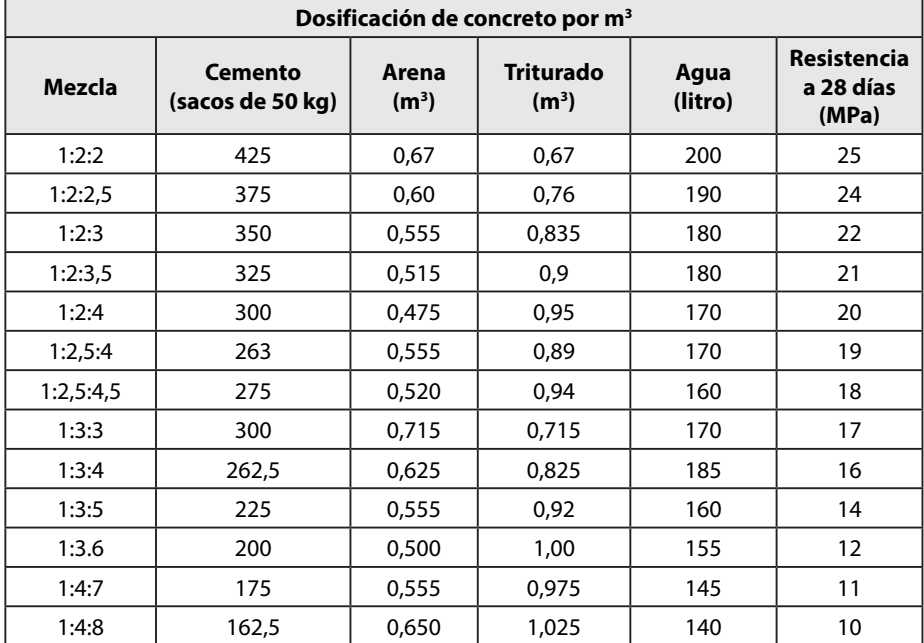

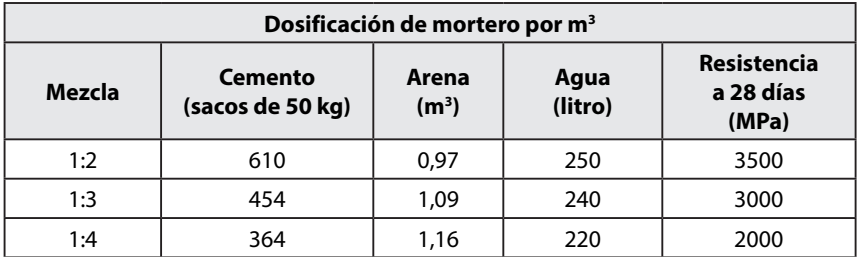

# **Anexo 2**

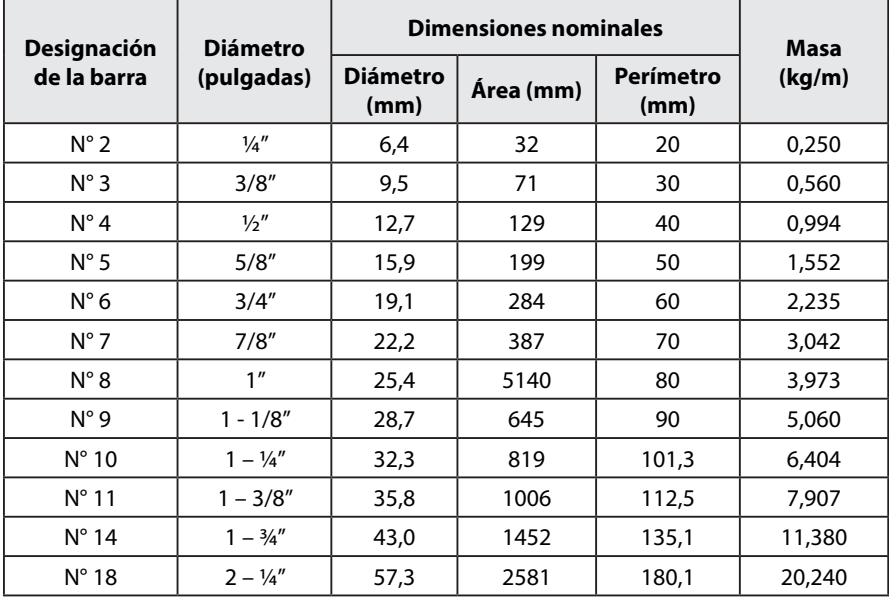

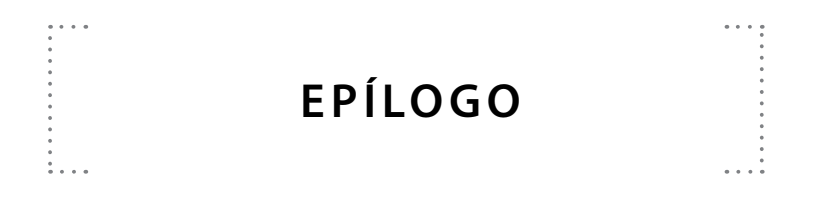

Esta obra es un libro de texto para el desarrollo de la gestión de los costos en obras civiles, en todos los procesos que lo integran, desde la estimación de costos, presupuesto y control de obras, siendo la gestión de los proyectos un área intrínseca en la industria de la construcción cuyas herramientas y técnicas ayudan a profesionales a concebir proyectos exitosos. De igual forma, este trabajo ayudará a estudiantes y profesionales en el campo de la ingeniería civil y áreas afines en su formación profesional y académica, de manera que es una herramienta que, a través de la técnica, permitirá profundizar los conceptos sobre dicha gestión de costos.
### **R E F E R E N C I A S BIBLIOGRÁFICAS**

 $\cdots$ 

- Alroomi, A., Jeong, DHS y Oberlender, GD (2012). Análisis de competencias en estimación de costes mediante matriz de criticidad y análisis factorial. *Revista de ingeniería y gestión de la construcción, 138* (11), 1270-1280.
- An, S., Kim, G. & Kang, K. (2007). *A case-based reasoning cost estimating model using experience by analytic hierarchy process. Building and Environment*, 42(7), 2573-2579.
- Briceño, O. (2003). Implantación del sistema de planeamiento y control de costos por procesos para empresas de construcción. [https://hdl.handle.](https://hdl.handle.net/20.500.12672/3294) [net/20.500.12672/3294](https://hdl.handle.net/20.500.12672/3294)
- Carrillo, J., Echeverri, F. & Aperador, W. (2015). Evaluación de los costos de construcción de sistemas estructurales para viviendas de baja altura y de interés social. *Ingeniería, investigación y tecnología, 16*(4), 479-490.
- Christensen, P., Dysert, LR, Bates, J., Burton, D., Creese, RC y Hollmann, J. (2005). Sistema de Clasificación de Estimación de Costos: tal como se aplica en ingeniería, adquisiciones y construcción para las industrias de procesos. Prácticas recomendadas internacionales de AACE, 1-30.
- De Solminihac, H. (2011). Procesos y técnicas de construcción. Ediciones UC.
- Guide, A. (2001). *Project management body of knowledge (pmbok guide). In Project Management Institute.*
- Levy, S., & Sánchez, R. (2002). Administración de proyectos de construcción. McGraw-Hill.
- López, L. & Villar, S. (2008). Análisis de los sistemas de gestión de los costos de la calidad en la industria de la construcción. *Ingeniería, 12*(3), 53-60.
- López, S. (2007). Presupuestos y programación de obras civiles. ITM.
- Lorance, RB & Wendling, RV (2001). Técnicas básicas de análisis y presentación del análisis de riesgos de costes. *Ingeniería de costos, 43*(6), 25.
- Macchia, J. (2021). Cómputos, costos y presupuestos. Nobuko.
- Navarro, D. (2006). Seguimiento de proyectos con el Análisis del Valor Ganado. Universidad Nacional de Colombia.
- Noguera, M. & De Parra, H. (2008). ¿Cómo determinar costos en la industria de la construcción? Estudio de un caso. Parte II: Líneas maestras para la acumulación y determinación de los costos de producción. *Visión Gerencial*, (1), 126-144.
- Pica, M. M. (2015). Project life cycle economics: Cost estimation, management and effectiveness in construction projects. Ashgate Publishing, Ltda.
- Reich, B. & Wee, S. (2006). *Searching for Knowledge in the PMBOK® Guide. Project Management Journal,* 37(2), 11-26.
- Serna, S., Galindo, I., Gómez-Cabrera, A. & Torres, A. (2018). Identificación de factores que generan diferencias de tiempo y costos en proyectos de construcción en Colombia. *Ingeniería y ciencia, 14*(27), 117-151.
- Serpell, A. (2011). Productividad en la construcción. *Revista Ingeniería de Construcción, 1*(1), 53-59.
- Stackpole, C. (2013). *A User's Manual to the PMBOK Guide.* John Wiley & *Sons*.
- Suárez, C. (2005). *Costo y tiempo en edificación*. Editorial Limusa.

# GESTIÓN DE COSTOS EN OBRAS CIVILES

La gestión de los costos en obras civiles corresponde a los procesos y procedimientos necesarios para la estimación de costos, presupuesto y control; esto se logra a través del uso de herramientas y técnicas que permiten proyectar una buena línea base de la obra civil para el posterior control en su ejecución.

Este libro permite abordar, de manera simplificada, los conocimientos necesarios para el desarrollo de buenas prácticas en gestión de los costos en obras civiles; analiza las estimaciones de costos de manera determinística y probabilística, con un enfoque importante para el desarrollo de un presupuesto de obra. Además, aborda el control de los costos, como insumo importante para medir el rendimiento del presupuesto.

Dirigido a estudiantes de pregrado que requieren adquirir conocimientos, en su proceso de formación, sobre estimación de costos, presupuesto y control en obras civiles, como es el caso de programas de Ingeniería Civil, Arquitectura y afines.

## **Incluye**

- Uso de la estadística en el análisis de los costos en obras civiles.
- Análisis de una buena estimación de costos a través de los recursos usados en obra.
- Desarrollo de presupuestos de obra a través de los costos que lo integran, directos, indirectos y otros.
- Desarrollo del control de costos a través de técnicas para evaluar la variación y rendimiento del presupuesto.

#### **Pedro Nel Angarita Uscategui**

Magíster en Diseño, Gestión y Dirección de Proyectos: Especialidad Arquitectura y Urbanismo de la UNINI, máster en Construcción de la UFPS, especialista en Gerencia de Proyectos de Construcción de la UIS e Ingeniero Civil de la UPFS. Profesor del Departamento de Ingeniería Civil de la UFPSO, investigador del Grupo de Investigación en Construcción, Geotecnia y Medio Ambiente -GIGMA, categoría B, según MinCiencias.

#### **Romel Jesús Gallardo Amaya**

Magíster en Geotecnia de la UIS, especialista en Práctica Docente Universitaria de la UFPSO, especialista en Ingeniería Ambiental e Ingeniero Civil de la UIS. Profesor asociado del Departamento de Ingeniería Civil de la UFPSO, donde ha desempeñado cargos como jefe de la División de Posgrados y Educación Continuada, decano de la facultad de ingeniería, director del departamento de Ingeniería Civil, coordinador del Programa de Ingeniería Civil, coordinador de la Especialización en Interventoría de Obras Civiles y de la Maestría en Construcción: Director del grupo de investigación GIGMA, categoría B, e investigador asociado según clasificación de MinCiencias.

#### **Agustín Armando Macgregor Torrado**

Magíster en Ingeniería Civil de la UPB, sede Bucaramanga, especialista en Geotecnia Ambiental de la UDES e Ingeniero Civil de la UPFSO. Profesor del Departamento de Ingeniería Civil de la UFPSO, investigador del Grupo de Investigación en Construcción, Geotecnia y Medio Ambiente - GIGMA, categoría B, e Investigador Junior según MinCiencias.

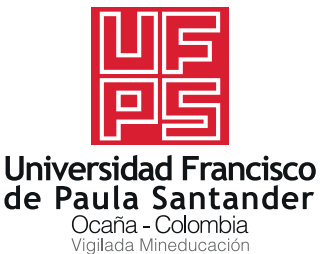

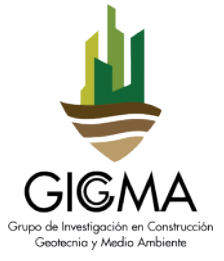

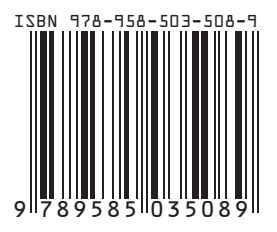